# MG3710A Vector Signal Generator Operation Manual (Standard Waveform Pattern)

## **Fifth Edition**

- For safety and warning information, please read this manual before attempting to use the equipment.
- Additional safety and warning information is provided within the MG3710A Vector Signal Generator Operation Manual (Mainframe). Please also refer to this document before using the equipment.
- Keep this manual with the equipment.

# **ANRITSU CORPORATION**

# Safety Symbols

To prevent the risk of personal injury or loss related to equipment malfunction, Anritsu Corporation uses the following safety symbols to indicate safety-related information. Ensure that you clearly understand the meanings of the symbols BEFORE using the equipment. Some or all of the following symbols may be used on all Anritsu equipment. In addition, there may be other labels attached to products that are not shown in the diagrams in this manual.

## Symbols used in manual

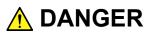

This indicates a very dangerous procedure that could result in serious injury or death if not performed properly.

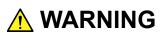

This indicates a hazardous procedure that could result in serious injury or death if not performed properly.

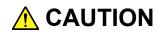

This indicates a hazardous procedure or danger that could result in light-to-severe injury, or loss related to equipment malfunction, if proper precautions are not taken.

## Safety Symbols Used on Equipment and in Manual

The following safety symbols are used inside or on the equipment near operation locations to provide information about safety items and operation precautions. Ensure that you clearly understand the meanings of the symbols and take the necessary precautions BEFORE using the equipment.

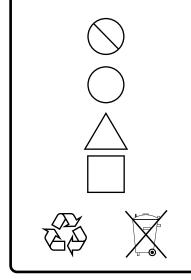

This indicates a prohibited operation. The prohibited operation is indicated symbolically in or near the barred circle.

This indicates an obligatory safety precaution. The obligatory operation is indicated symbolically in or near the circle.

This indicates a warning or caution. The contents are indicated symbolically in or near the triangle.

This indicates a note. The contents are described in the box.

These indicate that the marked part should be recycled.

MG3710A Vector Signal Generator Operation Manual (Standard Waveform Pattern)

- 20January2012 (First Edition)31July2014 (Fifth Edition)
- Copyright © 2012-2014, ANRITSU CORPORATION.

All rights reserved. No part of this manual may be reproduced without the prior written permission of the publisher.

The contents of this manual may be changed without prior notice. Printed in Japan

# **Equipment Certificate**

Anritsu Corporation guarantees that this equipment was inspected at shipment and meets the published specifications.

## **Anritsu Warranty**

- During the warranty period, Anritsu Corporation will repair or exchange this software free-of-charge if it proves defective when used as described in the operation manual.
- The warranty period is 6 months from the purchase date.
- The warranty period after repair or exchange will remain 6 months from the original purchase date, or 30 days from the date of repair or exchange, depending on whichever is longer.
- This warranty does not cover damage to this software caused by Acts of God, natural disasters, and misuse or mishandling by the customer.

In addition, this warranty is valid only for the original equipment purchaser. It is not transferable if the equipment is resold.

Anritsu Corporation shall assume no liability for injury or financial loss of the customer due to the use of or a failure to be able to use this equipment.

# **Anritsu Corporation Contact**

In the event that this equipment malfunctions, contact an Anritsu Service and Sales office. Contact information can be found on the last page of the printed version of this manual, and is available in a separate file on the CD version.

## Notes On Export Management

This product and its manuals may require an Export License/Approval by the Government of the product's country of origin for re-export from your country.

Before re-exporting the product or manuals, please contact us to confirm whether they are export-controlled items or not.

When you dispose of export-controlled items, the products/manuals need to be broken/shredded so as not to be unlawfully used for military purpose.

Trademark and Registered Trademark

IQproducer<sup>™</sup> is a registered trademark of Anritsu Corporation.

# Software End-User License Agreement (EULA)

Please read this Software End-User License Agreement (hereafter this EULA) carefully before using (includes executing, copying, registering, etc.) this software (includes programs, databases, scenarios, etc., used to operate, set, etc., Anritsu electronic equipment). By reading this EULA and using this software, you are agreeing to be bound by the terms of its contents and Anritsu Corporation (hereafter Anritsu) hereby grants you the right to use this Software with the Anritsu-specified equipment (hereafter Equipment) for the purposes set out in this EULA.

#### 1. Grant of License and Limitations

- 1. Regardless of whether this Software was purchased from or provided free-of-charge by Anritsu, you agree not to rent, lease, lend, or otherwise distribute this Software to third parties and further agree not to disassemble, recompile, reverse engineer, modify, or create derivative works of this Software.
- 2. You may make one copy of this Software for backup purposes only.
- 3. You are not permitted to reverse engineer this software.
- 4. This EULA allows you to install one copy of this Software on one piece of Equipment.

#### 2. Disclaimers

To the extent not prohibited by law, in no event shall Anritsu be liable for personal injury, or any incidental, special, indirect or consequential damages whatsoever, including, without limitation, damages for loss of profits, loss of data, business interruption or any other commercial damages or losses, arising out of or related to your use or inability to use this Software.

#### 3. Limitation of Liability

- a. If a fault (bug) is discovered in this Software, preventing operation as described in the operation manual or specifications whether or not the customer uses this software as described in the manual, Anritsu shall at its own discretion, fix the bug, or exchange the software, or suggest a workaround, free-of-charge. However, notwithstanding the above, the following items shall be excluded from repair and warranty.
  - i) If this Software is deemed to be used for purposes not described in the operation manual or specifications.
  - ii) If this Software is used in conjunction with other non-Anritsu-approved software.
  - iii) Recovery of lost or damaged data.
  - iv) If this Software or the Equipment has been modified, repaired, or otherwise altered without Anritsu's prior approval.
  - v) For any other reasons out of Anritsu's direct control and responsibility, such as but not limited to, natural disasters, software virus infections, etc.
- b. Expenses incurred for transport, hotel, daily allowance, etc., for on-site repairs by Anritsu engineers necessitated by the above faults shall be borne by you.
- c. The warranty period for faults listed in article 3a above covered by this EULA shall be either 6 months from the date of purchase of this Software or 30 days after the date of repair, whichever is longer.

#### 4. Export Restrictions

You may not use or otherwise export or re-export directly or indirectly this Software except as authorized by Japanese and United States law. In particular, this software may not be exported or re-exported (a) into any Japanese or US embargoed countries or (b) to anyone on the Japanese or US Treasury Department's list of Specially Designated Nationals or the US Department of Commerce Denied Persons List or Entity List. By using this Software, you warrant that you are not located in any such country or on any such list. You also agree that you will not use this Software for any purposes prohibited by Japanese and US law, including, without limitation, the development, design and manufacture or production of missiles or nuclear, chemical or biological weapons of mass destruction.

#### 5. Termination

Anritsu shall deem this EULA terminated if you violate any conditions described herein. This EULA shall also be terminated if the conditions herein cannot be continued for any good reason, such as violation of copyrights, patents, or other laws and ordinances.

#### 6. Reparations

If Anritsu suffers any loss, financial or otherwise, due to your violation of the terms of this EULA, Anritsu shall have the right to seek proportional damages from you.

#### 7. Responsibility after Termination

Upon termination of this EULA in accordance with item 5, you shall cease all use of this Software immediately and shall as directed by Anritsu either destroy or return this Software and any backup copies, full or partial, to Anritsu.

#### 8. Dispute Resolution

If matters of dispute or items not covered by this EULA arise, they shall be resolved by negotiations in good faith between you and Anritsu.

#### 9. Court of Jurisdiction

This EULA shall be interpreted in accordance with Japanese law and any disputes that cannot be resolved by negotiation described in Article 8 shall be settled by the Japanese courts.

## Cautions against computer virus infection

Copying files and data
Only files that have been provided directly from Anritsu or generated
using Anritsu equipment should be copied to the instrument.
All other required files should be transferred by means of USB or
CompactFlash media after undergoing a thorough virus check.

Adding software
Do not download or install software that has not been specifically
recommended or licensed by Anritsu.

Network connections
Ensure that the network has sufficient anti-virus security protection in
place.

# **About This Manual**

#### Composition of Operation Manuals

The operation manuals for the MG3710A Vector Signal Generator are comprised as shown in the figure below.

Details on the mainframe and the software application IQproducer<sup>TM</sup> are provided in each operation manual separately. Read them when needed in addition to this manual.

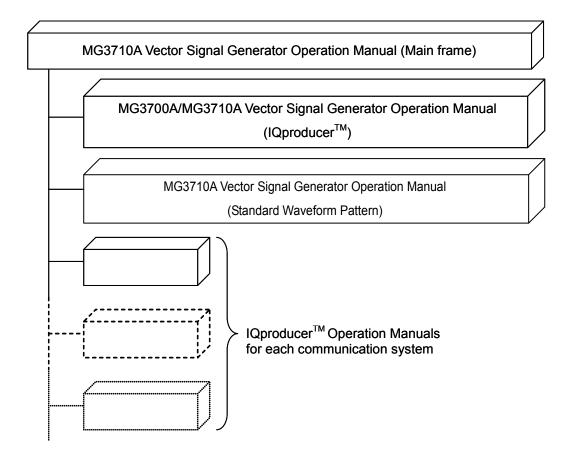

#### Scope of This Manual

This manual mainly describes how to use the standard waveform patterns that can be used in the arbitrary waveform generators integrated in the MG3710A Vector Signal Generator, as well as the detailed specifications of each waveform pattern. The detailed information about the standard waveform pattern is described in Section 3 "Details of Standard Waveform Pattern." The detailed operation method of the standard waveform pattern in the MG3710A Vector Signal Generator is described in the MG3710A Operation Manual (Mainframe). Read it in addition to this manual.

# **Table of Contents**

| About This | Manual  | I   |
|------------|---------|-----|
| Chapter 1  | Outline | 1-1 |

| 1.1 | Outline of Product | 1-2 |
|-----|--------------------|-----|

# Chapter 2 How to Use Standard Waveform

| Pattern                                    | 2-1                                  |
|--------------------------------------------|--------------------------------------|
| How to Use Standard Waveform Pattern       | 2-2                                  |
| Configuration of Standard Waveform Pattern |                                      |
| Package                                    | 2-4                                  |
|                                            | How to Use Standard Waveform Pattern |

## Chapter 3 Details of Standard Waveform

|      | Pattern                               | 3-1   |
|------|---------------------------------------|-------|
| 3.1  | W-CDMA Waveform Pattern               | 3-3   |
| 3.2  | LTE Waveform Pattern                  | 3-62  |
| 3.3  | LTE TDD Waveform Pattern              | 3-64  |
| 3.4  | PDC Waveform Pattern                  | 3-66  |
| 3.5  | PDC PACKET Waveform Pattern           | 3-70  |
| 3.6  | PHS Waveform Pattern                  | 3-73  |
| 3.7  | GSM Waveform Pattern                  | 3-77  |
| 3.8  | CDMA2000 1X Waveform Pattern          | 3-83  |
| 3.9  | CDMA2000 1xEV-DO Waveform Pattern     | 3-102 |
| 3.10 | WLAN Waveform Pattern                 | 3-116 |
| 3.11 | Digital Broadcast Waveform Pattern    | 3-123 |
| 3.12 | Bluetooth® Waveform Pattern           | 3-129 |
| 3.13 | GPS Waveform Pattern                  | 3-141 |
| 3.14 | Mobile WiMAX Waveform Pattern         | 3-146 |
| 3.15 | Tone Signal Waveform Pattern          | 3-149 |
| 3.16 | Waveform Pattern for Phase Adjustment | 3-148 |
| 3.17 | GLONASS Waveform Pattern              | 3-150 |
| 3.18 | QZSS Waveform Pattern                 | 3-152 |
| 3.19 | Interference Waveform Pattern         | 3-155 |
|      |                                       |       |

| Index | Index-1 |
|-------|---------|
|-------|---------|

# Chapter 1 Outline

This section provides an outline of the standard waveform pattern for the MG3710A Vector Signal Generator.

## 1.1 Outline of Product

The standard waveform pattern for the MG3710A Vector Signal Generator (hereafter referred to as "standard waveform pattern") consists of waveform patterns (see Note) that are used in a wide range of applications from research and development to manufacturing of the systems, devices, and equipment in the field of digital mobile communications.

The standard waveform pattern can be used in the MG3710A Vector Signal Generator (hereafter referred to as "MG3710A") that integrates an arbitrary waveform generator.

.....

#### Note:

The waveform pattern described here indicates arbitrary waveform data used for supporting various radio communication systems that can be used by the arbitrary waveform generator integrated in the MG3710A.

The waveform pattern consists of two files: arbitrary waveform file and waveform information file. The arbitrary waveform file is a binary-format file with the extension ".wvd". The waveform information file is a text-format file with the extension ".wvi", used to control arbitrary waveform data and set the hardware for waveform data output.

Waveform patterns that use two memories as shown below can be operated easily by using a combination file that defines a combination of two waveform patterns to be loaded from memories A and B, and sets the output level for memories.

- A waveform pattern that uses two memories to output one signal, such as a W-CDMA downlink desired signal
- A waveform pattern that is generated by adding two signals, such as a desired wave used for receiver evaluation and an interference signal or AWGN, using the baseband

To use the combined waveform patterns of Memory A and B, the Combination of Baseband Signal for 1st RF/2nd RF option (MG3710A-048/148/078/178) is required.

# Chapter 2 How to Use Standard Waveform Pattern

This chapter describes how to use the standard waveform pattern and the configuration of the standard waveform pattern package.

| 2.1 | How to Use Standard Waveform Pattern       | 2-2 |
|-----|--------------------------------------------|-----|
| 2.2 | Configuration of Standard Waveform Pattern |     |
|     | Package                                    | 2-4 |

## 2.1 How to Use Standard Waveform Pattern

The standard waveform pattern is shipped being stored in the internal hard disk of the MG3710A.

The waveform pattern stored in the internal hard disk is reproduced by the arbitrary waveform generator integrated in the MG3710A, and used to perform vector modulation.

The waveform patterns are classified by communication type and stored in a folder. This folder is called as a package, and the standard waveform patterns classified by communication type are stored in each package with the corresponding communication system name. When reproducing a waveform pattern, it is necessary first to load the package pattern stored in the internal hard disk to a waveform memory in the MG3710A. If the Combination of Baseband Signal for 1st RF/2nd RF option is installed, it is possible to have two types of I/Q 2-channel configuration waveform memory. One of the two or both of memories can be loaded to a waveform memory in the MG3710A.

Then, select a waveform pattern to be output from the patterns loaded into the waveform memory. Only one waveform pattern can be selected from each memory. A waveform pattern selected from the waveform memory A or B, or an additional waveform generated by adding two waveform patterns selected from both waveform memories A and B is output.

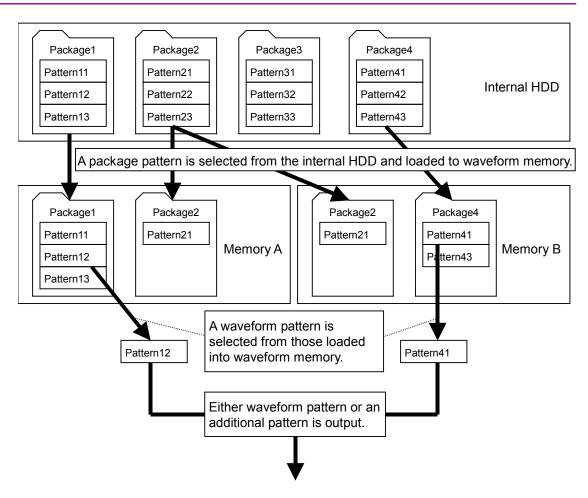

For details on how to select waveform pattern, refer to 7.3 "Baseband Mode" in *MG3710A Vector Signal Generator Operation Manual* (Mainframe).

# 2.2 Configuration of Standard Waveform Pattern Package

The standard waveform patterns are stored in the internal hard disk of the MG3710A, classified into the packages with the corresponding communication system name.

| Package name          | Contents                                                                                                    |  |  |
|-----------------------|----------------------------------------------------------------------------------------------------|--|--|
| W-CDMA (BS Rx test)   | Waveform patterns for 3GPP W-CDMA, BS Rx test                                                                                |  |  |
| W-CDMA (BS Tx test)   | Waveform patterns for 3GPP W-CDMA, BS Tx test                                                                                |  |  |
| W-CDMA_A (UE Rx       | Waveform patterns for 3GPP W-CDMA, UE Rx test                                                                                |  |  |
| test)                 | used in waveform memory A                                                                                                    |  |  |
| W-CDMA_B (UE Rx test) | Waveform patterns for 3GPP W-CDMA, UE Rx test used in waveform memory B                                                      |  |  |
| W-CDMA (UE Rx test)   | A combination file that defines a combination of two<br>waveform patterns W-CDMA_A (UE Rx Test) and<br>W-CDMA_B (UE Rx Test) |  |  |
| W-CDMA (UE Tx test)   | Waveform patterns for 3GPP W-CDMA, UE Tx test                                                                                |  |  |
| W-CDMA_CMB            | A combination file that defines a combination of a<br>W-CDMA desired wave and an interference signal<br>or AWGN              |  |  |
| LTE_FDD (BS Tx test)  | Waveform patterns for 3GPP LTE (FDD), BS Tx test                                                                             |  |  |
| LTE_TDD (BS Tx test)  | Waveform patterns for 3GPP LTE (TDD), BS Tx test                                                                             |  |  |
| PDC                   | Various waveform patterns for PDC                                                                                            |  |  |
| PDC_CMB               | A combination file that defines a combination of a PCC desired wave and an interference signal                               |  |  |
| PHS                   | Various waveform patterns for PHS                                                                                            |  |  |
| PHS_CMB               | A combination file that defines a combination of a<br>PHS desired wave and an interference signal                            |  |  |
| GSM                   | Various waveform patterns for GSM                                                                                            |  |  |
| CDMA2000              | Various waveform patterns for CDMA2000 1X                                                                                    |  |  |
| CDMA2000_1xEV-DO      | Various waveform patterns for CDMA2000<br>1xEV-DO                                                                            |  |  |
| WLAN                  | Various waveform patterns for IEEE802. 11a/b/g                                                                               |  |  |
| Digital_Broadcast     | Waveform patterns for the Digital Broadcast                                                                                  |  |  |
| Bluetooth             | Various waveform patterns for Bluetooth                                                                                      |  |  |
| GPS                   | Various waveform patterns for GPS                                                                                            |  |  |
| MobileWiMAX           | Waveform patterns for Mobile WiMAX, BS Tx device test                                                                        |  |  |
| Tone                  | Tone Signal Waveform Pattern                                                                                                 |  |  |
| PhaseCoherence        | Waveform Pattern for MG3710A phase adjustment                                                                                |  |  |

Table 2.2-1 List of packages

This section describes each standard waveform pattern in detail.

#### Note:

In order to add AWGN to the standard waveform pattern, your MG3710A must be equipped with AWGN option. For details on how to add AWGN, refer to 7.5 "AWGN" in MG3710A Vector Signal Generator Operation Manual (Mainframe).

| 3.1 | W-CDN  | A Waveform Pattern                  | 3-3  |
|-----|--------|-------------------------------------|------|
|     | 3.1.1  | UL_RMCxxxkbps                       | 3-9  |
|     | 3.1.2  | UL_AMR_TFCSx/UL_ISDN/UL_64kbps      |      |
|     |        | _Packet                             | 3-20 |
|     | 3.1.3  | UL_Interferer                       | 3-29 |
|     | 3.1.4  | DL_RMCxxxkbps                       | 3-30 |
|     | 3.1.5  | DL_AMR_TFCSx/DL_ISDN/DL_384kbps     |      |
|     |        | _Packet                             | 3-40 |
|     | 3.1.6  | DL_Interferer                       | 3-48 |
|     | 3.1.7  | TestModel_x_xxDPCH                  | 3-50 |
|     | 3.1.8  | TestModel_5_xDPCH                   | 3-56 |
|     | 3.1.9  | TestModel_5_xHSPDSCH                | 3-56 |
|     | 3.1.10 | TestModel_6_xHSPDSCH                | 3-59 |
| 3.2 | LTE W  | aveform Pattern                     | 3-62 |
| 3.3 | LTE TO | DD Waveform Pattern                 | 3-64 |
| 3.4 | PDC W  | /aveform Pattern                    | 3-66 |
|     | 3.4.1  | Frame configuration                 | 3-68 |
|     | 3.4.2  | Slot configuration                  | 3-69 |
| 3.5 | PDC P  | ACKET Waveform Pattern              | 3-70 |
|     | 3.5.1  | Frame configuration                 | 3-71 |
|     | 3.5.2  | Slot configuration                  | 3-72 |
| 3.6 | PHS W  | /aveform Pattern                    | 3-73 |
|     | 3.6.1  | Frame configuration                 | 3-75 |
|     | 3.6.2  | Slot configuration                  | 3-76 |
| 3.7 | GSM V  | Vaveform Pattern                    | 3-77 |
|     | 3.7.1  | Details of each pattern             | 3-79 |
|     | 3.7.2  | Frame configuration                 | 3-80 |
|     | 3.7.3  | Slot configuration                  | 3-81 |
| 3.8 | CDMA   | 2000 1X Waveform Pattern            | 3-83 |
|     | 3.8.1  | 1xRTT Reverse RC1 (RVS_RC1_FCH)     | 3-84 |
|     | 3.8.2  | 1xRTT Reverse RC2 (RVS_RC2_FCH)     | 3-86 |
|     | 3.8.3  | 1xRTT Reverse RC3 (1) (RVS_RC3_FCH) | 3-88 |
|     | 3.8.4  | 1xRTT Reverse RC3 (2)               |      |
|     |        | (RVS_RC3_FCH_SCH)                   | 3-90 |
|     | 3.8.5  | 1xRTT Reverse RC3 (3)               |      |
|     |        | (RVS_RC3_DCCH)                      | 3-93 |
|     |        |                                     |      |

## Chapter 3 Details of Standard Waveform Pattern

|      | 3.8.6   | 1xRTT Reverse RC4 (RVS_RC4_FCH)3-96            |
|------|---------|------------------------------------------------|
|      | 3.8.7   | 1xRTT Forward RC1, 2                           |
|      |         | (FWD_RC1-2 9channel)                           |
|      | 3.8.8   | 1xRTT Forward RC3, 4, 5                        |
|      |         | (FWD_RC3-5 9channel)                           |
| 3.9  | CDMA    | 2000 1xEV-DO Waveform Pattern                  |
|      | 3.9.1   | 1xEV-DO forward (excluding FWD_Idle) 3-106     |
|      | 3.9.2   | 1xEV-DO reverse                                |
|      | 3.9.3   | 1xEV-DO forward idle slot                      |
| 3.10 | WLAN    | Waveform Pattern                               |
|      | 3.10.1  | IEEE802.11a                                    |
|      | 3.10.2  | IEEE802.11b                                    |
|      | 3.10.3  | IEEE802.11g                                    |
| 3.11 | Digital | Broadcast Waveform Pattern                     |
|      | 3.11.1  | Frame configuration                            |
| 3.12 | Blueto  | oth <sup>®</sup> Waveform Pattern              |
|      | 3.12.1  | Packet configuration for Basic Rate (BR) 3-133 |
|      | 3.12.2  | Packet configuration for Enhanced              |
|      |         | Data Rate (EDR) 3-136                          |
|      | 3.12.3  | Packet configuration for BLE 3-138             |
|      | 3.12.4  | Dirty Transmitter Signal                       |
| 3.13 | GPS V   | Vaveform Pattern 3-141                         |
|      | 3.13.1  | Waveform format 3-143                          |
| 3.14 | Mobile  | WiMAX Waveform Pattern 3-146                   |
|      | 3.14.1  | Waveform format 3-147                          |
| 3.15 | Tone S  | Signal Waveform Pattern                        |
| 3.16 | Wavef   | orm Pattern for Phase Adjustment               |
| 3.17 | GLON    | ASS Waveform Pattern                           |
|      | 3.17.1  | Waveform format 3-151                          |
| 3.18 | QZSS    | Waveform Pattern 3-152                         |
|      | 3.18.1  | Waveform format 3-153                          |
| 3.19 | Interfe | rence Waveform Pattern                         |

# 3.1 W-CDMA Waveform Pattern

Table 3.1-1 lists the W-CDMA waveform patterns.

| Waveform Pattern Name             | UL/DL    | Channel<br>Configuration                            | 3GPP<br>Reference Standard | Main<br>Application  |  |  |
|-----------------------------------|----------|-----------------------------------------------------|----------------------------|----------------------|--|--|
| Package name: W-CDMA (BS Rx test) |          |                                                     |                            |                      |  |  |
| $UL_RMC_{12}_{2kbps^{*1}}$        | UL       | DPCCH, DPDCH                                        | TS25.141 A.2               | BS RX test           |  |  |
| UL_RMC_12_2kbps_ACS*2             | UL       | DPCCH, DPDCH                                        | TS25.141 A.2               | BS RX test           |  |  |
| UL_RMC_64kbps*2                   | UL       | DPCCH, DPDCH                                        | TS25.141 A.3               | BS RX test           |  |  |
| UL_RMC_144kbps*2                  | UL       | DPCCH, DPDCH                                        | TS25.141 A.4               | BS RX test           |  |  |
| $UL_RMC_{384kbps^{*2}}$           | UL       | DPCCH, DPDCH                                        | TS25.141 A.5               | BS RX test           |  |  |
| UL_AMR_TFCS1*1                    | UL       | DPCCH, DPDCH                                        | TS25.944 4.1.2             | BS RX test           |  |  |
| UL_AMR_TFCS2*1                    | UL       | DPCCH, DPDCH                                        | TS25.944 4.1.2             | BS RX test           |  |  |
| UL_AMR_TFCS3*1                    | UL       | DPCCH, DPDCH                                        | TS25.944 4.1.2             | BS RX test           |  |  |
| UL_ISDN*2                         | UL       | DPCCH, DPDCH                                        | TS25.944 4.1.2             | BS RX test           |  |  |
| UL_64kbps_Packet*1                | UL       | DPCCH, DPDCH                                        | TS25.944 4.1.2             | BS RX test           |  |  |
| UL_Interferer                     | UL       | DPCCH, DPDCH                                        | TS25.141 I                 | BS RX test           |  |  |
| UL_Interferer_ov3*3               | UL       | DPCCH, DPDCH                                        | TS25.141 I                 | BS RX test           |  |  |
| Package name: W-CDMA (BS          | Tx test) |                                                     |                            |                      |  |  |
| TestModel_1_4DPCH                 | DL       | P-CPICH, P-CCPCH,<br>SCH,PICH,<br>S-CCPCH,4 DPCH    | TS25.141 V11.4.0           | BS TX<br>device test |  |  |
| TestModel_1_8DPCH                 | DL       | P-CPICH, P-CCPCH,<br>SCH,PICH,<br>S-CCPCH,8 DPCH    | TS25.141 V11.4.0           | BS TX<br>device test |  |  |
| TestModel_1_16DPCH                | DL       | P-CPICH, P-CCPCH,<br>SCH, PICH,<br>S-CCPCH, 16 DPCH | TS25.141 V11.4.0           | BS TX<br>device test |  |  |
| TestModel_1_32DPCH                | DL       | P-CPICH, P-CCPCH,<br>SCH, PICH,<br>S-CCPCH, 32 DPCH | TS25.141 V11.4.0           | BS_Tx<br>device test |  |  |
| TestModel_1_64DPCH                | DL       | P-CPICH, P-CCPCH,<br>SCH, PICH,<br>S-CCPCH, 64 DPCH | TS25.141 V11.4.0           | BS TX<br>device test |  |  |
| TestModel_2                       | DL       | P-CPICH, P-CCPCH,<br>SCH, PICH,<br>S-CCPCH, 3 DPCH  | TS25.141 V11.4.0           | BS TX<br>device test |  |  |
| TestModel_3_4DPCH                 | DL       | P-CPICH, P-CCPCH,<br>SCH,PICH,<br>S-CCPCH,4 DPCH    | TS25.141 V11.4.0           | BS TX<br>device test |  |  |
| TestModel_3_8DPCH                 | DL       | P-CPICH, P-CCPCH,<br>SCH,PICH,<br>S-CCPCH,8 DPCH    | TS25.141 V11.4.0           | BS TX<br>device test |  |  |

| Table 3.1-1 | List of W-CDMA waveform | patterns ( | (1/4)   |  |
|-------------|-------------------------|------------|---------|--|
|             |                         | putterno ( | ( 17 47 |  |

## Chapter 3 Details of Standard Waveform Pattern

| Table                                  | J.1-1 LI | st of W-CDMA waveform                                                          | i patterns (2/4)           | <b>-</b>             |
|----------------------------------------|----------|--------------------------------------------------------------------------------|----------------------------|----------------------|
| Waveform Pattern Name                  | UL/DL    | Channel<br>Configuration                                                       | 3GPP<br>Reference Standard | Main<br>Application  |
| TestModel_3_16DPCH                     | DL       | P-CPICH, P-CCPCH,<br>SCH, PICH,<br>S-CCPCH, 16 DPCH                            | TS25.141 V11.4.0           | BS TX<br>device test |
| TestModel_3_32DPCH                     | DL       | P-CPICH, P-CCPCH,<br>SCH, PICH,<br>S-CCPCH, 32 DPCH                            | TS25.141 V11.4.0           | BS TX<br>device test |
| TestModel_4                            | DL       | P-CCPCH, SCH                                                                   | TS25.141 V11.4.0           | BS TX<br>device test |
| TestModel_4_CPICH                      | DL       | P-CPICH,P-CCPCH,<br>SCH                                                        | TS25.141 V11.4.0           | BS TX<br>device test |
| TestModel_<br>1_64DPCHx2* <sup>5</sup> | DL       | P-CPICH, P-CCPCH,<br>SCH, PICH,<br>S-CCPCH, 64 DPCH                            | TS25.141 V11.4.0           | BS TX<br>device test |
| TestModel_<br>1_64x2_10M $^{*5, *6}$   | DL       | P-CPICH, P-CCPCH,<br>SCH, PICH,<br>S-CCPCH, 64 DPCH                            | TS25.141 V11.4.0           | BS TX<br>device test |
| TestModel_<br>1_64x2_15M $^{*5, *6}$   | DL       | P-CPICH, P-CCPCH,<br>SCH, PICH,<br>S-CCPCH, 64 DPCH                            | TS25.141 V11.4.0           | BS TX<br>device test |
| TestModel_<br>1_64DPCHx3*6             | DL       | P-CPICH, P-CCPCH,<br>SCH, PICH,<br>S-CCPCH, 64 DPCH                            | TS25.141 V11.4.0           | BS TX<br>device test |
| TestModel_<br>1_64DPCHx4* <sup>5</sup> | DL       | P-CPICH, P-CCPCH,<br>SCH, PICH,<br>S-CCPCH, 64 DPCH                            | TS25.141 V11.4.0           | BS TX<br>device test |
| TestModel_5_4DPCH                      | DL       | P-CPICH,P-CCPCH,<br>SCH,PICH,<br>S-CCPCH,<br>4 DPCH,HS-SCCH,<br>4 HS-PDSCH     | TS25.141 V11.4.0           | BS TX<br>device test |
| TestModel_5_2HSPDSCH                   | DL       | P-CPICH, P-CCPCH,<br>SCH, PICH,<br>S-CCPCH,<br>6 DPCH, HS-SCCH,<br>2 HS-PDSCH  | TS25.141 V11.4.0           | BS TX<br>device test |
| TestModel_5_4HSPDSCH                   | DL       | P-CPICH, P-CCPCH,<br>SCH, PICH,<br>S-CCPCH, 14 DPCH,<br>HS-SCCH,<br>4 HS-PDSCH | TS25.141 V11.4.0           | BS TX<br>device test |
| TestModel_5_8HSPDSCH                   | DL       | P-CPICH, P-CCPCH,<br>SCH, PICH,<br>S-CCPCH, 30 DPCH,<br>HS-SCCH,<br>8 HS-PDSCH | TS25.141 V11.4.0           | BS TX<br>device test |

Table 3.1-1 List of W-CDMA waveform patterns (2/4)

## 3.1 W-CDMA Waveform Pattern

| Waveform Pattern Name              | UL/DL    | Channel<br>Configuration                                                       | 3GPP<br>Reference Standard         | Main<br>Application  |
|------------------------------------|----------|--------------------------------------------------------------------------------|------------------------------------|----------------------|
| TestModel_6_4HSPDSCH               | DL       | P-CPICH,P-CCPCH,<br>SCH,PICH,<br>S-CCPCH,14<br>DPCH,HS-SCCH,<br>4 HS-PDSCH     | TS25.141 V11.4.0                   | BS TX<br>device test |
| TestModel_6_8HSPDSCH               | DL       | P-CPICH, P-CCPCH,<br>SCH, PICH,<br>S-CCPCH, 30 DPCH,<br>HS-SCCH,<br>8 HS-PDSCH | TS25.141 V11.4.0                   | BS TX<br>device test |
| Package name: W-CDMA_A             | UE Rx te | st)                                                                            |                                    |                      |
| DL_CPICH                           | DL       | P-CPICH                                                                        | -                                  | UE RX test           |
| P-CCPCH*3                          | DL       | P-CCPCH                                                                        | TS25.944 4.1.1*4                   | UE RX test           |
| $DL\_RMC\_12\_2kbps\_ACS^{*2}$     | DL       | P-CPICH, P-CCPCH,<br>SCH, PICH, DPCH                                           | TS25.101 A.3.1<br>TS25.101 C.3.1   | UE RX test           |
| DL_Interferer                      | DL       | P-CPICH, P-CCPCH,<br>SCH, PICH, OCNS                                           | TS25.101 C.4                       | UE RX test           |
| $DL_Interferer_ov3^{*7}$           | DL       | P-CPICH, P-CCPCH,<br>SCH, PICH, OCNS                                           | TS25.101 C.4                       | UE RX test           |
| Package name: W-CDMA_B             | UE Rx te | st)                                                                            |                                    |                      |
| DL_RMC_12_2kbps_RX*3               | DL       | P-CPICH, SCH,<br>PICH, DPCH                                                    | TS25.101 A.3.1<br>TS25.101 C.3.1   | UE RX test           |
| $DL_RMC_{12}_{2kbps^{*3}}$         | DL       | P-CPICH, SCH,<br>PICH, DPCH, OCNS                                              | TS25.101 A.3.1<br>TS25.101 C.3.2   | UE RX test           |
| $\rm DL\_RMC\_12\_2kbps\_MIL^{*3}$ | DL       | P-CPICH, SCH,<br>PICH, DPCH, OCNS                                              | TS25.101 A.3.1<br>TS25.101 C.3.1   | UE RX test           |
| $DL_RMC_64kbps^{*3}$               | DL       | P-CPICH, SCH,<br>PICH, DPCH, OCNS                                              | TS25.101 A.3.2<br>TS25.101 C.3.2   | UE RX test           |
| $DL_RMC_{144kbps^{*3}}$            | DL       | P-CPICH, SCH,<br>PICH, DPCH, OCNS                                              | TS25.101 A.3.3<br>TS25.101 C.3.2   | UE RX test           |
| $DL_RMC_{384kbps^{*3}}$            | DL       | P-CPICH, SCH,<br>PICH, DPCH, OCNS                                              | TS25.101 A.3.4<br>TS25.101 C.3.2   | UE RX test           |
| DL_AMR_TFCS1*3                     | DL       | P-CPICH, SCH,<br>PICH, DPCH, OCNS                                              | TS25.944 4.1.1.3<br>TS25.101 C.3.2 | UE RX test           |
| DL_AMR_TFCS2*3                     | DL       | P-CPICH, SCH,<br>PICH, DPCH, OCNS                                              | TS25.944 4.1.1.3<br>TS25.101 C.3.2 | UE RX test           |
| DL_AMR_TFCS3*3                     | DL       | P-CPICH, SCH,<br>PICH, DPCH, OCNS                                              | TS25.944 4.1.1.3<br>TS25.101 C.3.2 | UE RX test           |
| DL_ISDN*1,*3                       | DL       | P-CPICH, SCH,<br>PICH, DPCH, OCNS                                              | TS25.944 4.1.1.3<br>TS25.101 C.3.2 | UE RX test           |

## Table 3.1-1 List of W-CDMA waveform patterns (3/4)

| Table 5.1-1 LISCOLW-CDIMA wavelorm patterns (4/4) |       |                                      |                                    |                      |
|---------------------------------------------------|-------|--------------------------------------|------------------------------------|----------------------|
| Waveform Pattern Name                             | UL/DL | Channel<br>Configuration             | 3GPP<br>Reference Standard         | Main<br>Application  |
| DL_384kbps_Packet*3                               | DL    | P-CPICH, SCH,<br>PICH, DPCH, OCNS    | TS25.944 4.1.1.3<br>TS25.101 C.3.2 | UE RX test           |
| DL_Interferer                                     | DL    | P-CPICH, P-CCPCH,<br>SCH, PICH, OCNS | TS25.101 C.4                       | UE RX test           |
| DL_Interferer_ov3*7                               | DL    | P-CPICH, P-CCPCH,<br>SCH, PICH, OCNS | TS25.101 C.4                       | UE RX test           |
| Package name: W-CDMA (UE Tx test)                 |       |                                      |                                    |                      |
| UL_RMC_12_2kbps_TX*2                              | UL    | DPCCH, DPDCH                         | TS25.101 A.2.1                     | UE TX<br>device test |

Table 3.1-1 List of W-CDMA waveform patterns (4/4)

- \*1: To use this waveform pattern, Combination of Baseband Signal (option), ARB Memory Upgrade 256 Msample (option), or ARB Memory Upgrade 1024 Msample (option), is required.
- \*2: To use this waveform pattern, ARB Memory Upgrade 256 Msample (option) or ARB Memory Upgrade 1024 Msample (option), is required.
- \*3: Since waveform patterns (excluding DL\_RMC12\_2kbps\_ACS) for the UE RX test do not include P-CCPCH, they must be used in combination with a P-CCPCH waveform pattern. Refer Table 3.1-2 for the combination files in which these combinations are defined.
- \*4: An 11-bit SFN is added to the head of each BCH Transport block.
- \*5: x2, x3, and x4 indicate the number of multicarriers 2, 3, and 4, respectively.
- \*6: 10M and 15M indicate the frequency spacing values of the multi-carrier.
- \*7: When the Combination of Baseband Signal option is installed in MG3710A, select a waveform pattern generated using the W-CDMA waveform pattern generation function of the MG3710A IQproducer or by the MX370101A HSDPA IQproducer (only the waveform patterns that can be configured using only one memory) for memory A on the MG3710A while selecting this pattern for memory B to output a signal that is generated by adding the desired signal and the interference signal using baseband.

For a downlink W-CDMA desired signal, which is configured using two memories, transfer and selection of waveform patterns can be operated easily by selecting a combination file listed in Table 3.1-2 below when the MG3710A is in the Defined mode.

## 3.1 W-CDMA Waveform Pattern

| Combination File Name             | Comment                                                                                                    |  |  |  |
|-----------------------------------|----------------------------------------------------------------------------------------------------|--|--|--|
| Package name: W-CDMA (UE Rx test) |                                                                                                    |  |  |  |
| DL_CMB_RMC_12_2k_R<br>X           | Downlink Reference Measurement Channel (12.2 kbps)<br>for RX test except "Maximum Input Level"<br>Scrambling Code = 80h<br>DTCH information data = PN9 |  |  |  |
| DL_CMB_RMC_12_2k                  | Downlink Reference Measurement Channel (12.2 kbps)<br>for Performance test<br>Scrambling Code = 80h<br>DTCH information data = PN9                     |  |  |  |
| DL_CMB_RMC_12_2k_MI<br>L          | Downlink Reference Measurement Channel (12.2 kbps)<br>for "Maximum Input Level"<br>Scrambling Code = 80h<br>DTCH information data = PN9                |  |  |  |
| DL_CMB_RMC_64k                    | Downlink Reference Measurement Channel (64 kbps) for<br>Performance test<br>Scrambling Code = 80h<br>DTCH information data = PN9                       |  |  |  |
| DL_CMB_RMC_144k                   | Downlink Reference Measurement Channel (144 kbps)<br>for Performance test<br>Scrambling Code = 80h<br>DTCH information data = PN9                      |  |  |  |
| DL_CMB_RMC_384k                   | Downlink Reference Measurement Channel (384 kbps)<br>for Performance test<br>Scrambling Code = 80h<br>DTCH information data = PN9                      |  |  |  |
| DL_CMB_AMR_TFCS1                  | Downlink AMR for TFCS1<br>Scrambling Code = 80h<br>DTCH information data = PN9                                                                         |  |  |  |
| DL_CMB_AMR_TFCS2                  | Downlink AMR for TFCS2<br>Scrambling Code = 80h<br>DTCH information data = PN9                                                                         |  |  |  |
| DL_CMB_AMR_TFCS3                  | Downlink AMR for TFCS3<br>Scrambling Code = 80h<br>DTCH information data = PN9                                                                         |  |  |  |
| DL_CMB_ISDN                       | Downlink ISDN<br>Scrambling Code = 80h<br>DTCH information data = PN9                                                                                  |  |  |  |
| DL_CMB_384k_Packet                | Downlink 384 kbps Packet<br>Scrambling Code = 80h<br>DTCH information data = PN9                                                                       |  |  |  |

| Table 3.1-2 | List of combination files for W-CDMA desired signal |  |
|-------------|-----------------------------------------------------|--|
|-------------|-----------------------------------------------------|--|

Note:

To use this combination file, Combination of Baseband Signal (option) is required.

Transfer and selection of an additional waveform pattern that is generated by adding two signals, such as a desired signal + an interference signal or a desired signal + AWGN, and using two memories, can be operated easily by selecting a combination file listed in Table 3.1-3 below when the MG3710A is in the Defined mode. Although combinations of uplink signals for BS reception evaluation are provided as standard, it is also possible to combine downlink signals by using the W-CDMA IQproducer and its Combination File Edit function. In this event, it is necessary to set the scrambling code and channelization code in accordance with the actual operating conditions.

 Table 3.1-3
 List of combination files for W-CDMA BS reception test

| Combination File Name   | Comment                                                  |
|-------------------------|----------------------------------------------------------|
| Package name: W-CDMA_CM | MB                                                       |
| WCDMA_BS_ACS*1          | For TS25.141 Adjacent Channel Selectivity test           |
|                         | UL_RMC12_2kbps + UL_Interferer (5 MHz offset)            |
| WCDMA_BS_DRange*2       | For TS25.141 Dynamic Range test<br>UL_RMC12_2kbps + AWGN |

- \*1: To use this combination file, Combination of Baseband Signal (option), ARB Memory Upgrade 256 Msample (option), or ARB Memory Upgrade 1024 Msample (option), is required.
- \*2: To use this combination file, AWGN (option), ARB Memory Upgrade 256 Msample (option), or ARB Memory Upgrade 1024 Msample (option), is required.

## 3.1.1 UL\_RMCxxxkbps

These waveform patterns execute channel coding, division and spreading to physical channels, and power setting conforming to the UL Reference Measurement Channel standard described in 3GPP TS 25.141 Annex A.

Table 3.1.1-1 lists the parameters commonly used by each waveform pattern. When outputting each waveform pattern, marker signal (Marker 1, Marker 2) as outlined in the Table 3.1.1-1 is output from Marker1 Output connector of MG3710A rear panel or from AUX connector. For details of output connector setting, refer to 7.4.2 "Route Output Connectors" in *MG3710A Vector Signal Generator Operation Manual (Mainframe)*.

| Marker<br>Signal | Generating<br>SG | Waveform<br>Memory | Signal Name   |
|------------------|------------------|--------------------|---------------|
|                  | 0.01             | Memory A           | SG1 Marker1 A |
| Marker1          | SG1              | Memory B           | SG1 Marker1 B |
| Markeri          | CCA              | Memory A           | SG2 Marker1 A |
|                  | SG2              | Memory B           | SG2 Marker1 B |
|                  | SG1              | Memory A           | SG1 Marker2 A |
| Marker2          | 501              | Memory B           | SG1 Marker2 B |
|                  | SG2              | Memory A           | SG2 Marker2 A |
|                  |                  | Memory B           | SG2 Marker2 B |
|                  | SG1              | Memory A           | SG1 Marker3 A |
| MIO              |                  | Memory B           | SG1 Marker3 B |
| Marker3          | SG2              | Memory A           | SG2 Marker3 A |
|                  |                  | Memory B           | SG2 Marker3 B |

Table 3.1.1-1 List of common parameters

 Channel coding parameters for UL\_RMC\_12\_2kbps and UL\_RMC\_12\_2kbps\_ACS

| Table 3.1.1-2 | Physical channel parameters for UL reference |
|---------------|----------------------------------------------|
|               | measurement channel 12.2 kbps                |

| Parameter            | Unit | Level |
|----------------------|------|-------|
| Information bit rate | kbps | 12.2  |
| DPDCH                | kbps | 60    |
| DPCCH                | kbps | 15    |
| DPCCH Slot Format #i | -    | 0     |
| DPCCH/DPDCH power    | dB   | -2.69 |
| ratio                |      |       |
| TFCI                 | -    | On    |
| Repetition           | %    | 23    |

| Table 3.1.1-3 | Transport channel parameters for UL reference |
|---------------|-----------------------------------------------|
|               | measurement channel 12.2 kbps                 |

| Parameter                | DTCH               | DCCH               |
|--------------------------|--------------------|--------------------|
| Transport Channel        | 1                  | 2                  |
| Number                   |                    |                    |
| Transport Block Size     | 244                | 100                |
| Transport Block Set Size | 244                | 100                |
| Transmission Time        | 20 ms              | 40 ms              |
| Interval                 |                    |                    |
| Type of Error Protection | Convolution Coding | Convolution Coding |
| Coding Rate              | 1/3                | 1/3                |
| Rate Matching attribute  | 256                | 256                |
| Size of CRC              | 16                 | 12                 |

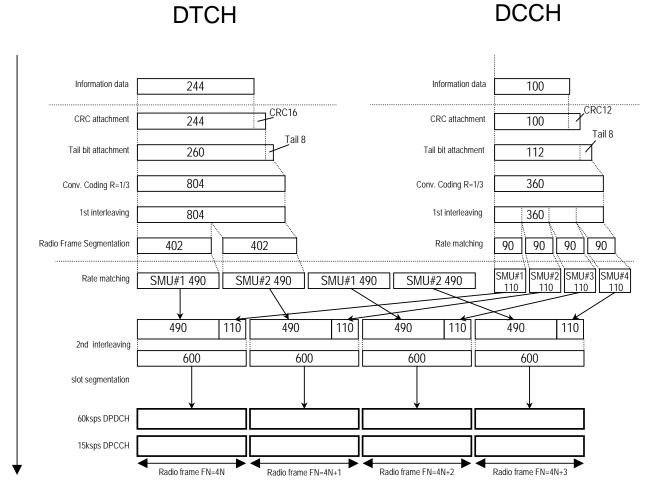

Figure 3.1.1-1 Channel coding for UL reference measurement channel (12.2 kbps)

Channel coding parameters for UL\_RMC\_12\_2kbps\_TX

| Table 3.1.1-4 | Physical channel parameters for UL reference |
|---------------|----------------------------------------------|
| meas          | urement channel 12.2 kbps for Tx test        |

| Parameter            | Unit | Level |
|----------------------|------|-------|
| Information bit rate | kbps | 12.2  |
| DPDCH                | kbps | 60    |
| DPCCH                | kbps | 15    |
| DPCCH Slot Format #i | —    | 0     |
| DPCCH/DPDCH power    | dB   | -5.46 |
| ratio                |      |       |
| TFCI                 | _    | On    |
| Repetition           | %    | 23    |

| Table 3.1.1-5 | Transport channel parameters for UL reference |
|---------------|-----------------------------------------------|
| mea           | surement channel 12.2 kbps for Tx test        |

| Parameters                    | DTCH               | DCCH               |
|-------------------------------|--------------------|--------------------|
| Transport Channel<br>Number   | 1                  | 2                  |
| Transport Block Size          | 244                | 100                |
| Transport Block Set Size      | 244                | 100                |
| Transmission Time<br>Interval | 20 ms              | 40 ms              |
| Type of Error Protection      | Convolution Coding | Convolution Coding |
| Coding Rate                   | 1/3                | 1/3                |
| Rate Matching attribute       | 256                | 256                |
| Size of CRC                   | 16                 | 12                 |

DCCH

# DTCH

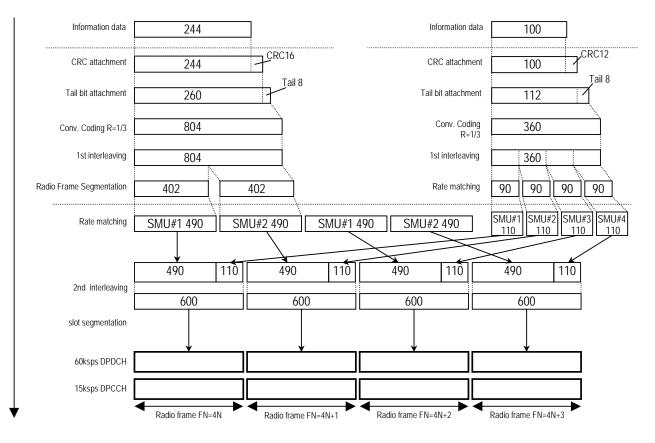

Figure 3.1.1-2 Channel coding for UL reference measurement channel (12.2 kbps)

Channel coding parameters for UL\_RMC\_64kbps

| measurement channel 64 kbps |      |       |
|-----------------------------|------|-------|
| Parameter                   | Unit | Level |
| Information bit rate        | kbps | 64    |
| DPDCH                       | kbps | 240   |
| DPCCH                       | kbps | 15    |
| DPCCH Slot Format #i        | -    | 0     |
| DPCCH/DPDCH power<br>ratio  | dB   | -5.46 |
| TFCI                        | -    | On    |
| Repetition                  | %    | 18    |

 
 Table 3.1.1-6
 Physical channel parameters for UL reference measurement channel 64 kbps

| Table 3.1.1-7 | Transport channel parameters for UL reference |
|---------------|-----------------------------------------------|
|               | measurement channel 64 kbps                   |

| Parameter                     | DTCH         | DCCH               |
|-------------------------------|--------------|--------------------|
| Transport Channel<br>Number   | 1            | 2                  |
| Transport Block Size          | 2560         | 100                |
| Transport Block Set Size      | 2560         | 100                |
| Transmission Time<br>Interval | 40 ms        | 40 ms              |
| Type of Error Protection      | Turbo Coding | Convolution Coding |
| Coding Rate                   | 1/3          | 1/3                |
| Rate Matching attribute       | 256          | 256                |
| Size of CRC                   | 16           | 12                 |

#### DCCH DTCH Information data 2560 Information data 100 →<sup>CRC16</sup> CRC12 CRC attachment 2560 CRC attachment 100 Tail 8 2576 Tail bit attachment 112 Termination 12 Turbo Code R=1/3 7740 360 / Conv. coding R=1/3 1st interleving 360 1st interleaving 7740 Radio Frame #2 1935 #4 1935 #1 1935 #3 1935 90 90 90 90 segmentation 107 107 107 107 Rate matching #3 2293 #1 2293 #2 2293 #4 2293 107 2293 107 2293 2293 107 2293 107 2nd interleaving 2400 2400 2400 2400 slot segmentation 15 15 1 2 15 1 2 1 2 15 1 2 160 160 160 160 160 160 160 160 160 160 160 . . . . . . . . . . . . 160 . . . . 15 15 15 15 1 2 2 . . . 2 2 240kbps DPDCH 1 1 1 Radio frame FN=4N Radio frame FN=4N+1 Radio frame FN=4N+2 Radio frame FN=4N+3

Figure 3.1.1-3 Channel coding for UL reference measurement channel (64 kbps)

Channel coding parameters for UL\_RMC\_144kbps

| measurement channel 144 kbps |      |       |  |
|------------------------------|------|-------|--|
| Parameter Unit Level         |      |       |  |
| Information bit rate         | kbps | 144   |  |
| DPDCH                        | kbps | 480   |  |
| DPCCH                        | kbps | 15    |  |
| DPCCH Slot Format #i         | -    | 0     |  |
| DPCCH/DPDCH power            | dB   | -9.54 |  |
| ratio                        |      |       |  |
| TFCI                         | -    | On    |  |
| Repetition                   | %    | 8     |  |

## Table 3.1.1-8 Physical channel parameters for UL reference measurement channel 144 kbps

| Table 3.1.1-9 | Transport channel parameters for UL reference |
|---------------|-----------------------------------------------|
|               | measurement channel 144 kbps                  |

| Parameter                     | DTCH         | DCCH               |
|-------------------------------|--------------|--------------------|
| Transport Channel<br>Number   | 1            | 2                  |
| Transport Block Size          | 2880         | 100                |
| Transport Block Set Size      | 5760         | 100                |
| Transmission Time<br>Interval | 40 ms        | 40 ms              |
| Type of Error Protection      | Turbo Coding | Convolution Coding |
| Coding Rate                   | 1/3          | 1/3                |
| Rate Matching attribute       | 256          | 256                |
| Size of CRC                   | 16           | 12                 |

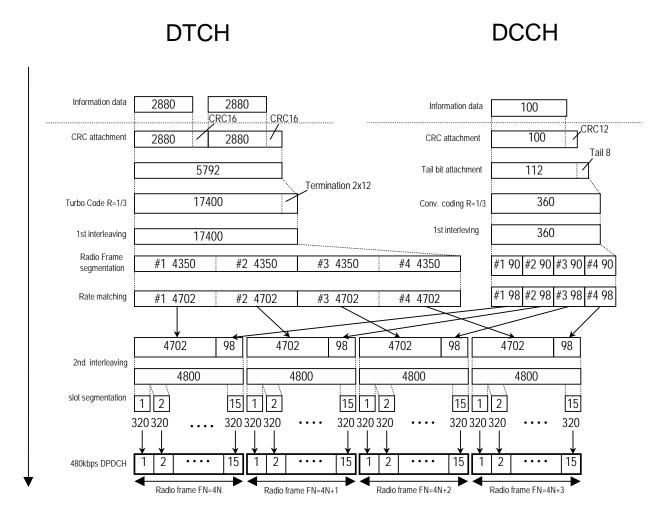

Figure 3.1.1-4 Channel coding for UL reference measurement channel (144 kbps)

Channel coding parameters for UL\_RMC\_384kbps

| measurement channel 384 kbps |      |       |
|------------------------------|------|-------|
| Parameter                    | Unit | Level |
| Information bit rate         | kbps | 384   |
| DPDCH                        | kbps | 960   |
| DPCCH                        | kbps | 15    |
| DPCCH Slot Format #i         | —    | 0     |
| DPCCH/DPDCH power<br>ratio   | dB   | -9.54 |
| TFCI                         | -    | On    |
| Puncturing                   | %    | 18    |

| Table 3.1.1-10 | Physical channel parameters for UL reference |
|----------------|----------------------------------------------|
|                | measurement channel 384 kbps                 |

| Table 3.1.1-11 | Transport channel parameters for UL reference |
|----------------|-----------------------------------------------|
|                | measurement channel 384 kbps                  |

| Parameter                     | DTCH         | DCCH               |
|-------------------------------|--------------|--------------------|
| Transport Channel<br>Number   | 1            | 2                  |
| Transport Block Size          | 3840         | 100                |
| Transport Block Set Size      | 15360        | 100                |
| Transmission Time<br>Interval | 40 ms        | 40 ms              |
| Type of Error Protection      | Turbo Coding | Convolution Coding |
| Coding Rate                   | 1/3          | 1/3                |
| Rate Matching attribute       | 256          | 256                |
| Size of CRC                   | 16           | 12                 |

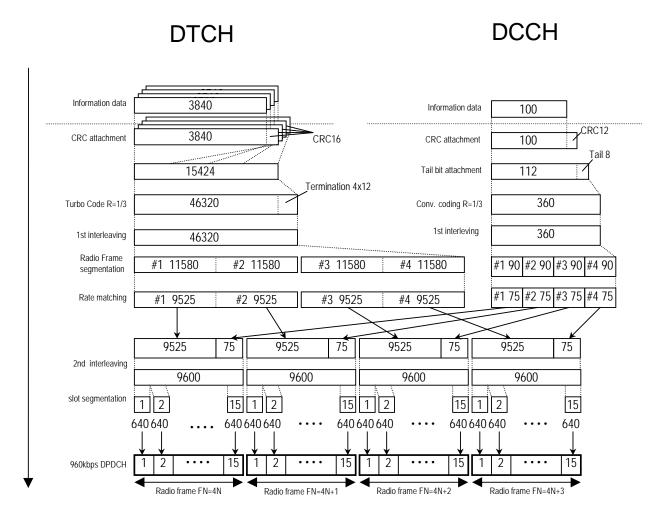

Figure 3.1.1-5 Channel coding for UL reference measurement channel (384 kbps)

## 3.1.2 UL\_AMR\_TFCSx/UL\_ISDN/UL\_64kbps\_Packet

These waveform patterns execute channel coding, division and spreading to physical channels, and power setting conforming to the Channel coding and multiplexing example (Uplink) standard described in 3GPP TS 25.944 Section 4.1.2.

Table 3.1.2-1 lists the parameters commonly used by each waveform pattern. When outputting each waveform pattern, marker signal (Marker 1, Marker 2) as outlined in the Table 3.1.2-1 is output from Marker1 Output connector of MG3710A rear panel or from AUX connector. For details of output connector setting, refer to 7.4.2 "Route Output Connectors" in MG3710A Vector Signal Generator Operation Manual (Mainframe).

| Parameter             | Setting Value  |
|-----------------------|----------------|
| Scrambling Code       | 0 <sub>H</sub> |
| DTCH Information Data | PN9            |
| DCCH Information Data | All 0          |
| Over sampling rate    | 3              |
| Marker 1              | Frame Clock    |
| Marker 2              | Slot Clock     |
| Marker 3              | _              |
| AWGN addition (Note)  | Enable         |

Table 3.1.2-1 List of common parameters

Channel coding parameters for UL\_AMR\_TFCSx

Table 3.1.2-2 Physical channel parameters for UL\_AMR\_TFCSx

| Parameter                  | Unit | Level |
|----------------------------|------|-------|
| DPDCH                      | kbps | 60    |
| DPCCH                      | kbps | 15    |
| DPCCH Slot Format #i       | -    | 0     |
| DPCCH/DPDCH power<br>ratio | dB   | -2.69 |

#### Table 3.1.2-3 Parameters for 3.4 kbps data (DCCH)

| Transport Block Size     | 148 bits                |  |
|--------------------------|-------------------------|--|
| Transport Block Set Size | 148 bits                |  |
| Rate Matching attribute  | 160                     |  |
| CRC                      | 16 bits                 |  |
| Coding                   | CC, coding rate = $1/3$ |  |
| ТТІ                      | 40 ms                   |  |

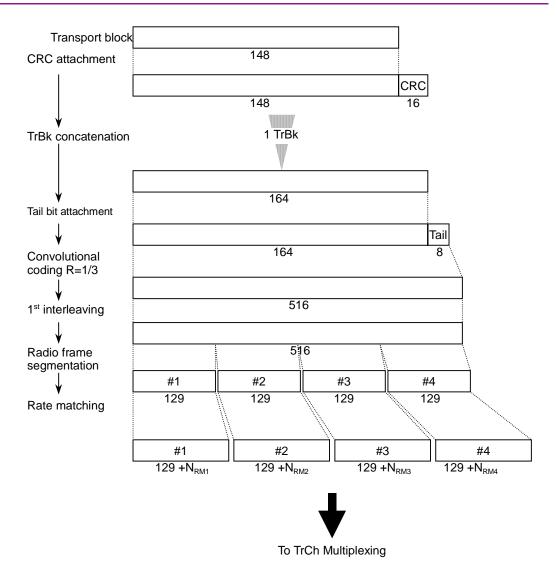

Chapter 3 Details of Standard Waveform Pattern

Figure 3.1.2-1 Channel coding and multiplexing for UL AMR TFCSx (1 of 2)

| Number of TrCHs         |        | 3                                                                            |  |
|-------------------------|--------|------------------------------------------------------------------------------|--|
| Transport               | TrCH#a | 39 or 81 bits                                                                |  |
| Block Size              | TrCH#b | 103 bits                                                                     |  |
|                         | TrCH#c | 60 bits                                                                      |  |
| TFCS                    | #1     | $N_{\rm TrCHa}$ = 1*81, $N_{\rm TrCHb}$ = 1*103, $N_{\rm TrCHc}$ = 1*60 bits |  |
|                         | #2     | $N_{TrCHa} = 1*39$ , $N_{TrCHb} = 0*103$ , $N_{TrCHc} = 0*60$ bits           |  |
|                         | #3     | $N_{TrCHa} = 0*81, N_{TrCHb} = 0*103, N_{TrCHc} = 0*60$<br>bits              |  |
| Rate Matching attribute |        | RM <sub>a</sub> =200, RM <sub>b</sub> =190, RM <sub>c</sub> =235             |  |
| CRC                     |        | 12 bits (attached to TrCH#a only)                                            |  |
| Coding                  |        | CC,                                                                          |  |
|                         |        | coding rate = 1/3 for TrCH#a, b                                              |  |
|                         |        | coding rate = 1/2 for TrCH#c                                                 |  |
| TTI                     |        | 20 ms                                                                        |  |

Table 3.1.2-4 Parameters for 12.2 kbps data (DTCH)

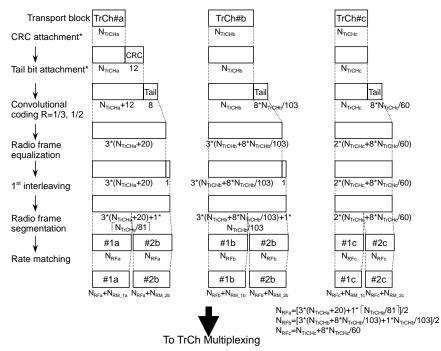

\* CRC and tail bits for TrCH#a is attached even if N<sub>TrCha</sub>=0 bits since CRC parity bit attachment for 0 bit transport block is applied.

#### Chapter 3 Details of Standard Waveform Pattern

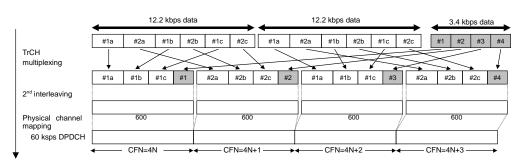

Figure 3.1.2-2 Channel coding and multiplexing for UL AMR TFCSx (2 of 2)

#### Channel coding parameters for UL\_ISDN

Table 3.1.2-5 Physical channel parameters for UL\_ISDN

| Parameter            | Unit | Level |
|----------------------|------|-------|
| Information bit rate | kbps | 64    |
| DPDCH                | kbps | 240   |
| DPCCH                | kbps | 15    |
| DPCCH Slot Format #i | -    | 0     |
| DPCCH/DPDCH power    | dB   | -5.46 |
| ratio                |      |       |

Table 3.1.2-6 Parameters for 64 kbps data

| Number of TrChs          | 1                                 |  |
|--------------------------|-----------------------------------|--|
| Transport Block Size     | 640 bits                          |  |
| Transport Block Set Size | 4*640 bits                        |  |
| Rate Matching attribute  | 170                               |  |
| CRC                      | 16 bits                           |  |
| Coding                   | Turbo coding, coding rate = $1/3$ |  |
| ТТІ                      | 40 ms                             |  |

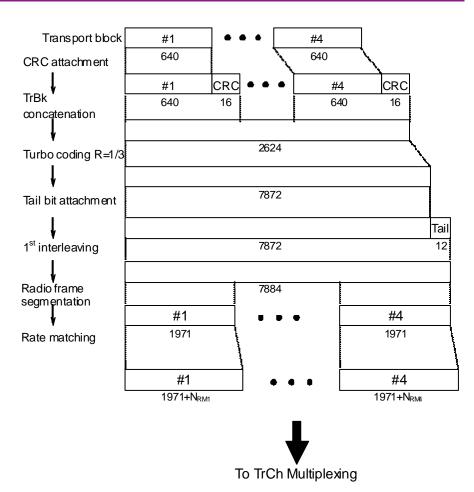

#### Chapter 3 Details of Standard Waveform Pattern

Figure 3.1.2-3 Channel coding for UL ISDN

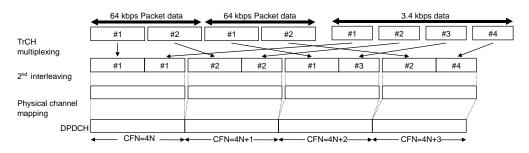

Figure 3.1.2-4 Multiplexing for UL ISDN

Channel coding parameters for UL\_64kbps\_Packet

| Parameter            | Unit | Level |
|----------------------|------|-------|
| Information bit rate | kbps | 64    |
| DPDCH                | kbps | 240   |
| DPCCH                | kbps | 15    |
| DPCCH Slot Format #i | -    | 0     |
| DPCCH/DPDCH power    | dB   | -5.46 |
| ratio                |      |       |

Table 3.1.2-8 Parameters for 64 kbps data

| Number of TrChs             | ;       | 1                                 |  |
|-----------------------------|---------|-----------------------------------|--|
| Transport Block S           | Size    | 336 bits                          |  |
| Transport<br>Block Set Size | 64 kbps | 336*B bits (B = 4)                |  |
| Rate Matching at            | tribute | 150                               |  |
| CRC                         |         | 16 bits                           |  |
| Coding                      |         | Turbo coding, coding rate = $1/3$ |  |
| ТТІ                         |         | 20 ms                             |  |

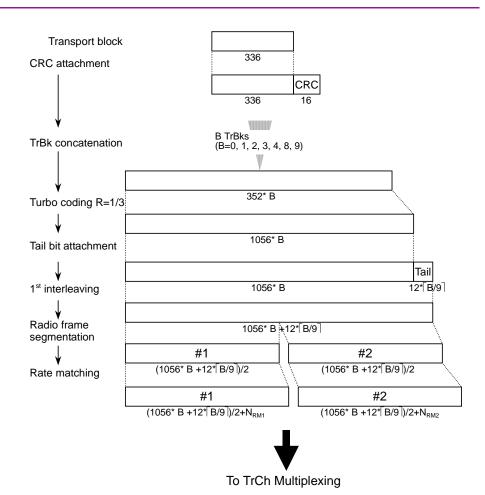

Chapter 3 Details of Standard Waveform Pattern

Figure 3.1.2-5 Channel coding for UL 64 kbps packet

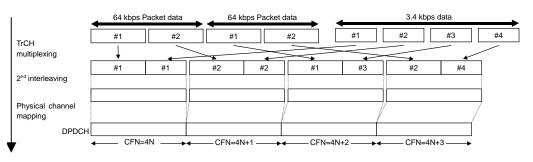

Figure 3.1.2-6 Multiplexing for UL 64 kbps packet

### 3.1.3 UL\_Interferer

These waveform patterns execute division and spreading to physical channels, and power setting conforming to the Characteristics of the W-CDMA interference signal standard described in 3GPP TS 25.141 Annex I.

| Parameter             | Setting Value            |  |
|-----------------------|--------------------------|--|
| Scrambling Code       | 1 <sub>H</sub>           |  |
| DTCH Information Data | PN9                      |  |
| DCCH Information Data | All 0                    |  |
| Over sampling rate    | 4, 3 (UL_Interferer_ov3) |  |
| Marker 1              | Frame Clock              |  |
| Marker 2              | Slot Clock               |  |
| Marker 3              | _                        |  |

Table 3.1.3-1 UL\_Interferer parameters

| Table 3.1.3-2 | Physical channel parameters | for UL Interferer |
|---------------|-----------------------------|-------------------|
|               |                             |                   |

| Parameter               | Unit | Level |
|-------------------------|------|-------|
| Channel Bit Rate        | kbps | 64    |
| DPDCH                   | kbps | 240   |
| DPCCH                   | kbps | 15    |
| DPCCH Slot Format #i    | _    | 0     |
| DPCCH/DPDCH power ratio | dB   | -5.46 |

#### 3.1.4 DL\_RMCxxxkbps

These waveform patterns execute channel coding conforming to the DL Reference Measurement Channel standard described in 3GPP TS 25.101 Annex A, and execute division and spreading to physical channels in order to generate DPCH. They also execute power setting for control channels conforming to the standard described in 3GPP TS 25.101 Annex C.

Table 3.1.4-1 lists the parameters commonly used by each waveform pattern. When outputting each waveform pattern, marker signal (Marker 1, Marker 2) as outlined in the Table 3.1.4-1 is output from Marker1 Output connector of MG3710A rear panel or from AUX connector. For details of output connector setting, refer to 7.4.2 "Route Output Connectors" in MG3710A Vector Signal Generator Operation Manual (Mainframe).

| Parameter                             | Setting Value      |
|---------------------------------------|--------------------|
| Scrambling Code                       | $80_{ m H}$        |
| DTCH Information Data                 | PN9                |
| DCCH Information Data                 | All 0              |
| SFN count                             | 4096               |
| Over sampling rate                    | 4                  |
| Ch Code (P-CPICH)                     | 0                  |
| Ch Code (P-CCPCH)                     | 1                  |
| Ch Code (PICH)                        | 16                 |
| Ch Code (DPCH for DL_RMC_12.2kbps)    | 96                 |
| Ch Code (DPCH for DL_RMC_12.2kbps_RX) | 96                 |
| Ch Code (DPCH for                     | 96                 |
| DL_RMC_12.2kbps_MIL)                  |                    |
| Ch Code (DPCH for DL_RMC_64kbps)      | 24                 |
| Ch Code (DPCH for DL_RMC_144kbps)     | 12                 |
| Ch Code (DPCH for DL_RMC_384kbps)     | 6                  |
| Ch Code (DPCH for DL_AMR_TFCSx)       | 96                 |
| Ch Code (DPCH for DL_ISDN)            | 24                 |
| Ch Code (DPCH for DL_384kbps_Packet)  | 6                  |
| OCNS                                  | See Table 3.1.4-2. |
| Marker 1                              | TTI Pulse          |
| Marker 2                              | _                  |
| Marker 3                              | _                  |
| AWGN addition                         | Enable             |

Table 3.1.4-1 List of common parameters

| Channelization<br>Code<br>at SF = 128 | Relative Level<br>Setting<br>(dB) | DPCH Data                             |
|---------------------------------------|-----------------------------------|---------------------------------------|
| 2                                     | -1                                | The DPCH data for                     |
| 11                                    | -3                                | each channelization                   |
| 17                                    | -3                                | code shall be                         |
| 23                                    | -5                                | uncorrelated with each other and with |
| 31                                    | -2                                | any wanted signal                     |
| 38                                    | -4                                | over the period of                    |
| 47                                    | -8                                | any measurement.                      |
| 55                                    | -7                                | 1                                     |
| 62                                    | -4                                |                                       |
| 69                                    | -6                                |                                       |
| 78                                    | -5                                | 1                                     |
| 85                                    | -9                                | 1                                     |
| 94                                    | -10                               |                                       |
| 125                                   | -8                                |                                       |
| 113                                   | -6                                |                                       |
| 119                                   | 0                                 |                                       |

Table 3.1.4-2 Parameters for OCNS

| Table 3.1.4-3 | Physical channel powers for DL_RMC12_2kbps_RX and |
|---------------|---------------------------------------------------|
|               | DL_RMC12_2kbps_ACS                                |

| Physical Channel | Power Ratio                  |
|------------------|------------------------------|
| P-CPICH          | $P$ -CPICH_Ec/DPCH_Ec = 7 dB |
| Р-ССРСН          | $P$ -CCPCH_Ec/DPCH_Ec = 5 dB |
| SCH              | $SCH_Ec/DPCH_Ec = 5 dB$      |
| PICH             | $PICH_Ec/DPCH_Ec = 2 dB$     |
| DPCH             | $DPCH_Ec/Ior = -10.3 dB$     |

| Table 3.1.4-4 | Physical channel  | powers for DL | _RMC12_2kbps_MIL |
|---------------|-------------------|---------------|------------------|
|               | i nyonoar onanno. |               |                  |

| Physical Channel | Power ratio                                                         |
|------------------|---------------------------------------------------------------------|
| P-CPICH          | $P$ -CPICH_Ec/Ior = $-10 \text{ dB}$                                |
| P-CCPCH          | $P$ -CCPCH_Ec/Ior = $-12 \text{ dB}$                                |
| SCH              | $SCH_Ec/Ior = -12 dB$                                               |
| PICH             | $PICH_Ec/Ior = -15 dB$                                              |
| DPCH             | $DPCH\_Ec/Ior = -19 \text{ dB}$                                     |
| OCNS             | Power where the total power for all channels including OCNS is 0 dB |

| Physical Channel |           | Power ratio                                                               |  |
|------------------|-----------|---------------------------------------------------------------------------|--|
| P-CPICH          |           | $P$ -CPICH_Ec/Ior = $-10 \text{ dB}$                                      |  |
| P-CCPCH          |           | $P$ -CCPCH_Ec/Ior = $-12 \text{ dB}$                                      |  |
| SCH              |           | $SCH_Ec/Ior = -12 dB$                                                     |  |
| PICH             |           | $PICH_Ec/Ior = -15 dB$                                                    |  |
|                  | 12.2 kbps | $DPCH\_Ec/Ior = -16.6 dB$                                                 |  |
| DDCH             | 64 kbps   | $DPCH\_Ec/Ior = -12.8 \text{ dB}$                                         |  |
| DPCH             | 144 kbps  | $DPCH_Ec/Ior = -9.8 dB$                                                   |  |
|                  | 384 kbps  | $DPCH_Ec/Ior = -5.5 dB$                                                   |  |
| OCNS             |           | Power where the total power for<br>all channels including OCNS is<br>0 dB |  |

#### Table 3.1.4-5 Physical channel powers for DL\_RMCxxxkbps (other than DL\_RMC12\_2kbps\_RX, DL\_RMC12\_2kbps\_ACS and DL\_RMC12\_2kbps\_MIL)

 Channel coding parameters for DL\_RMC\_12\_2kbps, DL\_RMC\_12\_2kbps\_RX, DL\_RMC\_12\_2kbps\_ACS and DL\_RMC\_12\_2kbps\_MIL

# Table 3.1.4-6Physical channel parameters for DL reference<br/>measurement channel 12.2 kbps

| Parameter                      | Unit | Level |
|--------------------------------|------|-------|
| Information bit rate           | kbps | 12.2  |
| DPCH                           | ksps | 30    |
| Slot Format #i                 | -    | 11    |
| TFCI                           | -    | On    |
| Power offsets PO1, PO2 and PO3 | dB   | 0     |
| Puncturing                     | %    | 14.7  |

| Table 3.1.4-7 | Transport channel parameters for DL reference |
|---------------|-----------------------------------------------|
|               | measurement channel 12.2 kbps                 |

| Parameter                     | DTCH               | DCCH               |
|-------------------------------|--------------------|--------------------|
| Transport Channel<br>Number   | 1                  | 2                  |
| Transport Block Size          | 244                | 100                |
| Transport Block Set Size      | 244                | 100                |
| Transmission Time<br>Interval | 20 ms              | 40 ms              |
| Type of Error Protection      | Convolution Coding | Convolution Coding |
| Coding Rate                   | 1/3                | 1/3                |
| Rate Matching attribute       | 256                | 256                |
| Size of CRC                   | 16                 | 12                 |

### DCCH

## DTCH

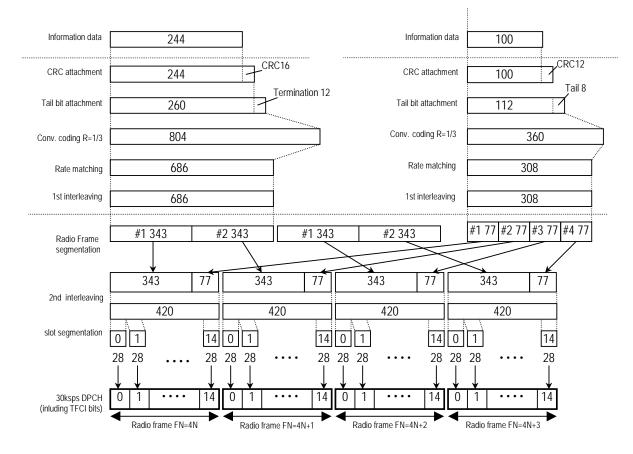

Figure 3.1.4-1 Channel coding for DL reference measurement channel (12.2 kbps)

Channel coding parameters for DL\_RMC\_64kbps

| Table 3.1.4-8 | Physical channel parameters for DL reference |
|---------------|----------------------------------------------|
|               | measurement channel 64 kbps                  |

| Parameter                      | Unit | Level |
|--------------------------------|------|-------|
| Information bit rate           | kbps | 64    |
| DPCH                           | ksps | 120   |
| Slot Format #i                 | -    | 13    |
| TFCI                           | -    | On    |
| Power offsets PO1, PO2 and PO3 | dB   | 0     |
| Repetition                     | %    | 2.9   |

| Table 3.1.4-9 | Transport channel parameters for DL reference |
|---------------|-----------------------------------------------|
|               | measurement channel 64 kbps                   |

| Parameter                          | DTCH         | DCCH               |  |
|------------------------------------|--------------|--------------------|--|
| Transport Channel Number           | 1            | 2                  |  |
| Transport Block Size               | 1280         | 100                |  |
| Transport Block Set Size           | 1280         | 100                |  |
| Transmission Time Interval         | 20 ms        | 40 ms              |  |
| Type of Error Protection           | Turbo Coding | Convolution Coding |  |
| Coding Rate                        | 1/3          | 1/3                |  |
| Rate Matching attribute            | 256          | 256                |  |
| Size of CRC                        | 16           | 12                 |  |
| Position of TrCH in radio<br>frame | fixed        | fixed              |  |

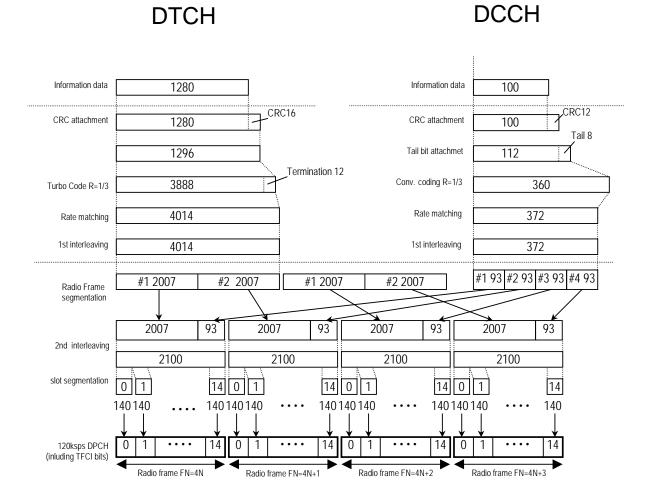

Figure 3.1.4-2 Channel coding for DL reference measurement channel (64 kbps)

Channel coding parameters for DL\_RMC\_144kbps

| Table 3.1.4-10 | Physical channel parameters for DL reference |
|----------------|----------------------------------------------|
|                | measurement channel 144 kbps                 |

| Parameter                      | Unit | Level |
|--------------------------------|------|-------|
| Information bit rate           | kbps | 144   |
| DPCH                           | ksps | 240   |
| Slot Format #i                 | _    | 14    |
| TFCI                           | -    | On    |
| Power offsets PO1, PO2 and PO3 | dB   | 0     |
| Puncturing                     | %    | 2.7   |

| Table 3.1.4-11 | Transport channel parameters for DL reference |
|----------------|-----------------------------------------------|
|                | measurement channel 144 kbps                  |

| Parameter                          | DTCH         | DCCH               |  |
|------------------------------------|--------------|--------------------|--|
| Transport Channel Number           | 1            | 2                  |  |
| Transport Block Size               | 2880         | 100                |  |
| Transport Block Set Size           | 2880         | 100                |  |
| Transmission Time Interval         | 20 ms        | 40 ms              |  |
| Type of Error Protection           | Turbo Coding | Convolution Coding |  |
| Coding Rate                        | 1/3          | 1/3                |  |
| Rate Matching attribute            | 256          | 256                |  |
| Size of CRC                        | 16           | 12                 |  |
| Position of TrCH in radio<br>frame | fixed        | fixed              |  |

DCCH

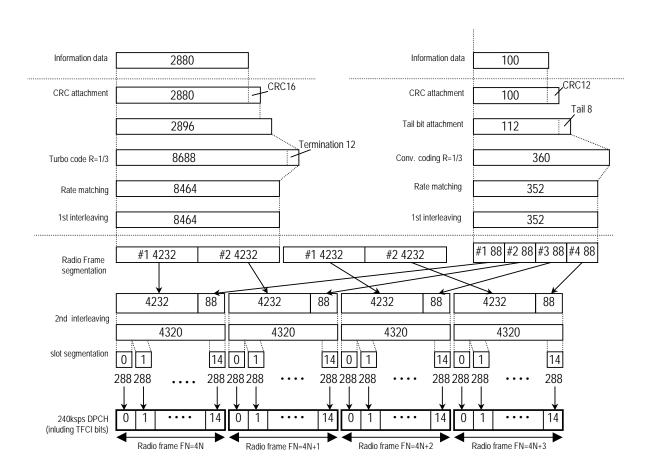

DTCH

Figure 3.1.4-3 Channel coding for DL reference measurement channel (144 kbps)

Channel coding parameters for DL\_RMC\_384kbps

| Table 3.1.4-12 | Physical channel parameters for DL reference |
|----------------|----------------------------------------------|
|                | measurement channel 384 kbps                 |

| Parameter                      | Unit | Level |
|--------------------------------|------|-------|
| Information bit rate           | kbps | 384   |
| DPCH                           | ksps | 480   |
| Slot Format #i                 | -    | 15    |
| TFCI                           | -    | On    |
| Power offsets PO1, PO2 and PO3 | dB   | 0     |
| Puncturing                     | %    | 22    |

| Table 3.1.4-13 | Transport channel parameters for DL reference |
|----------------|-----------------------------------------------|
|                | measurement channel 384 kbps                  |

| Parameter                          | DTCH         | DCCH               |  |
|------------------------------------|--------------|--------------------|--|
| Transport Channel Number           | 1            | 2                  |  |
| Transport Block Size               | 3840         | 100                |  |
| Transport Block Set Size           | 3840         | 100                |  |
| Transmission Time Interval         | 10 ms        | 40 ms              |  |
| Type of Error Protection           | Turbo Coding | Convolution Coding |  |
| Coding Rate                        | 1/3          | 1/3                |  |
| Rate Matching attribute            | 256          | 256                |  |
| Size of CRC                        | 16           | 12                 |  |
| Position of TrCH in radio<br>frame | fixed        | fixed              |  |

DCCH

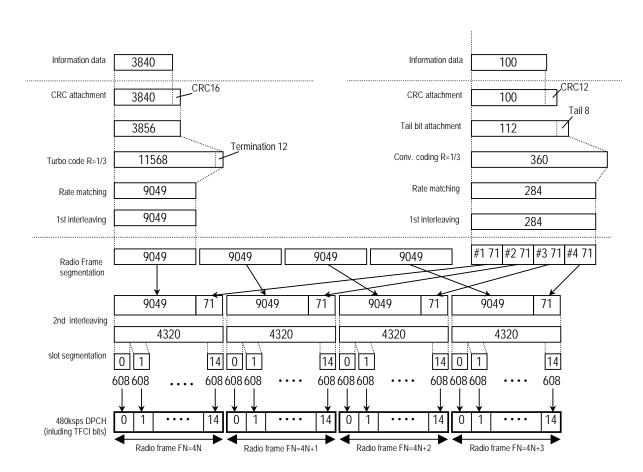

DTCH

Figure 3.1.4-4 Channel coding for DL reference measurement channel (384 kbps)

### 3.1.5 DL\_AMR\_TFCSx/DL\_ISDN/DL\_384kbps\_Packet

These waveform patterns execute channel coding, division and spreading to physical channels, and power setting conforming to the Channel coding and multiplexing example (FDD, Downlink) standard described in 3GPP TS 25.944 Section 4.1.1.

Table 3.1.5-1 lists the parameters commonly used by each waveform pattern. When outputting each waveform pattern, marker signal (Marker 1, Marker 2) as outlined in the Table 3.1.5-1 is output from Marker1 Output connector of MG3710A rear panel or from AUX connector. For details of output connector setting, refer to 7.4.2 "Route Output Connectors" in MG3710A Vector Signal Generator Operation Manual (Mainframe).

| Parameter             | Setting Value   |
|-----------------------|-----------------|
| Scrambling Code       | 80 <sub>H</sub> |
| DTCH Information Data | PN9             |
| DCCH Information Data | All 0           |
| Over sampling rate    | 4               |
| Marker 1              | TTI Clock       |
| Marker 2              | _               |
| Marker 3              | _               |
| AWGN addition         | Enable          |

Table 3.1.5-1 List of common parameters

| Number of                              | TrChs         | 3                                                                            |  |  |
|----------------------------------------|---------------|------------------------------------------------------------------------------|--|--|
| Transport                              | TrCH#a        | 0, 39 or 81 bits                                                             |  |  |
| Block                                  | TrCH#b        | 103 bits                                                                     |  |  |
| Size                                   | TrCH#c        | 60 bits                                                                      |  |  |
| TFCS                                   | #1            | $N_{\rm TrCHa}$ = 1*81, $N_{\rm TrCHb}$ = 1*103, $N_{\rm TrCHc}$ = 1*60 bits |  |  |
|                                        | #2            | $N_{TrCHa} = 1*39$ , $N_{TrCHb} = 0*103$ , $N_{TrCHc} = 0*60$ bits           |  |  |
|                                        | #3            | $N_{TrCHa} = 1*0$ , $N_{TrCHb} = 0*103$ , $N_{TrCHc} = 0*60$ bits            |  |  |
| Rate Matchi                            | ing attribute | $RM_a=200, RM_b=190, RM_c=235$                                               |  |  |
| CRC                                    |               | 12 bits (attached to TrCh#a only)                                            |  |  |
| CRC parity bit<br>attachment for 0 bit |               | Applied to TrCh#a only.                                                      |  |  |
| transport block                        |               |                                                                              |  |  |
| Coding                                 |               | CC,                                                                          |  |  |
|                                        |               | coding rate = 1/3 for TrCh#a, b                                              |  |  |
|                                        |               | coding rate = 1/2 for TrCh#c                                                 |  |  |
| ТТІ                                    |               | 20 ms                                                                        |  |  |

Channel coding parameters for DL\_AMR\_TFCSx

Table 3.1.5-2 Parameters for 12.2 kbps data

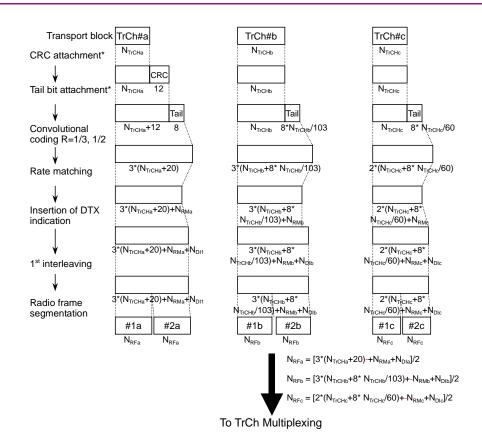

#### Chapter 3 Details of Standard Waveform Pattern

\* CRC and tail bits for TrCH#a is attached even if N<sub>TrCha</sub>=0 bits since CRC parity bit attachment for 0 bit transport block is applied.

### Figure 3.1.5-1 Channel coding and multiplexing for DL AMR TFCSx (1 of

2)

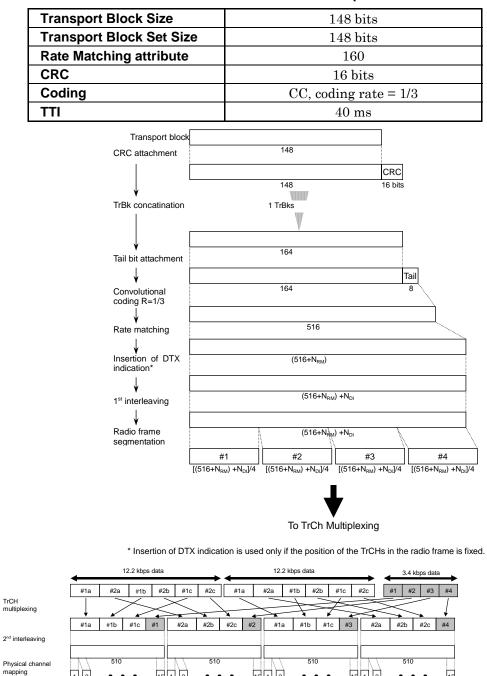

Table 3.1.5-3 Parameters for 3.4 kbps data

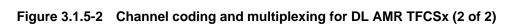

15 1 2

15 1 2

٠

CEN=4N+3 Pilot symbol 4

TPC

•

.

٠ ٠

CFN=4N+2

Table 3.1.5-4 Physical channel parameters for 12.2 kbps and 3.4 kbps data

• •

CFN=4N+1

| Symbol Rate | N <sub>pilot</sub> | N <sub>TFCI</sub> | N <sub>TPC</sub> | N <sub>data1</sub> | N <sub>data2</sub> |
|-------------|--------------------|-------------------|------------------|--------------------|--------------------|
| (ksps)      | (bits)             | (bits)            | (bits)           | (bits)             | (bits)             |
| 30          | 4                  | 0                 | 2                | 6                  |                    |

15 1 2

1 2

30 ksps DPCH

٠ •

CFN=4N

٠

Channel coding parameters for DL\_ISDN

| Number of TrChs                                                                                                    | 1                                                                                                    |
|----------------------------------------------------------------------------------------------------|----------------------------------------------------------------------------------------------------|
| Transport Block Size                                                                                                    | 640 bits                                                                                                    |
| Transport Block Set Size                                                                                                    | 4*640 bits                                                                                                    |
| Rate Matching attribute                                                                                                    | 170                                                                                                    |
| CRC                                                                                                    | 16 bits                                                                                                    |
| Coding                                                                                                    | Turbo coding, coding rate = $1/3$                                                                                                    |
| ТТІ                                                                                                    | 40 ms                                                                                                    |
| Transport block<br>CRC attachment<br>↓<br>TrBk<br>concatenation<br>↓<br>Turbo coding R=1/3<br>↓<br>Tail bit attachment<br>↓<br>Rate matching | #1       • • •       #4         640       640         #1       CRC         640       16         640       16         2624         Tail         7872         Tail         7872       12 |
| 1 <sup>st</sup> interleaving                                                                                                    | 7884+N <sub>RM</sub>                                                                                                    |
| Radio frame<br>segmentation                                                                                                    | #1     7884+N <sub>RM</sub> (7884+N <sub>RM</sub> )/4     #4       (7884+N <sub>RM</sub> )/4     (7884+N <sub>RM</sub> )/4                                                             |
|                                                                                                    | To TrCh Multiplexing                                                                                                    |

#### Table 3.1.5-5 Parameters for 64 kbps data

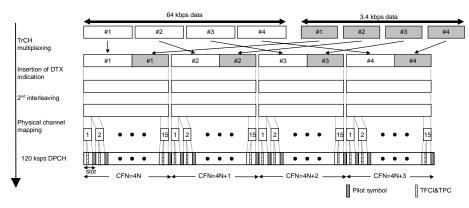

Figure 3.1.5-3 Channel coding and multiplexing for DL ISDN

| Table 3.1.5-6 Physical channel parameters for 64 kbps and 3.4 kbps data |
|-------------------------------------------------------------------------|
|-------------------------------------------------------------------------|

| Symbol<br>Rate<br>(ksps) | No. of<br>Physical<br>Channel | N <sub>pilot</sub><br>(bits) | N <sub>TFCI</sub><br>(bits) | N <sub>TPC</sub><br>(bits) | N <sub>data1</sub><br>(bits) | N <sub>data2</sub><br>(bits) |
|--------------------------|-------------------------------|------------------------------|-----------------------------|----------------------------|------------------------------|------------------------------|
| 120                      | 1                             | 8                            | 8                           | 4                          | 28                           | 112                          |

Channel coding parameters for DL\_384kbps\_Packet

#### Table 3.1.5-7 Packet data parameters for 384 kbps data

| Number of TrChs          | 1                                 |
|--------------------------|-----------------------------------|
| Transport Block Size     | 336 bits                          |
| Transport Block Set Size | 336*B bits (B = 12)               |
| Rate Matching attribute  | 145                               |
| CRC                      | 16 bits                           |
| Coding                   | Turbo coding, coding rate = $1/3$ |
| ТТІ                      | 10 ms                             |

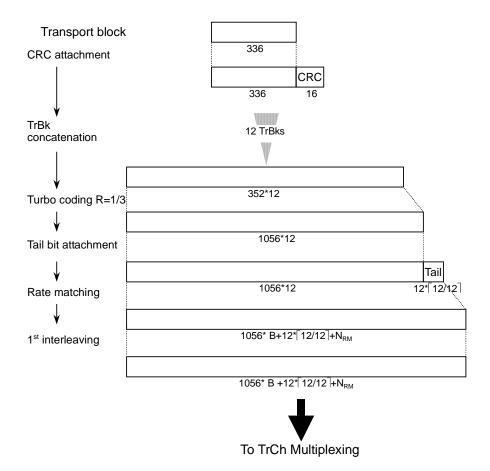

Figure 3.1.5-4 Channel coding for DL 384 kbps packet

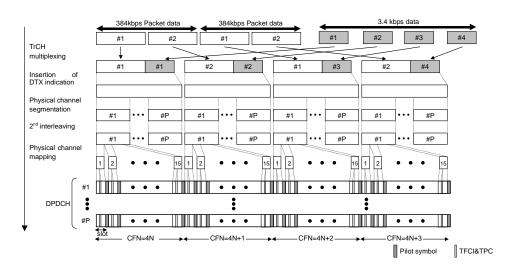

Figure 3.1.5-5 Multiplexing for DL 384 kbps

| Table 3.1.5-8 | Physical channel | parameters for 384 kb | ps and 3.4 kbps data |
|---------------|------------------|-----------------------|----------------------|
|---------------|------------------|-----------------------|----------------------|

| Data Rate<br>(kbps) | Symbol<br>Rate<br>(ksps) | No. of<br>Physical<br>Channel: P | N <sub>pilot</sub><br>(bits) | N <sub>TFCI</sub><br>(bits) | N <sub>TPC</sub><br>(bits) | N <sub>data1</sub><br>(bits) | N <sub>data2</sub><br>(bits) |
|---------------------|--------------------------|----------------------------------|------------------------------|-----------------------------|----------------------------|------------------------------|------------------------------|
| 384                 | 480                      | 1                                | 16                           | 8                           | 8                          | 120                          | 488                          |

### 3.1.6 DL\_Interferer

DL\_Interferer is a modulated signal code-multiplexed according to the parameters described in 3GPP TS25.104 Annex C.4 W-CDMA Modulated Interferer.

| Parameter          | Setting Value            |
|--------------------|--------------------------|
| Scrambling Code    | 0 <sub>H</sub>           |
| Over sampling rate | 4, 3 (DL_Interferer_ov3) |

| Table 3.1.6-2 | Physical channel parameters for DL_Interferer |  |
|---------------|-----------------------------------------------|--|
|---------------|-----------------------------------------------|--|

| Channe<br>I Type | Spreadi<br>ng<br>Factor | Channelization<br>Code | Timing Offset<br>(x256T <sub>chip</sub> ) | Power                          | Note                                                                                             |
|------------------|-------------------------|------------------------|-------------------------------------------|--------------------------------|--------------------------------------------------------------------------------------------------|
| P-CCP<br>CH      | 256                     | 1                      | 0                                         | P-CCPCH_Ec/I<br>or<br>= -10 dB |                                                                                                  |
| SCH              | 256                     | _                      | 0                                         | SCH_Ec/Ior<br>= -10 dB         | The SCH power is<br>equally divided and<br>distributed into 2<br>channels of P-SCH<br>and S-SCH. |
| P-CPIC<br>H      | 256                     | 0                      | 0                                         | P-CPICH_Ec/Io<br>r<br>= -10 dB |                                                                                                  |
| PICH             | 256                     | 16                     | 16                                        | PICH_Ec/Ior<br>= -15 dB        |                                                                                                  |
| OCNS             | See Table               | 3.1.6-3.               |                                           |                                | The total power of the<br>OCNS channel and<br>all the channels above<br>is 0 dB.                 |

| Channelization<br>Code<br>at SF = 128 | Relative Level<br>Setting<br>(dB) | DPCH Data                          |
|---------------------------------------|-----------------------------------|------------------------------------|
| 2                                     | -1                                | The DPCH data for                  |
| 11                                    | -3                                | each channelization                |
| 17                                    | -3                                | code shall be<br>uncorrelated with |
| 23                                    | -5                                | each other and with                |
| 31                                    | -2                                | any wanted signal                  |
| 38                                    | -4                                | over the period of                 |
| 47                                    | -8                                | any measurement.                   |
| 55                                    | -7                                |                                    |
| 62                                    | -4                                |                                    |
| 69                                    | -6                                |                                    |
| 78                                    | -5                                |                                    |
| 85                                    | -9                                |                                    |
| 94                                    | -10                               | ]                                  |
| 125                                   | -8                                |                                    |
| 113                                   | -6                                | ]                                  |
| 119                                   | 0                                 |                                    |

#### Table 3.1.6-3 Parameters for OCNS

### 3.1.7 TestModel\_x\_xxDPCH

TestModel\_x\_xxDPCH is a downlink multiplexed signal that is code-multiplexed according to the parameters described in 3GPP TS25.141 Section 11.4.0 Test Models.

Table 3.1.7-1 List of common parameters

| Parameter          | Setting Value  |
|--------------------|----------------|
| Scrambling Code *  | O <sub>H</sub> |
| Over sampling rate | 4              |

- \*: For offset frequency (5\*N[MHz]) of multicarrier when the lowest frequency carrier is 0, the Scrambling Code of each carrier is N. Time offset for each carrier frame is N/5, 2\*N/5, 3\*N/5, ... when setting the carrier of N=0 as the reference
- ♦ Test Model 1

| Туре                                    | Number of<br>Channels | Fraction of<br>Power (%) | Level<br>Setting<br>(dB) | Channelizatio<br>n Code | Timing Offset<br>(x256T <sub>chip</sub> ) |
|-----------------------------------------|-----------------------|--------------------------|--------------------------|-------------------------|-------------------------------------------|
| P-CCPCH+SCH                             | 1                     | 10                       | -10                      | 1                       | 0                                         |
| Primary CPICH                           | 1                     | 10                       | -10                      | 0                       | 0                                         |
| PICH                                    | 1                     | 1.6                      | -18                      | 16                      | 120                                       |
| S-CCPCH<br>containing PCH<br>(SF = 256) | 1                     | 1.6                      | -18                      | 3                       | 0                                         |
| DPCH (SF = 128)                         | 4/8/16/32/6<br>4      | 76.8 in<br>total         | See Table 3.1            | .7-3.                   |                                           |

The multicarriers (Test\_Model\_1\_64DPCHx2/3/4) of Test Model 1 are assigned to the offset frequency as follows:

| Test_Model_1_64DPCHx2 (2 carriers): | –2.5 MHz, +2.5 MHz            |
|-------------------------------------|-------------------------------|
| Test_Model_1_64x2_10M (2 carriers): | –5 MHz, +5 MHz                |
| Test_Model_1_64x2_15M (2 carriers): | -7.5  MHz, +7.5  MHz          |
| Test_Model_1_64DPCHx3 (3 carriers): | 0 MHz, +10 MHz, +15 MHz       |
|                                     | (+5 MHz carrier is blank.)    |
| Test_Model_1_64DPCHx4 (4 carriers): | –7.5 MHz, –2.5 MHz, +2.5 MHz, |
|                                     | +7.5 MHz                      |

| Code | Timing<br>Offset<br>(x256Tchip) | Level settings<br>(dB)<br>(4 codes) | Level settings<br>(dB)<br>(8 codes) | Level Settings<br>(dB)<br>(16 codes) | Level Settings<br>(dB)<br>(32 codes) | Level Settings<br>(dB)<br>(64 codes) |
|------|---------------------------------|-------------------------------------|-------------------------------------|--------------------------------------|--------------------------------------|--------------------------------------|
| 2    | 86                              | -5                                  | -7                                  | -10                                  | -13                                  | -16                                  |
| 11   | 134                             | -                                   | -16                                 | -12                                  | -13                                  | -16                                  |
| 17   | 52                              | -                                   | -                                   | -12                                  | -14                                  | -16                                  |
| 23   | 45                              | -                                   | -                                   | -14                                  | -15                                  | -17                                  |
| 31   | 143                             | -                                   | -                                   | -11                                  | -17                                  | -18                                  |
| 38   | 112                             | -7                                  | -11                                 | -13                                  | -14                                  | -20                                  |
| 47   | 59                              | -                                   | -                                   | -17                                  | -16                                  | -16                                  |
| 55   | 23                              | -                                   | -11                                 | -16                                  | -18                                  | -17                                  |
| 62   | 1                               | -                                   | -                                   | -13                                  | -16                                  | -16                                  |
| 69   | 88                              | -                                   | -                                   | -15                                  | -19                                  | -19                                  |
| 78   | 30                              | -9                                  | -10                                 | -14                                  | -17                                  | -22                                  |
| 85   | 18                              | -                                   | -12                                 | -18                                  | -15                                  | -20                                  |
| 94   | 30                              | -                                   | -                                   | -19                                  | -17                                  | -16                                  |
| 102  | 61                              | -                                   | -                                   | -17                                  | -22                                  | -17                                  |
| 113  | 128                             | -                                   | -8                                  | -15                                  | -20                                  | -19                                  |
| 119  | 143                             | -9                                  | -12                                 | -9                                   | -24                                  | -21                                  |
| 7    | 83                              | -                                   | -                                   | _                                    | -20                                  | -19                                  |
| 13   | 25                              | -                                   | -                                   | _                                    | -18                                  | -21                                  |
| 20   | 103                             | -                                   | -                                   | _                                    | -14                                  | -18                                  |
| 27   | 97                              | -                                   | -                                   | _                                    | -14                                  | -20                                  |
| 35   | 56                              | -                                   | -                                   | _                                    | -16                                  | -24                                  |
| 41   | 104                             | -                                   | -                                   | _                                    | -19                                  | -24                                  |
| 51   | 51                              | -                                   | -                                   | _                                    | -18                                  | -22                                  |
| 58   | 26                              | -                                   | -                                   | _                                    | -17                                  | -21                                  |
| 64   | 137                             | -                                   | -                                   | _                                    | -22                                  | -18                                  |
| 74   | 65                              | -                                   | -                                   | _                                    | -19                                  | -20                                  |
| 82   | 37                              | -                                   | -                                   | _                                    | -19                                  | -17                                  |
| 88   | 125                             | -                                   | -                                   | _                                    | -16                                  | -18                                  |
| 97   | 149                             | -                                   | -                                   | _                                    | -18                                  | -19                                  |
| 108  | 123                             | -                                   | -                                   | _                                    | -15                                  | -23                                  |
| 117  | 83                              | -                                   | -                                   | _                                    | -17                                  | -22                                  |
| 125  | 5                               | -                                   | -                                   | _                                    | -12                                  | -21                                  |
| 4    | 91                              | -                                   | -                                   | _                                    | _                                    | -17                                  |
| 9    | 7                               | -                                   | -                                   | _                                    | -                                    | -18                                  |
| 12   | 32                              | -                                   | -                                   | -                                    | _                                    | -20                                  |

Table 3.1.7-3 Parameters for DPCH

### Chapter 3 Details of Standard Waveform Pattern

|      | Table 5.1.7-5 Tarameters for Dr Off (Contra) |                                     |                                     |                                      |                                      |                                      |  |
|------|----------------------------------------------|-------------------------------------|-------------------------------------|--------------------------------------|--------------------------------------|--------------------------------------|--|
| Code | Timing<br>Offset<br>(x256Tchip)              | Level settings<br>(dB)<br>(4 codes) | Level settings<br>(dB)<br>(8 codes) | Level Settings<br>(dB)<br>(16 codes) | Level Settings<br>(dB)<br>(32 codes) | Level Settings<br>(dB)<br>(64 codes) |  |
| 14   | 21                                           | -                                   | -                                   | _                                    | _                                    | -17                                  |  |
| 19   | 29                                           | -                                   | -                                   | -                                    | -                                    | -19                                  |  |
| 22   | 59                                           | -                                   | -                                   | _                                    | _                                    | -21                                  |  |
| 26   | 22                                           | -                                   | -                                   | _                                    | _                                    | -19                                  |  |
| 28   | 138                                          | -                                   | -                                   | _                                    | _                                    | -23                                  |  |
| 34   | 31                                           | -                                   | -                                   | _                                    | _                                    | -22                                  |  |
| 36   | 17                                           | -                                   | -                                   | _                                    | _                                    | -19                                  |  |
| 40   | 9                                            | -                                   | -                                   | _                                    | _                                    | -24                                  |  |
| 44   | 69                                           | -                                   | -                                   | _                                    | _                                    | -23                                  |  |
| 49   | 49                                           | -                                   | -                                   | _                                    | _                                    | -22                                  |  |
| 53   | 20                                           | -                                   | -                                   | _                                    | _                                    | -19                                  |  |
| 56   | 57                                           | -                                   | -                                   | _                                    | _                                    | -22                                  |  |
| 61   | 121                                          | -                                   | -                                   | _                                    | _                                    | -21                                  |  |
| 63   | 127                                          | -                                   | -                                   | _                                    | _                                    | -18                                  |  |
| 66   | 114                                          | -                                   | -                                   | _                                    | _                                    | -19                                  |  |
| 71   | 100                                          | -                                   | -                                   | _                                    | _                                    | -22                                  |  |
| 76   | 76                                           | -                                   | -                                   | _                                    | _                                    | -21                                  |  |
| 80   | 141                                          | -                                   | -                                   | _                                    | -                                    | -19                                  |  |
| 84   | 82                                           | -                                   | -                                   | -                                    | _                                    | -21                                  |  |
| 87   | 64                                           | -                                   | -                                   | _                                    | -                                    | -19                                  |  |
| 91   | 149                                          | -                                   | -                                   | _                                    | -                                    | -21                                  |  |
| 95   | 87                                           | -                                   | -                                   | -                                    | _                                    | -20                                  |  |
| 99   | 98                                           | -                                   | -                                   | -                                    | _                                    | -25                                  |  |
| 105  | 46                                           | -                                   | -                                   | _                                    | _                                    | -25                                  |  |
| 110  | 37                                           | -                                   | -                                   | _                                    | _                                    | -25                                  |  |
| 116  | 87                                           | -                                   | -                                   | _                                    | _                                    | -24                                  |  |
| 118  | 149                                          | -                                   | -                                   | _                                    | _                                    | -22                                  |  |
| 122  | 85                                           | -                                   | -                                   | _                                    | _                                    | -20                                  |  |
| 126  | 69                                           | -                                   | -                                   | _                                    | _                                    | -15                                  |  |

Table 3.1.7-3 Parameters for DPCH (Cont'd)

#### Test Model 2

| Туре                                    | Number of<br>Channels | Fraction of<br>Power (%) | Level<br>Setting<br>(dB) | Channelizatio<br>n Code | Timing Offset<br>(x256T <sub>chip</sub> ) |
|-----------------------------------------|-----------------------|--------------------------|--------------------------|-------------------------|-------------------------------------------|
| P-CCPCH+SCH                             | 1                     | 10                       | -10                      | 1                       | 0                                         |
| Primary CPICH                           | 1                     | 10                       | -10                      | 0                       | 0                                         |
| PICH                                    | 1                     | 5                        | -13                      | 16                      | 120                                       |
| S-CCPCH<br>containing PCH<br>(SF = 256) | 1                     | 5                        | -13                      | 3                       | 0                                         |
| DPCH (SF = 128)                         | 3                     | 2 x 10, 1 x<br>50        | 2 x -10,<br>1 x -3       | 24, 72, 120             | 1, 7, 2                                   |

#### Table 3.1.7-4 Channel configuration of Test Model 2

♦ Test Model 3

| Table 3.1.7-5 | Channel configuration of Test Model 3 |
|---------------|---------------------------------------|
|---------------|---------------------------------------|

| Туре                                    | Number of<br>Channels | Fraction of<br>Power (%)<br>4/8/16/32 | Level<br>Setting (dB)<br>4/8/16/32 | Channelization<br>Code | Timing<br>Offset<br>(x256T <sub>chip</sub> ) |
|-----------------------------------------|-----------------------|---------------------------------------|------------------------------------|------------------------|----------------------------------------------|
| P-CCPCH+SCH                             | 1                     | 15,8/15,8/1<br>2,6/7,9                | -8/-8/<br>-9/-11                   | 1                      | 0                                            |
| Primary CPICH                           | 1                     | 15,8/15,8/1<br>2,6/7,9                | -8/-8/<br>-9/-11                   | 0                      | 0                                            |
| PICH                                    | 1                     | 2.5/2.5/5/1.<br>6                     | -16/-16/<br>-13/-18                | 16                     | 120                                          |
| S-CCPCH<br>containing PCH<br>(SF = 256) | 1                     | 2.5/2.5/5/1.<br>6                     | -16/-16/<br>-13/-18                | 3                      | 0                                            |
| DPCH (SF = 256)                         | 4/8/16/32             | 63,4/63,4/6<br>3,7/80,4 in<br>total   | See Table 3.1.7                    | 7-6.                   |                                              |

|      | Table 3.1.7-6    Parameters for Test Model 3 |                                    |                                    |                                   |                                   |  |
|------|----------------------------------------------|------------------------------------|------------------------------------|-----------------------------------|-----------------------------------|--|
| Code | T <sub>offset</sub>                          | Level<br>settings(dB) (4<br>codes) | Level<br>settings(dB) (8<br>codes) | Level Settings<br>(dB) (16 codes) | Level Settings<br>(dB) (32 codes) |  |
| 64   | 86                                           | -8                                 | -11                                | -14                               | -16                               |  |
| 69   | 134                                          | -                                  | -                                  | -14                               | -16                               |  |
| 74   | 52                                           | -                                  | -11                                | -14                               | -16                               |  |
| 78   | 45                                           | -                                  | -                                  | -14                               | -16                               |  |
| 83   | 143                                          | -                                  | -                                  | -14                               | -16                               |  |
| 89   | 112                                          | -8                                 | -11                                | -14                               | -16                               |  |
| 93   | 59                                           | -                                  | -                                  | -14                               | -16                               |  |
| 96   | 23                                           | -                                  | -11                                | -14                               | -16                               |  |
| 100  | 1                                            | -                                  | -                                  | -14                               | -16                               |  |
| 105  | 88                                           | -                                  | -                                  | -14                               | -16                               |  |
| 109  | 30                                           | -8                                 | -11                                | -14                               | -16                               |  |
| 111  | 18                                           | -                                  | -11                                | -14                               | -16                               |  |
| 115  | 30                                           | -                                  | -                                  | -14                               | -16                               |  |
| 118  | 61                                           | -                                  | -                                  | -14                               | -16                               |  |
| 122  | 128                                          | -                                  | -11                                | -14                               | -16                               |  |
| 125  | 143                                          | -8                                 | -11                                | -14                               | -16                               |  |
| 67   | 83                                           | -                                  | -                                  | _                                 | -16                               |  |
| 71   | 25                                           | -                                  | -                                  | _                                 | -16                               |  |
| 76   | 103                                          | -                                  | -                                  | _                                 | -16                               |  |
| 81   | 97                                           | -                                  | -                                  | _                                 | -16                               |  |
| 86   | 56                                           | -                                  | -                                  | _                                 | -16                               |  |
| 90   | 104                                          | -                                  | -                                  | _                                 | -16                               |  |
| 95   | 51                                           | -                                  | -                                  | _                                 | -16                               |  |
| 98   | 26                                           | -                                  | -                                  | _                                 | -16                               |  |
| 103  | 137                                          | -                                  | -                                  | _                                 | -16                               |  |
| 108  | 65                                           | -                                  | -                                  | _                                 | -16                               |  |
| 110  | 37                                           | -                                  | -                                  | _                                 | -16                               |  |
| 112  | 125                                          | -                                  | -                                  | _                                 | -16                               |  |
| 117  | 149                                          | -                                  | -                                  | _                                 | -16                               |  |
| 119  | 123                                          | -                                  | -                                  | _                                 | -16                               |  |
| 123  | 83                                           | -                                  | -                                  | _                                 | -16                               |  |
| 126  | 5                                            | -                                  | -                                  | _                                 | -16                               |  |

### Chapter 3 Details of Standard Waveform Pattern

#### ♦ Test Model 4

| Туре                                             | Number<br>of<br>Channels | Fraction<br>of Power<br>(%) | Level<br>Setting<br>(dB) | Channelizati<br>on Code | Timing<br>Offset |
|--------------------------------------------------|--------------------------|-----------------------------|--------------------------|-------------------------|------------------|
| P-CCPCH+SCH when<br>Primary CPICH is<br>disabled | 1                        | 100                         | 0                        | 1                       | 0                |
| P-CCPCH+SCH when<br>Primary CPICH is<br>enabled  | 1                        | 50                          | -3                       | 1                       | 0                |
| Primary CPICH1                                   | 1                        | 50                          | -3                       | 0                       | 0                |

#### Table 3.1.7-7 Channel configuration of Test Model 4

#### 3.1.8 TestModel 5 xDPCH

These waveforms are downlink multiplexed signals that include HS-SCCH and HS-PDSCH equivalent to Test Model 5, which is described in 3GPP TS25.141 Section 6.1.

The settings are the same as that shown in Section 3.1.9. Refer to 3.1.9 "TestModel\_5\_xHSPDSCH" for details.

### 3.1.9 TestModel\_5\_xHSPDSCH

These waveforms are downlink multiplexed signals that include HS-SCCH and HS-PDSCH equivalent to Test Model 5, which is described in 3GPP TS25.141 Section 6.1.

Table 3.1.9-1 List of common parameters

| Parameter          | Setting Value |
|--------------------|---------------|
| Scrambling Code    | $0_{ m H}$    |
| Over sampling rate | 4             |

| Parameter          | Setting Value |
|--------------------|---------------|
| Scrambling Code    | $0_{ m H}$    |
| Over sampling rate | 4             |

| Туре                                    | Number of<br>Channels | Level Setting<br>(dB) | Channelizatio<br>n Code | Timing Offset<br>(x256T <sub>chip</sub> ) |
|-----------------------------------------|-----------------------|-----------------------|-------------------------|-------------------------------------------|
| P-CCPCH+SCH                             | 1                     | -11                   | 1                       | 0                                         |
| Primary CPICH                           | 1                     | -11                   | 0                       | 0                                         |
| PICH                                    | 1                     | -19                   | 16                      | 120                                       |
| S-CCPCH<br>containing PCH (SF<br>= 256) | 1                     | -19                   | 3                       | 0                                         |
| DPCH (SF = 128)                         | 30/14/6/4*            | See Table 3.1.9-3.    |                         |                                           |
| HS-SCCH                                 | 2                     | See Table 3.1.9-4.    |                         |                                           |
| HS-PDSCH<br>(16QAM)                     | 8/4/2*                | See Table 3.1.9-5.    |                         |                                           |

Table 3.1.9-2 Physical Channel Power

\*: DPCH is 6 channels when HS-PDSCH is 2 channels,

4 channel or 14 channels when HS-PDSCH is 4 channels, and 30 channels when HS-PDSCH is 8 channels.

## 3.1 W-CDMA Waveform Pattern

| Code<br>(SF = 128) | Timing Offset<br>(x256Tchip) | Level Settings<br>(dB) (30 codes) | Level Settings<br>(dB) (14 codes) | Level Settings<br>(dB) (6 codes) | Level settings<br>(dB)(4 codes) |
|--------------------|------------------------------|-----------------------------------|-----------------------------------|----------------------------------|---------------------------------|
| 15                 | 86                           | -20                               | -17                               | -17                              | -15                             |
| 23                 | 134                          | -20                               | -19                               | -15                              | -15                             |
| 68                 | 52                           | -21                               | -19                               | -15                              | -18                             |
| 76                 | 45                           | -22                               | -20                               | -18                              | -12                             |
| 82                 | 143                          | -24                               | -18                               | -16                              | -                               |
| 90                 | 112                          | -21                               | -20                               | -17                              | -                               |
| 5                  | 59                           | -23                               | -25                               | _                                | -                               |
| 11                 | 23                           | -25                               | -23                               | _                                | -                               |
| 17                 | 1                            | -23                               | -20                               | _                                | -                               |
| 27                 | 88                           | -26                               | -22                               | _                                | -                               |
| 64                 | 30                           | -24                               | -21                               | _                                | -                               |
| 72                 | 18                           | -22                               | -22                               | _                                | -                               |
| 86                 | 30                           | -24                               | -19                               | _                                | -                               |
| 94                 | 61                           | -28                               | -20                               | _                                | -                               |
| 3                  | 128                          | -27                               | _                                 | _                                | -                               |
| 7                  | 143                          | -26                               | _                                 | _                                | -                               |
| 13                 | 83                           | -27                               | _                                 | _                                | -                               |
| 19                 | 25                           | -25                               | _                                 | _                                | -                               |
| 21                 | 103                          | -21                               | _                                 | _                                | -                               |
| 25                 | 97                           | -21                               | _                                 | _                                | -                               |
| 31                 | 56                           | -23                               | _                                 | _                                | -                               |
| 66                 | 104                          | -26                               | _                                 | _                                | -                               |
| 70                 | 51                           | -25                               | _                                 | _                                | -                               |
| 74                 | 26                           | -24                               | _                                 | _                                | -                               |
| 78                 | 137                          | -27                               | _                                 | _                                | -                               |
| 80                 | 65                           | -26                               | _                                 | _                                | -                               |
| 84                 | 37                           | -23                               | _                                 | _                                | -                               |
| 88                 | 125                          | -25                               | _                                 | _                                | -                               |
| 89                 | 149                          | -22                               | _                                 | _                                | -                               |
| 92                 | 123                          | -24                               | _                                 | _                                | -                               |

Table 3.1.9-3 Setting for DPCH

## Chapter 3 Details of Standard Waveform Pattern

| Code (SF = 128) | Timing Offset (x256Tchip) | Level Settings (dB) |
|-----------------|---------------------------|---------------------|
| 9               | 0                         | -15                 |
| 29              | 0                         | -21                 |

| Code<br>(SF = 16) | Timing Offset<br>(x256Tchip) | Level<br>Settings (dB)<br>(8 codes) | Level<br>Settings (dB)<br>(4 codes) | Level<br>Settings (dB)<br>(2 codes) |
|-------------------|------------------------------|-------------------------------------|-------------------------------------|-------------------------------------|
| 4                 | 0                            | -11                                 | -8                                  | -5                                  |
| 5                 | 0                            | -11                                 | -8                                  | -                                   |
| 6                 | 0                            | -11                                 | -                                   | _                                   |
| 7                 | 0                            | -11                                 | -                                   | -                                   |
| 12                | 0                            | -11                                 | -8                                  | -5                                  |
| 13                | 0                            | -11                                 | -8                                  | _                                   |
| 14                | 0                            | -11                                 | -                                   | -                                   |
| 15                | 0                            | -11                                 | _                                   | _                                   |

## Table 3.1.9-5 Setting for HS-PDSCH

# 3.1.10 TestModel\_6\_xHSPDSCH

These waveforms are downlink multiplexed signals that include HS-SCCH and HS-PDSCH equivalent to Test Model 6, which is described in 3GPP TS25.141 Section 6.1.

| Table 3.1.10-1 | List of common parameters |
|----------------|---------------------------|
|----------------|---------------------------|

| Parameter          | Setting Value  |  |  |
|--------------------|----------------|--|--|
| Scrambling Code    | 0 <sub>H</sub> |  |  |
| Over sampling rate | 4              |  |  |

|                                      |                       | 0                     |                        |                                           |
|--------------------------------------|-----------------------|-----------------------|------------------------|-------------------------------------------|
| Туре                                 | Number of<br>Channels | Level Setting<br>(dB) | Channelization<br>Code | Timing Offset<br>(x256T <sub>chip</sub> ) |
| P-CCPCH+SCH                          | 1                     | -11                   | 1                      | 0                                         |
| Primary CPICH                        | 1                     | -11                   | 0                      | 0                                         |
| PICH                                 | 1                     | -19                   | 16                     | 120                                       |
| S-CCPCH containing<br>PCH (SF = 256) | 1                     | -19                   | 3                      | 0                                         |
| DPCH (SF = 128)                      | 30/4*                 | See Table 3.1.10-3.   |                        |                                           |
| HS-SCCH                              | 2                     | See Table 3.1.10-4.   |                        |                                           |
| HS-PDSCH (64QAM)                     | 8/4*                  | See Table 3.1.10-5.   |                        |                                           |

#### Table 3.1.10-2 Channel configuration of Test Model 6

\*: DPCH is 4 channels when HS-PDSCH is 4 channels, and 30 channels when HS-PDSCH is 8 channels.

#### Table 3.1.10-3 Setting for DPCH Code **Timing Offset** Level Settings (dB) Level settings(dB)(4 (x256Tchip) (30 codes) codes) (SF = 128)1586 -17-13 23134-17-15 -18-9 68 527645-19-12 82143-21-90 112-18- $\mathbf{5}$ -20- $\mathbf{59}$ 11 23-22-171 -20-2788 -23-64-21-3072 -18 -19-2186 30 --9461 -253 128-24- $\overline{7}$ 143-23-13-24-83 19 -22-2521-103 -182597-18-31 56-20-66 104 -23-70 51-22-7426-21-78137-24--2380 65-84 37-22-88 125-22-89 -22-14992123-21-

## Chapter 3 Details of Standard Waveform Pattern

## 3.1 W-CDMA Waveform Pattern

| Code (SF = 128) | Timing Offset (x256Tchip) | Level Settings (dB) |  |  |  |
|-----------------|---------------------------|---------------------|--|--|--|
| 9               | 0                         | -15                 |  |  |  |
| 29              | 0                         | -21                 |  |  |  |

## Table 3.1.10-4 Settings for HS-SCCH

## Table 3.1.10-5 Setting for HS-PDSCH

| Code<br>(SF = 16) | Timing Offset<br>(x256Tchip) | Level Settings (dB)<br>(8 codes) | Level settings (dB)<br>(4 codes) |
|-------------------|------------------------------|----------------------------------|----------------------------------|
| 4                 | 0                            | -12                              | -9                               |
| 5                 | 0                            | -12                              | -9                               |
| 6                 | 0                            | -12                              | -                                |
| 7                 | 0                            | -12                              | -                                |
| 12                | 0                            | -12                              | -9                               |
| 13                | 0                            | -12                              | -9                               |
| 14                | 0                            | -12                              | -                                |
| 15                | 0                            | -12                              | -                                |

# 3.2 LTE Waveform Pattern

Г

LTE waveform patterns are provided as shown in Table 3.2-1.

The parameters of E-UTRA Test Models described in chapter 6 of 3GPP TS36.141 is set. For the E-TM1.1, E-TM1.2, E-TM2, E-TM3.1, E-TM3.2, and E-TM3.3 test models, Channel Bandwidth can be respectively set to 1.4 MHz, 3 MHz, 5 MHz, 10 MHz, 15 MHz, or 20 MHz. For details about the E-UTRA Test Models parameters, see chapter 6 of 3GPP TS36.141.

| Main Use      | Test Model                         | Band<br>Width       | File Name          |  |  |  |
|---------------|------------------------------------|---------------------|--------------------|--|--|--|
| Package name: | Package name: LTE_FDD (BS Tx test) |                     |                    |  |  |  |
|               |                                    | $1.4 \mathrm{~MHz}$ | E-TM_1-1_01M4_FDD  |  |  |  |
|               |                                    | 3 MHz               | E-TM_1-1_03M_FDD   |  |  |  |
|               | E-TM1.1                            | $5\mathrm{MHz}$     | E-TM_1-1_05M_FDD   |  |  |  |
|               | E-11V11.1                          | 10 MHz              | E-TM_1-1_10M_FDD   |  |  |  |
|               |                                    | $15 \mathrm{MHz}$   | E-TM_1-1_15M_FDD   |  |  |  |
|               |                                    | 20 MHz              | E-TM_1-1_20M_FDD   |  |  |  |
|               |                                    | $1.4 \mathrm{~MHz}$ | E-TM_1-2_01M4_FDD  |  |  |  |
|               |                                    | 3 MHz               | E-TM_1-2_03M_FDD   |  |  |  |
|               | E-TM1.2                            | $5\mathrm{MHz}$     | E-TM_1-2_05M_FDD   |  |  |  |
|               |                                    | $10 \mathrm{~MHz}$  | E-TM_1-2_10M_FDD   |  |  |  |
|               |                                    | $15 \mathrm{MHz}$   | $E-TM_1-2_15M_FDD$ |  |  |  |
| BS Tx Test    |                                    | 20 MHz              | E-TM_1-2_20M_FDD   |  |  |  |
| DS IX lest    | E-TM2                              | $1.4 \mathrm{~MHz}$ | E-TM_2_01M4_FDD    |  |  |  |
|               |                                    | 3 MHz               | E-TM_2_03M_FDD     |  |  |  |
|               |                                    | $5 \mathrm{MHz}$    | E-TM_2_05M_FDD     |  |  |  |
|               |                                    | 10 MHz              | E-TM_2_10M_FDD     |  |  |  |
|               |                                    | $15 \mathrm{MHz}$   | E-TM_2_15M_FDD     |  |  |  |
|               |                                    | $20 \mathrm{~MHz}$  | E-TM_2_20M_FDD     |  |  |  |
|               |                                    | 1.4 MHz             | E-TM_3-1_01M4_FDD  |  |  |  |
|               |                                    | 3 MHz               | E-TM_3-1_03M_FDD   |  |  |  |
|               | E-TM3.1                            | $5\mathrm{MHz}$     | E-TM_3-1_05M_FDD   |  |  |  |
|               | 11113.1                            | 10 MHz              | E-TM_3-1_10M_FDD   |  |  |  |
|               |                                    | $15 \mathrm{~MHz}$  | E-TM_3-1_15M_FDD   |  |  |  |
|               |                                    | $20 \mathrm{~MHz}$  | E-TM_3-1_20M_FDD   |  |  |  |

Table 3.2-1 LTE Waveform Pattern List

# 3.2 LTE Waveform Pattern

| Main Use   | Test Model | Band<br>Width       | File Name         |
|------------|------------|---------------------|-------------------|
|            |            | $1.4 \mathrm{~MHz}$ | E-TM_3-2_01M4_FDD |
|            |            | $3\mathrm{MHz}$     | E-TM_3-2_03M_FDD  |
|            | E-TM3.2    | $5\mathrm{MHz}$     | E-TM_3-2_05M_FDD  |
|            |            | $10\mathrm{MHz}$    | E-TM_3-2_10M_FDD  |
|            |            | $15\mathrm{MHz}$    | E-TM_3-2_15M_FDD  |
| BS Tx Test |            | $20\mathrm{MHz}$    | E-TM_3-2_20M_FDD  |
| DS 1x lest |            | $1.4 \mathrm{~MHz}$ | E-TM_3-3_01M4_FDD |
|            |            | $3\mathrm{MHz}$     | E-TM_3-3_03M_FDD  |
|            |            | $5\mathrm{MHz}$     | E-TM_3-3_05M_FDD  |
|            | E-TM3.3    | $10\mathrm{MHz}$    | E-TM_3-3_10M_FDD  |
|            |            | $15\mathrm{MHz}$    | E-TM_3-3_15M_FDD  |
|            |            | $20\mathrm{MHz}$    | E-TM_3-3_20M_FDD  |

 Table 3.2-1
 LTE Waveform Pattern List (Continued)

# 3.3 LTE TDD Waveform Pattern

Г

LTE TDD waveform patterns are provided as shown in Table 3.3-1.

The parameters of E-UTRA Test Models described in chapter 6 of 3GPP TS36.141 is set. For the E-TM1.1, E-TM1.2, E-TM2, E-TM3.1, E-TM3.2, and E-TM3.3 test models, Channel Bandwidth can be respectively set to 1.4 MHz, 3 MHz, 5 MHz, 10 MHz, 15 MHz, or 20 MHz. For details about the E-UTRA Test Models parameters, see chapter 6 of 3GPP TS36.141.

| Main Use                           | Test Model | Band<br>Width       | File Name         |  |  |
|------------------------------------|------------|---------------------|-------------------|--|--|
| Package name: LTE_TDD (BS Tx test) |            |                     |                   |  |  |
|                                    |            | $1.4 \mathrm{~MHz}$ | E-TM_1-1_01M4_TDD |  |  |
|                                    |            | $3 \mathrm{MHz}$    | E-TM_1-1_03M_TDD  |  |  |
|                                    | E-TM1.1    | $5~\mathrm{MHz}$    | E-TM_1-1_05M_TDD  |  |  |
|                                    |            | $10 \mathrm{~MHz}$  | E-TM_1-1_10M_TDD  |  |  |
|                                    |            | $15~\mathrm{MHz}$   | E-TM_1-1_15M_TDD  |  |  |
|                                    |            | 20 MHz              | E-TM_1-1_20M_TDD  |  |  |
|                                    |            | $1.4 \mathrm{~MHz}$ | E-TM_1-2_01M4_TDD |  |  |
|                                    |            | 3 MHz               | E-TM_1-2_03M_TDD  |  |  |
|                                    | E-TM1.2    | $5~\mathrm{MHz}$    | E-TM_1-2_05M_TDD  |  |  |
|                                    |            | 10 MHz              | E-TM_1-2_10M_TDD  |  |  |
|                                    |            | $15 \mathrm{~MHz}$  | E-TM_1-2_15M_TDD  |  |  |
| BS Tx Test                         |            | $20~\mathrm{MHz}$   | E-TM_1-2_20M_TDD  |  |  |
| DO 1X 1050                         | E-TM2      | 1.4 MHz             | E-TM_2_01M4_TDD   |  |  |
|                                    |            | 3 MHz               | E-TM_2_03M_TDD    |  |  |
|                                    |            | $5~\mathrm{MHz}$    | E-TM_2_05M_TDD    |  |  |
|                                    |            | 10 MHz              | E-TM_2_10M_TDD    |  |  |
|                                    |            | $15\mathrm{MHz}$    | E-TM_2_15M_TDD    |  |  |
|                                    |            | $20~\mathrm{MHz}$   | E-TM_2_20M_TDD    |  |  |
|                                    |            | 1.4 MHz             | E-TM_3-1_01M4_TDD |  |  |
|                                    |            | 3 MHz               | E-TM_3-1_03M_TDD  |  |  |
|                                    | E-TM3.1    | $5~\mathrm{MHz}$    | E-TM_3-1_05M_TDD  |  |  |
|                                    |            | 10 MHz              | E-TM_3-1_10M_TDD  |  |  |
|                                    |            | $15 \mathrm{~MHz}$  | E-TM_3-1_15M_TDD  |  |  |
|                                    |            | $20 \mathrm{~MHz}$  | E-TM_3-1_20M_TDD  |  |  |

Table 3.3-1 LTE TDD Waveform Pattern List

٦

# 3.3 LTE TDD Waveform Pattern

| Main Use   | Test Model | Band<br>Width         | File Name          |
|------------|------------|-----------------------|--------------------|
|            |            | $1.4 \; \mathrm{MHz}$ | E-TM_3-2_01M4_TDD  |
|            |            | $3 \mathrm{MHz}$      | E-TM_3-2_03M_TDD   |
|            | E-TM3.2    | $5~\mathrm{MHz}$      | $E-TM_3-2_05M_TDD$ |
|            | E-1M3.2    | $10 \mathrm{~MHz}$    | E-TM_3-2_10M_TDD   |
|            |            | $15~\mathrm{MHz}$     | E-TM_3-2_15M_TDD   |
| BS Tx Test |            | $20~\mathrm{MHz}$     | E-TM_3-2_20M_TDD   |
| DS 1x Test |            | $1.4 \; \mathrm{MHz}$ | E-TM_3-3_01M4_TDD  |
|            |            | $3 \mathrm{MHz}$      | E-TM_3-3_03M_TDD   |
|            | E-TM3.3    | $5~\mathrm{MHz}$      | E-TM_3-3_05M_TDD   |
|            | E-1M3.5    | $10 \mathrm{~MHz}$    | E-TM_3-3_10M_TDD   |
|            |            | $15~\mathrm{MHz}$     | E-TM_3-3_15M_TDD   |
|            |            | $20 \mathrm{~MHz}$    | E-TM_3-3_20M_TDD   |

 Table 3.3-1
 LTE TDD Waveform Pattern List (Continued)

# 3.4 PDC Waveform Pattern

As the PDC waveform pattern, waveform patterns that output uplink/downlink slot 0 only at the full rate or half rate, and unframed waveform patterns for interference signals are provided as shown in Table 3.4-1.

|                          |                 | •                      |                |
|--------------------------|-----------------|------------------------|----------------|
| Waveform Pattern<br>Name | Uplink/Downlink | Half Rate/Full<br>Rate | Output<br>Slot |
| Package name: PDC        |                 |                        |                |
| PI_4_DQPSK_PN9           | -               | _                      | Unframed       |
| PI_4_DQPSK_PN15          | -               | —                      | Unframed       |
| DL_Full_Rate_Slot0       | Downlink        | Full rate              | Slot 0 only    |
| DL_Half_Rate_Slot0       | Downlink        | Half rate              | Slot 0 only    |
| UL_Full_Rate_Slot0       | Uplink          | Full rate              | Slot 0 only    |
| UL_Half_Rate_Slot0       | Uplink          | Half rate              | Slot 0 only    |
| CW                       | _               | _                      | _              |

Table 3.4-1 List of PDC waveform patterns

When outputting each PDC waveform pattern, marker signal (Marker 1, Marker 2, Marker 3) as outlined in the Table 3.4-2 is output from Marker1 Output connector of MG3710A rear panel or from AUX connector. For details of output connector setting, refer to 7.4.2 "Route Output Connectors" in MG3710A Vector Signal Generator Operation Manual (Mainframe).

| Table 3.4-2 | Marker output data and IQ output level |
|-------------|----------------------------------------|
|-------------|----------------------------------------|

| Marker Signal | Output Data  |
|---------------|--------------|
| Marker 1      | Frame Clock  |
| Marker 2      | RF Gate      |
| Marker 3      | Symbol Clock |

Transfer and selection of an additional waveform pattern that is generated by adding two signals, such as a desired signal + an interference signal, and using two memories, can be operated easily by selecting a combination file listed in Table 3.4-3 below when the MG3710A is in the Defined mode.

| Combination File Name | Comment                                                 |
|-----------------------|---------------------------------------------------------|
| Package name: PDC_CMB |                                                         |
| PDC_BS_FULL_RATE_ACS  | For base station adjacent channel selectivity test      |
|                       | UL_Full_Rate_Slot0+PI_4_DQPSK_PN15 (50 kHz offset)      |
| PDC_BS_FULL_RATE_IMD  | For base station intermodulation characteristics test   |
|                       | UL_Full_Rate_Slot0+CW (200 kHz offset) *                |
| PDC_BS_FULL_RATE_SR   | For base station spurious sensitivity test              |
|                       | UL_Full_Rate_Slot0+CW (100 kHz offset)                  |
| PDC_BS_HALF_RATE_ACS  | For base station adjacent channel selectivity test      |
|                       | UL_Half_Rate_Slot0+PI_4_DQPSK_PN15 (50 kHz              |
|                       | offset)                                                 |
| PDC_BS_HALF_RATE_IMD  | For base station intermodulation characteristics test   |
|                       | UL_Half_Rate_Slot0+CW (200 kHz offset) *                |
| PDC_BS_HALF_RATE_SR   | For base station spurious sensitivity test              |
|                       | UL_Half_Rate_Slot0+CW (100 kHz offset)                  |
| PDC_UE_FULL_RATE_ACS  | For mobile station adjacent channel selectivity test    |
|                       | DL_Full_Rate_Slot0+PI_4_DQPSK_PN15 (50 kHz offset)      |
| PDC_UE_FULL_RATE_IMD  | For mobile station intermodulation characteristics test |
|                       | DL_Full_Rate_Slot0+CW (200 kHz offset) *                |
| PDC_UE_FULL_RATE_SR   | For mobile station spurious sensitivity test            |
|                       | DL_Full_Rate_Slot0+CW (100 kHz offset)                  |
| PDC_UE_HALF_RATE_ACS  | For mobile station adjacent channel selectivity test    |
|                       | DL_Half_Rate_Slot0+PI_4_DQPSK_PN15 (50 kHz              |
|                       | offset)                                                 |
| PDC_UE_HALF_RATE_IMD  | For mobile station intermodulation characteristics test |
|                       | DL_Half_Rate_Slot0+CW (200 kHz offset) *                |
| PDC_UE_HALF_RATE_SR   | For mobile station spurious sensitivity test            |
|                       | DL_Half_Rate_Slot0+CW (100 kHz offset)                  |

Table 3.4-3 List of combination files for PDC reception evaluation

\*: The high-frequency signal generator 1 (modulated desired signal) and the high-frequency signal generator 3 (CW interference signal) are used in combination. When executing an intermodulation characteristics test, it must be externally added with a CW signal (high-frequency signal generator 2) with 100 kHz offset that is generated by another CW signal generator.

#### Note:

To use this combination file, Combination of Baseband Signal (option) is required.

## 3.4.1 Frame configuration

#### At full rate

The PDC system consists of TDMA frames that are composed of three slots, and data is generated cyclically based on one TDMA frame. A PN9 pseudo random pattern in each slot is independent within the slot and has continuity. In downlink, all 1 data are output for the bit sequence in Slots 1 and 2. In uplink, Slots 1 and 2 are burst off.

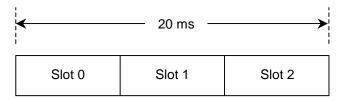

Figure 3.4.1-1 Frame configuration at full rate

## At half rate

The PDC system consists of TDMA frames that are composed of six slots, and data is generated cyclically based on one TDMA frame. A PN9 pseudo random pattern in each slot is independent within the slot and has continuity. In downlink, all 1 data are output for the bit sequence in Slots 1 through 5. In uplink, Slots 1 through 5 are burst off.

| <      |        | 40     | 0 ms   |        |        |
|--------|--------|--------|--------|--------|--------|
| Slot 0 | Slot 1 | Slot 2 | Slot 3 | Slot 4 | Slot 5 |

Figure 3.4.1-2 Frame configuration at half rate

#### Unframed waveform pattern

For interference signals, unframed pseudo random patterns are output for which  $\pi/4$  DQPSK modulation was performed. At this time, the positions of the first and last symbol points of the arbitrary waveform pattern are changed to adjust the data length, so as to retain the continuity of the pseudo random pattern.

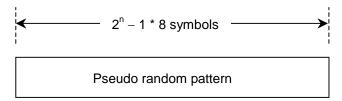

Figure 3.4.1-3 Unframed waveform pattern configuration

# 3.4.2 Slot configuration

There are four types of slot configurations according to the communication channels (uplink/downlink).

Uplink communication channel (UP TCH)

|                                                             |                                                              | 1                                                            |               |           |       |                                |                                |                       |         |  |
|-------------------------------------------------------------|--------------------------------------------------------------|--------------------------------------------------------------|---------------|-----------|-------|--------------------------------|--------------------------------|-----------------------|---------|--|
|                                                             | R                                                            | Р                                                            | тсн           | SW        | СС    | SF                             | SACCH                          | тсн                   | G       |  |
|                                                             | 4                                                            | 2                                                            | 112           | 20        | 8     | 1                              | 15                             | 112                   | 6       |  |
| R:                                                          |                                                              | Guard time for burst transient response $0_{\rm H}$ (4 bits) |               |           |       |                                |                                |                       |         |  |
| Ъ:                                                          |                                                              | Pre                                                          | eamble        |           |       |                                |                                | $2_{ m H}$ (2 bits)   |         |  |
| TCH                                                         | :                                                            | For                                                          | r user inform | nation tr | ansfe | r                              | PN pseud                       | lo random pa          | ttern   |  |
|                                                             |                                                              |                                                              |               |           |       |                                | independ                       | ent in each s         | lot (PN |  |
|                                                             |                                                              |                                                              |               |           |       |                                | pattern i                      | s continuous          | in TCF  |  |
|                                                             |                                                              |                                                              |               |           |       |                                | a slot).                       |                       |         |  |
| SW:                                                         |                                                              | Sync word                                                    |               |           |       |                                | Slot $0 = 785B4_{H}$ (20 bits) |                       |         |  |
|                                                             |                                                              |                                                              |               |           |       | Slot $1 = 62DC9_{H}$ (20 bits) |                                |                       |         |  |
|                                                             |                                                              |                                                              |               |           |       |                                | Slot $2 = 7$                   | $\rm E28A_{H}$ (20 bi | its)    |  |
| CC:                                                         |                                                              | Co                                                           | lor code      |           |       |                                |                                | $00_{ m H}$ (8 bits)  |         |  |
| SF:                                                         |                                                              | Steal flag 0 <sub>H</sub> (1 bit)                            |               |           |       |                                |                                |                       |         |  |
| SACCH: Low-speed associated control channel 0000H (15 bits) |                                                              |                                                              |               |           |       |                                |                                |                       |         |  |
| G:                                                          | Guard time for burst transient response $O_{\rm H}$ (6 bits) |                                                              |               |           |       |                                |                                |                       |         |  |
| Scrai                                                       | mble                                                         | e fu                                                         | nction (TCH   | , SF, SA  | CCH)  | ):                             |                                | Off                   |         |  |

Downlink communication channel (DOWN TCH)

|        |                                |      |               |           |        |                                 | ,                    |                        |     |
|--------|--------------------------------|------|---------------|-----------|--------|---------------------------------|----------------------|------------------------|-----|
|        | R                              | Ρ    | тсн           | SW        | сс     | SF                              | SACCH                | тсн                    |     |
|        | 4                              | 2    | 112           | 20        | 8      | 1                               | 21                   | 112                    |     |
| R:     | Gı                             | uar  | d time for bu | ırst trar | nsient | res                             | ponse O <sub>H</sub> | (4 bits)               |     |
| D:     | Pr                             | ear  | nble          |           |        |                                 | $2_{ m H}$           | (2  bits)              |     |
| TCH:   | Fo                             | or u | ser informat  | ion trar  | nsfer  | PN                              | l pseudo             | random patte           | ern |
|        |                                |      |               |           |        | independent in each slot (PN    |                      |                        | (PN |
|        |                                |      |               |           |        | pattern is continuous in TCH of |                      |                        |     |
|        |                                |      |               |           |        | a s                             | slot).               |                        |     |
| SW:    | Sy                             | vnc  | word          |           |        | Slo                             | t = 874              | $A4B_{ m H}$ (20 bits) | )   |
|        |                                |      |               |           |        | Slo                             | ot 1 = 9D            | $236_{ m H}$ (20 bits) | )   |
|        |                                |      |               |           |        | Slo                             | ot 2 = 811           | $075_{ m H}$ (20 bits) | )   |
| CC:    | Co                             | olor | code          |           |        |                                 | 00                   | $_{ m H}$ (8 bits)     |     |
| SF:    | Steal flag $0_{\rm H}$ (1 bit) |      |               |           |        |                                 |                      |                        |     |
| SACCH  | : Lo                           | w-s  | speed associa | ated con  | trol c | han                             | nel 00               | 0000H (21 bi           | ts) |
| Scramb | le fi                          | inct | tion (TCH, S  | F, SAC    | CH):   |                                 | Of                   | f                      |     |
|        |                                |      |               |           |        |                                 |                      |                        |     |

# 3.5 PDC PACKET Waveform Pattern

As the PDC PACKET waveform pattern, waveform patterns for uplink and downlink are provided as shown in Table 3.5-1.

| Waveform Pattern<br>Name | Uplink/Downlink | Output Slot       |  |
|--------------------------|-----------------|-------------------|--|
| Package name: PDC        |                 |                   |  |
| DL_Packet_Slot_0         | Downlink        | Slot 0 only       |  |
| DL_Packet_Slot_01        | Downlink        | Slots 0 and 1     |  |
| DL_Packet_Slot_all       | Downlink        | Slots 0, 1, and 2 |  |
| UL_Packet_Slot_0         | Uplink          | Slot 0 only       |  |

Table 3.5-1 List of PDC PACKET waveform patterns

When outputting each PDC PACKET waveform pattern, marker signal (Marker 1, Marker 2, Marker 3) as outlined in the Table 3.5-2 is output from Marker1 Output connector of MG3710A rear panel or from AUX connector. For details of output connector setting, refer to 7.4.2 "Route Output Connectors" in MG3710A Vector Signal Generator Operation Manual (Mainframe).

Table 3.5-2 Marker output data and IQ output level

| Marker Signal | Output Data  |
|---------------|--------------|
| Marker 1      | Frame Clock  |
| Marker 2      | RF Gate      |
| Marker 3      | Symbol Clock |

# 3.5.1 Frame configuration

There are four types of TDMA frame configurations for PDC PACKET waveform patterns: downlink 1-slot transmission, downlink 2-slot transmission, downlink 3-slot transmission, and uplink 1-slot transmission. Each TDMA frame is composed of three slots, and data is generated cyclically based on one TDMA frame.

A PN9 pseudo random pattern in the CAC field of each slot has continuity. In downlink UPCH 2-slot transmission, for example, the end of the CAC field in Slot 0 and the start of the CAC field in Slot 1 are continuing. Also, the end of the CAC field in Slot 1 and the start of the CAC field in Slot 0 of the next frame are continuing in this case.

Downlink UPCH 1-slot transmission (DL\_Packet\_Slot\_0)

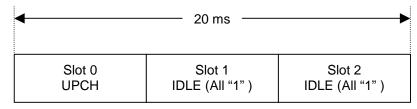

Downlink UPCH 2-slot transmission (DL\_Packet\_Slot\_01)

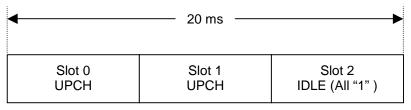

#### Downlink UPCH 3-slot transmission (DL\_Packet\_Slot\_all)

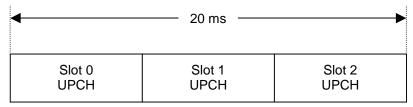

Uplink UPCH 1-slot transmission (UL\_Packet\_Slot\_0)

| 4      | 20 ms            |                  |
|--------|------------------|------------------|
| Slot 0 | Slot 1           | Slot 2           |
| UPCH   | Transmission Off | Transmission Off |

# 3.5.2 Slot configuration

There are two types of slot configurations: downlink user packet channel and uplink user packet channel. The scramble function is always Off.

|        | Downlink user packet channel (DOWN OF CH) |            |                                          |               |         |                                                                                        |         |  |
|--------|-------------------------------------------|------------|------------------------------------------|---------------|---------|----------------------------------------------------------------------------------------|---------|--|
| R<br>4 | P<br>2                                    | CAC<br>112 |                                          | SW<br>20      | CC<br>8 | CAC<br>112                                                                             | E<br>22 |  |
| 4      | 2                                         | 112        |                                          | 20            | 0       | 112                                                                                    | 22      |  |
|        |                                           | P: Preamb  |                                          |               |         | ent response $0_{\rm H}$ (4 bits)<br>$2_{\rm H}$ (2 bits)                              |         |  |
|        |                                           | CAC:       | CAC: Control signals (U<br>SW: Sync word |               | CH)     | PN9 pseudo random pattern<br>(continuous between<br>transmitted slots)                 |         |  |
|        |                                           | SW:        |                                          |               |         | Slot $0 = 87A4B_{H}$ (20 K<br>Slot $1 = 9D236_{H}$ (20 K<br>Slot $2 = 81D75_{H}$ (20 K | oits)   |  |
|        |                                           | CC:        | Color co                                 | de            |         | $00_{ m H}$ (8 bits)                                                                   |         |  |
|        |                                           | E:         | Collision                                | n control bit | 3       | 3FFFFF <sub>H</sub> (2                                                                 | 2 bits) |  |

Downlink user packet channel (DOWN UPCH)

Uplink user packet channel (UP UPCH)

| R | P | CAC        | SW            | CC       | CAC                                  | G  |
|---|---|------------|---------------|----------|--------------------------------------|----|
| 4 | 2 | 112        | 20            | 8        | 116                                  | 18 |
|   |   | R: Guard t | time for burs | t transi | ent response 0 <sub>H</sub> (4 bits) |    |

|      |                        | ±                              |
|------|------------------------|--------------------------------|
| D:   | Preamble               | $2_{ m H}$ (2 bits)            |
| CAC: | Control signals (UPCH) | PN9 pseudo random pattern      |
|      |                        | (continuous between            |
|      |                        | transmitted slots)             |
| SW:  | Sync word              | $Slot 0 = 785B4_{H} (20 bits)$ |
| CC:  | Color code             | $00_{ m H}$ (8 bits)           |
| G:   | Guard time             | $00000_{ m H}$ (18 bits)       |
|      |                        |                                |

# 3.6 PHS Waveform Pattern

As the PHS waveform pattern, continuous waveform patterns for uplink/downlink TCH and interference signals are provided as shown in Table 3.6-1.

| Waveform Pattern<br>Name | Uplink/Downlink | Scramble | Output<br>Slot |
|--------------------------|-----------------|----------|----------------|
| Package name: PHS        |                 |          |                |
| PI_4_DQPSK_PN9           | -               | OFF      | Unframed       |
| PI_4_DQPSK_PN15          | —               | OFF      | Unframed       |
| PI_4_DQPSK_ALL0          | _               | OFF      | Unframed       |
| DL_TCH_Slot_1            | Downlink        | OFF      | Slot 1 only    |
| UL_TCH_Slot_1            | Uplink          | OFF      | Slot 1 only    |
| CW                       | -               | —        | -              |

Table 3.6-1 List of PHS waveform patterns

When outputting each PHS waveform pattern, marker signal (Marker 1, Marker 2, Marker 3) as outlined in the Table 3.6-2 is output from Marker1 Output connector of MG3710A rear panel or from AUX connector. For details of output connector setting, refer to 7.4.2 "Route Output Connectors" in MG3710A Vector Signal Generator Operation Manual (Mainframe).

| Table 3.6-2 | Marker output data and IQ output level |
|-------------|----------------------------------------|
|-------------|----------------------------------------|

| Marker Signal | Output Data  |  |  |
|---------------|--------------|--|--|
| Marker 1      | Frame Clock  |  |  |
| Marker 2      | RF Gate      |  |  |
| Marker 3      | Symbol Clock |  |  |

Transfer and selection of an additional waveform pattern that is generated by adding two signals, such as a desired signal + an interference signal, and using two memories, can be operated easily by selecting a combination file listed in Table 3.6-3 below when the MG3710A is in the Defined mode.

| Combination File Name | Comment                                                 |
|-----------------------|---------------------------------------------------------|
| Package name: PHS_CMB |                                                         |
| PHS_BS_ACS_0_6MHz     | For base station adjacent channel selectivity test      |
|                       | UL_TCH_Slot_1+PI_4_DQPSK_PN15 (600 kHz offset)          |
| PHS_BS_ACS_0_9MHz     | For base station adjacent channel selectivity test      |
|                       | UL_TCH_Slot_1+PI_4_DQPSK_PN15 (900 kHz offset)          |
| PHS_BS_IMD            | For base station intermodulation characteristics test   |
|                       | UL_TCH_Slot_1+CW (1.2 MHz offset) *                     |
| PHS_UE_ACS_0_6MHz     | For mobile station adjacent channel selectivity test    |
|                       | DL_TCH_Slot_1+PI_4_DQPSK_PN15 (600 kHz offset)          |
| PHS_UE_ACS_0_9MHz     | For mobile station adjacent channel selectivity test    |
|                       | DL_TCH_Slot_1+PI_4_DQPSK_PN15 (900 kHz offset)          |
| PHS_UE_IMD            | For mobile station intermodulation characteristics test |
|                       | DL_TCH_Slot_1+CW (1.2 MHz offset) *                     |

Table 3.6-3 List of combination files for PHS reception evaluation

\*: The high-frequency signal generator 1 (modulated desired signal) and the high-frequency signal generator 3 (CW interference signal) are used in combination. When executing an intermodulation characteristics test, it must be externally added with a CW signal (high-frequency signal generator 2) with 600-kHz offset that is generated by another CW signal generator.

#### Note:

To use this combination file, Combination of Baseband Signal (option) is required.

# 3.6.1 Frame configuration

Each PHS frame is composed of four uplink slots and four downlink slots (eight slots in total), and data is generated cyclically based on one PHS frame. Only Slot 1 is transmitted, and subsequent Slots 2 through 4 are not transmitted (transmission off). A PN9 pseudo random pattern in the TCH field of each slot is independent within the slot has continuity between frames.

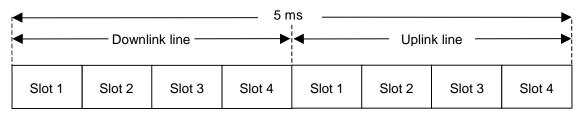

Figure 3.6.1-1 PHS frame configuration

In a waveform pattern other than PI\_4\_DQPSK\_PN9, PI\_4\_DQPSK\_ PN15 and PI\_4\_DQPSK\_ALL0, a communication channel is allocated to uplink or downlink Slot 1. Other slots are burst off output.

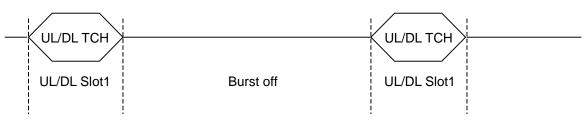

Figure 3.6.1-2 Output of waveform pattern other than PI\_4\_DQPSK\_PN9/15/ALL0

# 3.6.2 Slot configuration

There are two types of slot configurations: downlink traffic channel and uplink traffic channel. The scramble function is always Off.

|        |             | Uplink                                               | <th>tranic</th> <th>channei</th> <th></th> <th></th> <th></th> <th></th> | tranic                                            | channei  |            |                                                                                                    |                                                                       |                                     |
|--------|-------------|------------------------------------------------------|--------------------------------------------------------------------------|---------------------------------------------------|----------|------------|----------------------------------------------------------------------------------------------------|-----------------------------------------------------------------------|-------------------------------------|
| R<br>4 | S<br>S<br>2 | P<br>R<br>6                                          | UW<br>16                                                                 | CI<br>4                                           | SA<br>16 | TCH<br>160 |                                                                                                    | CR<br>C<br>16                                                         | G<br>16                             |
|        |             | R:<br>SS:<br>PR<br>UW:<br>CI:<br>SA:<br>TCH:<br>CRC: | Start<br>Pream<br>Sync v<br>Chann<br>SACC<br>Inform                      | symbol<br>ible<br>word<br>nel iden<br>H<br>nation |          |            | $0_{\rm H}$ (4 bits)<br>$2_{\rm H}$ (2 bits)<br>$19_{\rm H}$ (6 bits)<br>Uplink = E14<br>Downlink = 3<br>$0_{\rm H}$ (4 bits)<br>$8000_{\rm H}$ (16 bit<br>PN9 pseudo n<br>independent<br>pattern is con<br>TCH of a slot<br>CRC bits for | BD4C <sub>H</sub> (1<br>s)<br>candom p<br>in each s<br>ntinuous<br>). | 6 bits)<br>pattern<br>lot (PN<br>in |
|        |             | G:                                                   | v                                                                        |                                                   | •        |            | 0000 <sub>н</sub> (16 bit                                                                                                    |                                                                       | СП                                  |
|        |             |                                                      |                                                                          |                                                   |          |            |                                                                                                    |                                                                       |                                     |

Uplink/downlink traffic channel

# 3.7 GSM Waveform Pattern

As the GSM waveform pattern, waveform patterns for uplink/downlink are provided as shown in Table 3.7-1.

| Waveform Pattern  | Uplink/Downlink | Data   | Output Slot  |
|-------------------|-----------------|--------|--------------|
| Name              |                 |        |              |
| Package name: GSM |                 |        |              |
| GMSK_PN9          | Uplink/Downlink | PN9 *1 | -            |
| 8PSK_PN9          | Uplink/Downlink |        | -            |
| GMSK_TN0          | Uplink/Downlink | PN9 *2 | TN0          |
| 8PSK_TN0          | Uplink/Downlink |        | TN0          |
| NB_GMSK           | Uplink/Downlink | PN9 *3 | TN0          |
| NB_ALL_GMSK       | Uplink/Downlink |        | All slots    |
| NB_8PSK           | Uplink/Downlink |        | TN0          |
| NB_ALL_8PSK       | Uplink/Downlink |        | All slots    |
| TCH_FS            | Uplink/Downlink | PN9 *4 | TN0          |
| CS-1_1SLOT        | Uplink/Downlink |        | TN0          |
| CS-4_1SLOT        | Uplink/Downlink |        | TN0          |
| DL_MCS-1_1SLOT    | Downlink        |        | TN0          |
| UL_MCS-1_1SLOT    | Uplink          |        | TN0          |
| DL_MCS-5_1SLOT    | Downlink        |        | TN0          |
| UL_MCS-5_1SLOT    | Uplink          |        | TN0          |
| DL_MCS-9_1SLOT    | Downlink        |        | TN0          |
| UL_MCS-9_1SLOT    | Uplink          | ]      | TN0          |
| DL_MCS-9_4SLOT*5  | Downlink        |        | TN0, 1, 2, 3 |
| UL_MCS-9_4SLOT*5  | Uplink          |        | TN0, 1, 2, 3 |

Table 3.7-1 List of GSM waveform patterns

\*1: PN9 data is inserted to all the non-slot format fields.

- \*2: PN9 data is inserted to all the fields in a slot except the guard.
- \*3: PN9 data is inserted to the encrypted bit fields of normal burst.
- \*4: A bit sequence generated by channel-coding the PN9 data is inserted to the encrypted bit fields of normal burst.
- \*5: To use this waveform pattern, ARB Memory Upgrade 256 Msample (option) or ARB Memory Upgrade 1024 Msample (option), is required.

When outputting each GSM waveform pattern, marker signal (Marker 1, Marker 2) as outlined in the Table 3.7-2 is output from Marker1 Output connector of MG3710A rear panel or from AUX connector. For details of output connector setting, refer to 7.4.2 "Route Output Connectors" in MG3710A Vector Signal Generator Operation Manual (Mainframe).

# Chapter 3 Details of Standard Waveform Pattern

| Marker Signal | Output Data       |
|---------------|-------------------|
| Marker 1      | Frame Clock       |
| Marker 2      | RF Gate           |
| Marker 3      | Multi-Frame Clock |

Table 3.7-2 Marker output data and IQ output level

# 3.7.1 Details of each pattern

## ♦ GMSK\_PN9, PSK\_PN9

PN9 data which doesn't have slot format is inserted.

## ♦ GMSK\_TN0, 8PSK\_TN0

PN9 data is inserted to all the fields in a slot except the guard field. The PN9 data in each slot has continuity.

## ♦ NB\_GMSK, NB\_ALL\_GMSK, NB\_8PSK, NB\_ALL\_8PSK

PN9 data is inserted to the encrypted bit fields of normal burst. The PN9 data in each slot has continuity.

#### ♦ TCH\_FS

Supports Speech channel at full rate (TCH/FS) prescribed in 3GPP TS05.03 Section 3.1.

The table below shows channel coding parameters:

| Type of<br>Channel | Bits/Block Data<br>+ Parity + Tail1 |     | Coded Bits<br>per Block | Interleaving<br>Depth |
|--------------------|-------------------------------------|-----|-------------------------|-----------------------|
| TCH/FS             |                                     |     | 456                     | 8                     |
| class I            | 182 + 3 + 4                         | 1/2 | 378                     |                       |
| class II           | 78 + 0 + 0                          | —   | 78                      |                       |

## ♦ CS-1(4)\_1SLOT

Supports Packet data block type 1 (CS-4), 4 (CS-1) of GPRS PDTCH prescribed in 3GPP TS05.03 Section 5.1.

The table below shows channel coding parameters:

| Scheme | Code<br>Rate | USF | Pre-coded<br>USF | Radio Block excl.<br>USF and BCS | BCS | Tail | Coded<br>Bits | Punctured<br>Bits |
|--------|--------------|-----|------------------|----------------------------------|-----|------|---------------|-------------------|
| CS-1   | 1/2          | 3   | 3                | 181                              | 40  | 4    | 456           | 0                 |
| CS-4   | 1            | 3   | 12               | 428                              | 16  | _    | 456           | _                 |

## Chapter 3 Details of Standard Waveform Pattern

◆ DL(UL)\_MCS-1(5, 9)\_1SLOT(\_4SLOT)

Supports Packet data block type 5 (MCS-1), 9 (MCS-5), and 13 (MCS-9) of EGPRS PDTCH prescribed in 3GPP TS05.03 Section 5.1. The table below shows channel coding parameters:

| Scheme    | Code<br>Rate | Header<br>Code<br>Rate<br>(Note) | Modulation | RLC<br>Blocks per<br>Radio<br>Block<br>(20 ms) | Raw Data<br>within<br>One<br>Radio<br>Block | Family | BCS  | Tail<br>Payload | HCS | Data<br>Rate<br>kb/s |
|-----------|--------------|----------------------------------|------------|------------------------------------------------|---------------------------------------------|--------|------|-----------------|-----|----------------------|
| MCS-<br>9 | 1.0          | 0.36                             | -D.G.H     | 2                                              | 2x592                                       | А      | 2x12 | 2x6             |     | 59.2                 |
| MCS-5     | 0.37         | 1/3                              | 8PSK       | 1                                              | 448                                         | В      | 10   | C               | 8   | 22.4                 |
| MCS-<br>1 | 0.53         | 0.53                             | GMSK       | 1                                              | 176                                         | С      | 12   | 6               |     | 8.8                  |

Note:

The Header data is all "0."

# 3.7.2 Frame configuration

Each frame is composed of eight slots. TCH/FS consist of 26 multiframes, and other channels consist of 52 multiframes.

# 3.7.3 Slot configuration

• GMSK\_TN0 and 8PSK\_TN0 consist of the data field and guard field only as shown in the figures below:

|     |           | PN<br>148 |                                                           | G<br>8.25  |
|-----|-----------|-----------|-----------------------------------------------------------|------------|
|     |           |           |                                                           | Unit: bit  |
| PN: | Data      |           | PN9 pseudo random pattern (<br>between transmitted slots) | continuous |
| G:  | Guard bit |           | $\mathbf{FF}_{\mathrm{H}}$                                |            |
|     |           | PN<br>444 |                                                           | G<br>24.75 |
|     |           |           |                                                           | Unit: bit  |
| PN: | Data      |           | PN9 pseudo random pattern (<br>between transmitted slots) | continuous |
| G:  | Guard bit |           | $\mathbf{FF}_{\mathbf{H}}$                                |            |
|     |           |           |                                                           |            |

 The slot configuration for those other than GMSK\_PN9, 8PSK\_PN9, GMSK\_TN0, and 8PSK\_TN0 is normal burst as shown in the figure below:

Normal burst (GMSK)

| Т<br>3 | E<br>57 | S<br>1 | TSC<br>26 | S<br>1 | E<br>57 | Т<br>3 | G<br>8.2<br>5 |
|--------|---------|--------|-----------|--------|---------|--------|---------------|
|        |         |        |           |        |         | I      | Unit: bit     |

| T:   | Tail bit              | $0_{\rm H}$ (4 bits)                                                                            |
|------|-----------------------|-------------------------------------------------------------------------------------------------|
| E:   | Encrypted bit         | Channel-coded (see Note) PN9 pseudo<br>random pattern (continuous between<br>transmitted slots) |
| S:   | Stealing bit          | Steal flag                                                                                      |
| TSC: | Training sequence bit | $097\ 0897_{\mathrm{H}}$                                                                        |
| T:   | Tail bit              | $0_{\rm H}$ (4 bits)                                                                            |
| G:   | Guard bit             | $FF_{H}$                                                                                        |

## Chapter 3 Details of Standard Waveform Pattern

|         | No              | ormal burst (8PSK)    |          |                                                                            |             |                |
|---------|-----------------|-----------------------|----------|----------------------------------------------------------------------------|-------------|----------------|
| T1<br>9 | E TSC<br>174 78 |                       |          | E<br>174                                                                   | T<br>2<br>9 | G<br>24.<br>75 |
|         |                 |                       |          | •                                                                          |             | Unit: bit      |
|         | T1:             | T1: Tail bit          |          | $1 \mathrm{FF}_{\mathrm{H}}$ (9 bits)                                      |             |                |
|         | E:              | Encrypted bit         |          | unnel-coded (see Note) PNS<br>dom pattern (continuous b<br>nsmitted slots) | -           |                |
|         | TSC:            | Training sequence bit | 3F3      | F 9E29 FFF3 FF3F 9E49 <sub>F</sub>                                         | ł           |                |
|         | T2:             | T2: Tail bit          |          | $T_{\rm H} ~(9~{ m bits})$                                                 |             |                |
|         | G:              | Guard bit             | $FF_{H}$ | ſ                                                                          |             |                |

Note:

When the waveform pattern is NB, PN9 data that has not been channel-coded is inserted directly.

# 3.8 CDMA2000 1X Waveform Pattern

As the CDMA2000 1X waveform pattern, waveform patterns shown in Table 3.8-1 are provided.

| Waveform Pattern<br>Name | Supported System                           | Frame<br>Coding   | Output Slot                                     |
|--------------------------|--------------------------------------------|-------------------|-------------------------------------------------|
| Package name: CDMA20     | 00                                         |                   | ·                                               |
| RVS_RC1_FCH              | cdma2000 1xRTT<br>RC1 Reverse              | Applicable        | FCH 9.6 kbps                                    |
| RVS_RC2_FCH              | cdma2000 1xRTT<br>RC2 Reverse              | Applicable        | FCH 14.4 kbps                                   |
| RVS_RC3_FCH              | cdma2000 1xRTT<br>RC3 Reverse              | Applicable        | PICH<br>FCH 9.6 kbps                            |
| RVS_RC3_FCH_SCH          | cdma2000 1xRTT<br>RC3 Reverse              | Applicable        | PICH<br>FCH 9.6 kbps<br>SCH 9.6 kbps            |
| RVS_RC3_DCCH             | cdma2000 1xRTT<br>RC3 Reverse              | Applicable        | PICH<br>DCCH 9.6 kbps                           |
| RVS_RC4_FCH              | cdma2000 1xRTT<br>RC4 Reverse              | Applicable        | PICH<br>FCH 14.4 kbps                           |
| FWD_RC1-2_9channel       | cdma2000 1xRTT<br>RC1, RC2 Forward         | Spreading<br>only | PICH, SyncCH,<br>PagingCH,<br>FCH 19.2 ksps x 6 |
| FWD_RC3-5_9channel       | cdma2000 1xRTT<br>RC3, RC4, RC5<br>Forward | Spreading<br>only | PICH, SyncCH,<br>PagingCH,<br>FCH 38.4 ksps x 6 |

Table 3.8-1 List of CDMA2000 1X waveform patterns

When outputting each CDMA2000 1X waveform pattern, marker signal (Marker 1, Marker 2, Marker 3) as outlined in the Table 3.8-2 is output from Marker1 Output connector of MG3710A rear panel or from AUX connector. For details of output connector setting, refer to 7.4.2 "Route Output Connectors" in MG3710A Vector Signal Generator Operation Manual (Mainframe).

Table 3.8-2 Marker output data and IQ output level

| Marker Signal        | Output Data  |
|----------------------|--------------|
| Marker 1             | Frame Clock  |
| Marker 2             | RF Gate      |
| Marker 3             | Symbol Clock |
| AWGN addition (Note) | Enable       |

# 3.8.1 1xRTT Reverse RC1 (RVS\_RC1\_FCH)

When this waveform pattern is selected, a frame-coded R-FCH signal accommodating 1xRTT Reverse RC1 is output. The frame coding and IQ modulation conform to 3GPP2 C.S0002-C-1. Table 3.8.1-1 shows the output signal parameter.

|       | Data Rate | Data    |  |
|-------|-----------|---------|--|
| R-FCH | 9.6 kbps  | PN9fix* |  |

Table 3.8.1-1 R-FCH (Reverse Fundamental Channel)

The frame coding illustrated in the functional diagram of Figure 3.8.1-2 is executed for the signals that are output by selecting this waveform pattern. The frame coding is continuously executed for four frames (it takes about 20 ms to output one frame), and a 4-frame length signal pattern obtained by executing the frame coding is output repeatedly. Since the total length of three cycles of I Channel PN Sequence and Q Channel PN Sequence, which are used for the short-code spreading, is 80 ms and equals to the length of four frames, the short code holds the continuity during signal output. Therefore, the signals output by selecting this waveform pattern are usable for modulation accuracy measurement and FER (Frame Error Rate) measurement with CRC. The long-code spreading is not processed.

Figure 3.8.1-1 shows the assignment of bit sequences before executing convolutional coding.

| PN9fix* (172 bits) | Frame<br>Quality<br>Indicator<br>(12 bits) | Encoder Tail<br>Bits<br>("00000000") |
|--------------------|--------------------------------------------|--------------------------------------|
|--------------------|--------------------------------------------|--------------------------------------|

## Figure 3.8.1-1 Frame configuration of waveform pattern RVS\_RC1\_FCH

## 3.8 CDMA2000 1X Waveform Pattern

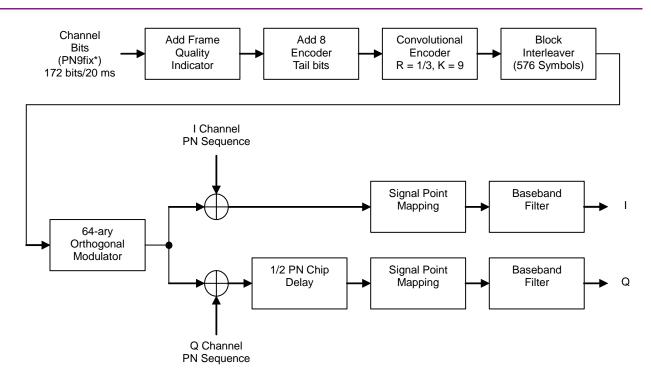

#### Figure 3.8.1-2 Signal generation block diagram of waveform pattern RVS\_RC1\_FCH

\*: 4-frame length data, which is generated by initializing the PN9 generator for each 4 frames, is output repeatedly as shown in Figure 3.8.1-3 below. This is why the continuity of PN9fix is held within the four frames, but the continuity with other four frames is lost.

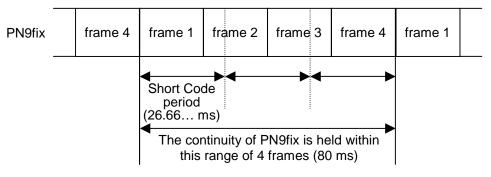

Figure 3.8.1-3 PN9fix data and short code

# 3.8.2 1xRTT Reverse RC2 (RVS\_RC2\_FCH)

When this waveform pattern is selected, a frame-coded R-FCH signal accommodating 1xRTT Reverse RC2 is output. The frame coding and IQ modulation conform to 3GPP2 C.S0002-C-1. Table 3.8.2-1 shows the output signal parameter.

|       | Data Rate | Data    |  |
|-------|-----------|---------|--|
| R-FCH | 14.4 kbps | PN9fix* |  |

Table 3.8.2-1 R-FCH (Reverse Fundamental Channel)

The frame coding illustrated in the functional diagram of Figure 3.8.2-2 is executed for the signals that are output by selecting this waveform pattern. The frame coding is continuously executed for four frames (it takes about 20 ms to output one frame), and a 4-frame length signal pattern obtained by executing the frame coding is output repeatedly. Since the total length of three cycles of I Channel PN Sequence and Q Channel PN Sequence, which are used for the short-code spreading, is 80 ms and equals to the length of four frames, the short code holds the continuity during signal output. Therefore, the signals output by selecting this waveform pattern are usable for modulation accuracy measurement and FER (Frame Error Rate) measurement with CRC. The long-code spreading is not processed.

Figure 3.8.2-1 shows the assignment of bit sequences before executing convolutional coding.

| Erasure<br>Indicator<br>Bit<br>("0") | Frame Encoder Tail<br>Quality Indicator<br>(12 bits) |
|--------------------------------------|------------------------------------------------------|
|--------------------------------------|------------------------------------------------------|

#### Figure 3.8.2-1 Frame configuration of waveform pattern RVS\_RC2\_FCH

## 3.8 CDMA2000 1X Waveform Pattern

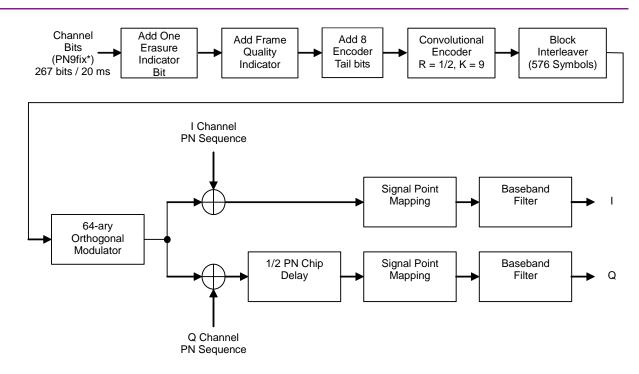

#### Figure 3.8.2-2 Signal generation block diagram of waveform pattern RVS\_RC2\_FCH

\*: 4-frame length data is output repeatedly because the PN9 generator is initialized for each 4 frames. This is why the continuity of PN9fix is held within the four frames, but the continuity with other four frames is lost.

See Figure 3.8.1-3 "PN9fix data and short code" in Section 3.8.1 for details.

# 3.8.3 1xRTT Reverse RC3 (1) (RVS\_RC3\_FCH)

When this waveform pattern is selected, a frame-coded multiplexed signal accommodating 1xRTT Reverse RC3 is output. The frame coding and IQ modulation conform to 3GPP2 C.S0002-C-1. The multiplexed channels are R-PICH and R-FCH. Table 3.8.3-1 shows the output signal parameters.

|        | Walsh<br>Code | Code<br>Power        | Data Rate | Data    |
|--------|---------------|----------------------|-----------|---------|
| R-PICH | 0             | $-5.278~\mathrm{dB}$ | N/A       | All "0" |
| R-FCH  | 4             | $-1.528~\mathrm{dB}$ | 9.6 kbps  | PN9fix* |

Table 3.8.3-1R-PICH (Reverse Pilot Channel),R-FCH (Reverse Fundamental Channel)

The frame coding illustrated in the functional diagrams of Figs. 3.8.3-2 and 3.8.3-3 is executed for the signals that are output by selecting this waveform pattern. The frame coding is continuously executed for four frames (it takes about 20 ms to output one frame), and a 4-frame length signal pattern obtained by executing the frame coding is output repeatedly. Since the total length of three cycles of I Channel PN Sequence and Q Channel PN Sequence, which are used for the short-code spreading, is 80 ms and equals to the length of four frames, the short code holds the continuity during signal output. Therefore, the signals output by selecting this waveform pattern are usable for modulation accuracy measurement and FER (Frame Error Rate) measurement with CRC. The long-code spreading is not processed.

Figure 3.8.3-1 shows the assignment of bit sequences before executing convolutional coding.

| PN9fix* (172 bits) | Frame<br>Quality<br>Indicator<br>(12 bits) | Encoder Tail<br>Bits<br>("00000000") |
|--------------------|--------------------------------------------|--------------------------------------|
|--------------------|--------------------------------------------|--------------------------------------|

#### Figure 3.8.3-1 Traffic channel frame configuration of waveform pattern RVS\_RC3\_FCH

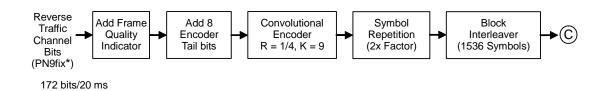

# Figure 3.8.3-2 Signal generation block diagram of waveform pattern RVS\_RC3\_FCH (1/2)

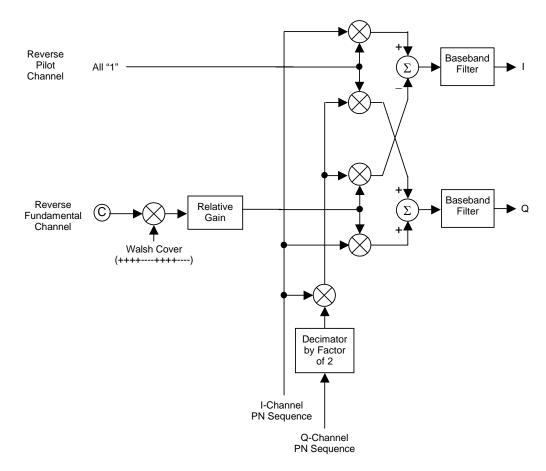

Figure 3.8.3-3 Signal generation block diagram of waveform pattern RVS\_RC3\_FCH (2/2)

#### Note:

Binary numbers "0" and "1" are replaced by 1 and -1, respectively.

\*: 4-frame length data is output repeatedly because the PN9 generator is initialized for each 4 frames. This is why the continuity of PN9fix is held within the four frames, but the continuity with other four frames is lost.

See Figure 3.8.1-3 "PN9fix data and short code" in Section 3.8.1 for details.

# 3.8.4 1xRTT Reverse RC3 (2) (RVS\_RC3\_FCH\_SCH)

When this waveform pattern is selected, a frame-coded multiplexed signal accommodating 1xRTT Reverse RC3 is output. The frame coding and IQ modulation conform to 3GPP2 C.S0002-C-1. The multiplexed channels are R-PICH, R-FCH, and R-SCH. Table 3.8.4-1 shows the output signal parameters.

| R-SCH (Reverse Supplemental Channel) |               |               |           |         |  |  |  |  |
|--------------------------------------|---------------|---------------|-----------|---------|--|--|--|--|
|                                      | Walsh<br>Code | Code<br>Power | Data Rate | Data    |  |  |  |  |
| R-PICH                               | 0             | -7.5912 dB    | N/A       | All "0" |  |  |  |  |
| R-FCH                                | 4             | –3.8412 dB    | 9.6 kbps  | PN9fix* |  |  |  |  |
| R-SCH                                | 2             | -3.8412 dB    | 9.6 kbps  | PN9fix* |  |  |  |  |

# Table 3.8.4-1R-PICH (Reverse Pilot Channel),R-FCH (Reverse Fundamental Channel),R-SCH (Reverse Supplemental Channel)

The frame coding illustrated in the functional diagrams of Figs. 3.6.4-2 and 3.6.4-3 is executed for the signals that are output by selecting this waveform pattern. The frame coding is continuously executed for four frames (it takes about 20 ms to output one frame), and a 4-frame length signal pattern obtained by executing the frame coding is output repeatedly. Since the total length of three cycles of I Channel PN Sequence and Q Channel PN Sequence, which are used for the short-code spreading, is 80 ms and equals to the length of four frames, the short code holds the continuity during signal output. Therefore, the signals output by selecting this waveform pattern are usable for modulation accuracy measurement and FER (Frame Error Rate) measurement with CRC. The long-code spreading is not processed.

Figure 3.8.4-1 shows the assignment of bit sequences before executing convolutional coding.

|                    | Frame     | Encoder Tail |  |
|--------------------|-----------|--------------|--|
| PN9fix* (172 bits) | Quality   | Bits         |  |
|                    | Indicator | ("00000000") |  |
|                    | (12 bits) | · ,          |  |

Figure 3.8.4-1 Traffic channel frame configuration of waveform pattern RVS\_RC3\_FCH\_SCH

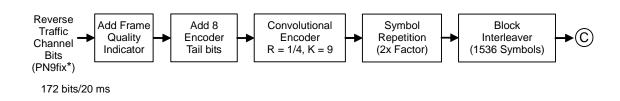

Figure 3.8.4-2 Signal generation block diagram of waveform pattern RVS\_RC3\_FCH\_SCH (1/2)

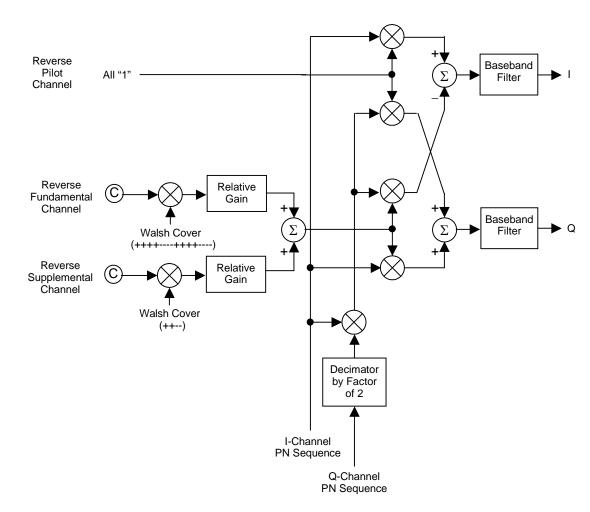

Figure 3.8.4-3 Signal generation block diagram of waveform pattern RVS\_RC3\_FCH\_SCH (2/2)

#### Note:

Binary numbers "0" and "1" are replaced by 1 and -1, respectively.

\*: 4-frame length data is output repeatedly because the PN9 generator is initialized for each 4 frames. This is why the continuity of PN9fix is held within the four frames, but the continuity with other four frames is lost.

See Figure 3.8.1-3 "PN9fix data and short code" in Section 3.8.1 for details.

## 3.8.5 1xRTT Reverse RC3 (3) (RVS\_RC3\_DCCH)

When this waveform pattern is selected, a frame-coded multiplexed signal accommodating 1xRTT Reverse RC3 is output. The frame coding and IQ modulation conform to 3GPP2 C.S0002-C-1. The multiplexed channels are R-PICH and R-DCCH. Table 3.8.5-1 shows the output signal parameters.

|            | Walsh<br>Code | Code<br>Power        | Data Rate | Data    |
|------------|---------------|----------------------|-----------|---------|
| R-PICH     | 0             | $-5.278~\mathrm{dB}$ | N/A       | All "0" |
| R-DCC<br>H | 8             | –1.528 dB            | 9.6 kbps  | PN9fix* |

Table 3.8.5-1R-PICH (Reverse Pilot Channel),R-DCCH (Reverse Dedicated Control Channel)

The frame coding illustrated in the functional diagrams of Figs. 3.8.5<sup>-2</sup> and 3.8.5<sup>-3</sup> is executed for the signals that are output by selecting this waveform pattern. The frame coding is continuously executed for four frames (it takes about 20 ms to output one frame), and a 4-frame length signal pattern obtained by executing the frame coding is output repeatedly. Since the total length of three cycles of I Channel PN Sequence and Q Channel PN Sequence, which are used for the short-code spreading, is 80 ms and equals to the length of four frames, the short code holds the continuity during signal output. Therefore, the signals output by selecting this waveform pattern are usable for modulation accuracy measurement and FER (Frame Error Rate) measurement with CRC. The long-code spreading is not processed.

Figure 3.8.5-1 shows the assignment of bit sequences before executing convolutional coding.

| PN9fix* (172 bits) | Frame<br>Quality<br>Indicator<br>(12 bits) | Encoder Tail<br>Bits<br>("00000000") |
|--------------------|--------------------------------------------|--------------------------------------|
|--------------------|--------------------------------------------|--------------------------------------|

Figure 3.8.5-1 Traffic channel frame configuration of waveform pattern RVS\_RC3\_DCCH

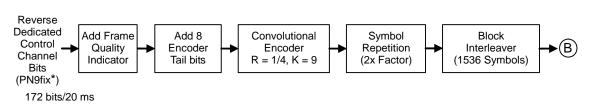

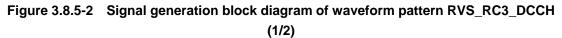

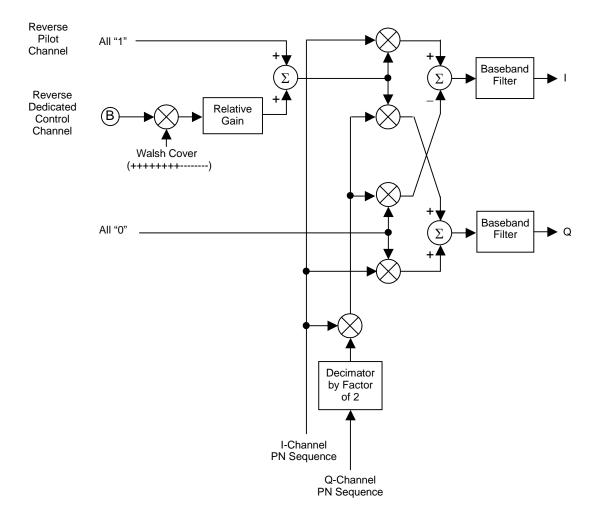

Figure 3.8.5-3 Signal generation block diagram of waveform pattern RVS\_RC3\_DCCH (2/2)

#### Note:

Binary numbers "0" and "1" are replaced by 1 and –1, respectively.

\*: 4-frame length data is output repeatedly because the PN9 generator is initialized for each 4 frames. This is why the continuity of PN9fix is held within the four frames, but the continuity with other four frames is lost.

See Figure 3.8.1-3 "PN9fix data and short code" in Section 3.8.1 for details.

## 3.8.6 1xRTT Reverse RC4 (RVS\_RC4\_FCH)

When this waveform pattern is selected, a frame-coded multiplexed signal accommodating 1xRTT Reverse RC4 is output. The frame coding and IQ modulation conform to 3GPP2 C.S0002-C-1. The multiplexed channels are R-PICH and R-FCH. Table 3.8.6-1 shows the output signal parameters.

|        | Walsh<br>Code | Code<br>Power        | Data Rate              | Data    |
|--------|---------------|----------------------|------------------------|---------|
| R-PICH | 0             | $-5.278~\mathrm{dB}$ | N/A                    | All "0" |
| R-FCH  | 4             | $-1.528~\mathrm{dB}$ | $14.4 \ \mathrm{kbps}$ | PN9fix* |

Table 3.8.6-1R-PICH (Reverse Pilot Channel),R-FCH (Reverse Fundamental Channel)

The frame coding illustrated in the functional diagrams of Figs. 3.8.6-2 and 3.8.6-3 is executed for the signals that are output by selecting this waveform pattern. The frame coding is continuously executed for four frames (it takes about 20 ms to output one frame), and a 4-frame length signal pattern obtained by executing the frame coding is output repeatedly. Since the total length of three cycles of I Channel PN Sequence and Q Channel PN Sequence, which are used for the short-code spreading, is 80 ms and equals to the length of four frames, the short code holds the continuity during signal output. Therefore, the signals output by selecting this waveform pattern are usable for modulation accuracy measurement and FER (Frame Error Rate) measurement with CRC. The long-code spreading is not processed.

Figure 3.8.6-1 shows the assignment of bit sequences before executing convolutional coding.

| Reserved<br>Bit<br>("0") | PN9fix* (267 bits) | Frame<br>Quality<br>Indicator<br>(12 bits) | Encoder Tail<br>Bits<br>("0000000") |
|--------------------------|--------------------|--------------------------------------------|-------------------------------------|
|--------------------------|--------------------|--------------------------------------------|-------------------------------------|

Figure 3.8.6-1 Traffic channel frame configuration of waveform pattern RVS\_RC4\_FCH

#### 3.8 CDMA2000 1X Waveform Pattern

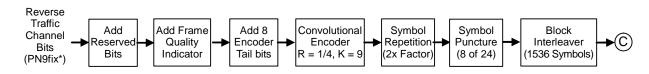

267 bits/20 ms

Figure 3.8.6-2 Signal generation block diagram of waveform pattern RVS\_RC4\_FCH (1/2)

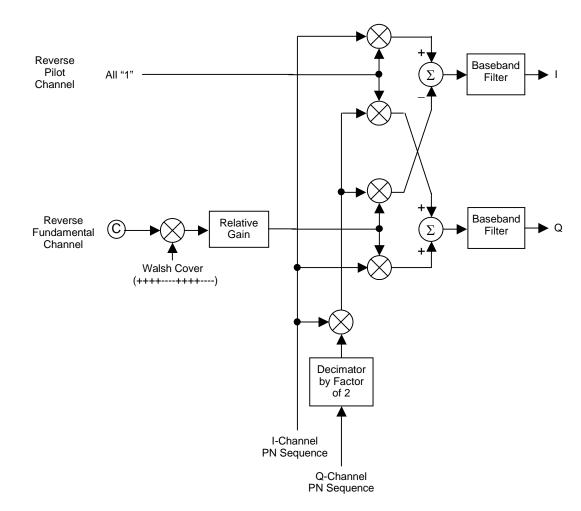

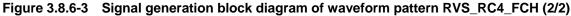

#### Note:

Binary numbers "0" and "1" are replaced by 1 and -1, respectively.

\*: 4-frame length data is output repeatedly because the PN9 generator is initialized for each 4 frames. This is why the continuity of PN9fix is held within the four frames, but the continuity with other four frames is lost.

See Figure 3.8.1-3 "PN9fix data and short code" in Section 3.8.1 for details.

### 3.8.7 1xRTT Forward RC1, 2 (FWD\_RC1-2 9channel)

When this waveform pattern is selected, a multiplexed signal accommodating 1xRTT Forward RC1, RC2 that conform to 3GPP2 C.S0002-C-1 is output. The multiplexed channels are F-PICH, F-SyncCH, PagingCH, and F-FCH x 6 (data sequence generated by spreading six symbol data sequences according to spreading code of Walsh Code 8, 9, ..., 13). Table 3.8.7-1 shows the multiplexed channel parameters.

|              | Walsh<br>Code             | Code<br>Power     | Symbol<br>Rate | Symbol<br>Data |
|--------------|---------------------------|-------------------|----------------|----------------|
| F-PICH       | 0                         | -7.0 dB           | N/A            | All "0"        |
| F-SyncC<br>H | 32                        | -13.3 dB 4.8 ksps |                | PN9fix*        |
| PagingC<br>H | 1                         | –7.3 dB           | 19.2 ksps      | PN9fix*        |
| F-FCH x<br>6 | <b>x</b> 8 to 13 -10.3 dB |                   | 19.2 ksps      | PN9fix*        |

Table 3.8.7-1 F-PICH (Forward Pilot Channel), F-SyncCH (Forward Sync Channel), PagingCH (Paging Channel), F-FCH (Forward Fundamental Channel)

The processing illustrated in the functional diagram of Figure 3.8.7-1 is executed for the signals that are output by selecting this waveform pattern. The convolutional coding and interleaving are not processed. This functional diagram should be applied to each channel, and the symbol data of the channels are separately processed as indicated in this functional diagram and then added each other. The frame coding is continuously executed for four frames (it takes about 20 ms to output one frame), and a 4-frame length signal pattern obtained by executing the frame coding is output repeatedly. Since the total length of three cycles of I Channel PN Sequence and Q Channel PN Sequence, which are used for the short-code spreading, is 80 ms and equals to the length of four frames, the short code holds the continuity during signal output. Therefore, the signals output by selecting this waveform pattern are usable for modulation accuracy measurement and FER (Frame Error Rate) measurement with CRC. The long-code scrambling and PCB Mux are not processed.

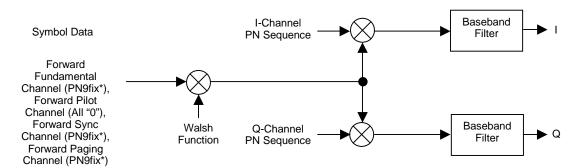

Figure 3.8.7-1 Signal generation block diagram of waveform pattern FWD\_RC1-2 9channel

#### Note:

Binary numbers "0" and "1" are replaced by 1 and -1, respectively.

\*: 4-frame length data is output repeatedly because the PN9 generator is initialized for each 4 frames. This is why the continuity of PN9fix is held within the four frames, but the continuity with other four frames is lost.

See Figure 3.8.1-3 "PN9fix data and short code" in Section 3.8.1 for details.

### 3.8.8 1xRTT Forward RC3, 4, 5 (FWD\_RC3-5 9channel)

When this waveform pattern is selected, a multiplexed signal accommodating 1xRTT Forward RC3, RC4, RC5 that conform to 3GPP2 C.S0002-C-1 is output. The multiplexed channels are F-PICH, F-SyncCH, PagingCH, and F-FCH x 6 (data sequence generated by spreading six symbol data sequences according to spreading code of Walsh Code8, 9, ..., 13). Table 3.8.8-1 shows the multiplexed channel parameters.

|              | Walsh<br>Code | Code<br>Power      | Symbol<br>Rate | Symbol<br>Data |
|--------------|---------------|--------------------|----------------|----------------|
| F-PICH       | 0             | -7.0 dB            | N/A            | All "0"        |
| F-SyncC<br>H | 32            | –13.3 dB           | 4.8 ksps       | PN9fix*        |
| PagingC<br>H | 1             | –7.3 dB            | 19.2 ksps      | PN9fix*        |
| F-FCH x<br>6 | 8 to 13       | –10.3 dB 38.4 ksps |                | PN9fix*        |

Table 3.8.8-1 F-PICH (Forward Pilot Channel), F-SyncCH (Forward Sync Channel), PagingCH (Paging Channel), F-FCH (Forward Fundamental Channel)

The processing illustrated in the functional diagrams of Figs. 3.8.8-1 and 3.8.8-2 is executed for the signals that are output by selecting this waveform pattern. The convolutional coding and interleaving are not processed. This functional diagram should be applied to each channel, and the symbol data of the channels are separately processed as indicated in this functional diagram and then added each other. The frame coding is continuously executed for four frames (it takes about 20 ms to output one frame), and a 4-frame length signal pattern obtained by executing the frame coding is output repeatedly. Since the total length of three cycles of I Channel PN Sequence and Q Channel PN Sequence, which are used for the short-code spreading, is 80 ms and equals to the length of four frames, the short code holds the continuity during signal output. Therefore, the signals output by selecting this waveform pattern are usable for modulation accuracy measurement and FER (Frame Error Rate) measurement with CRC. The long-code scrambling and PCB Mux are not processed.

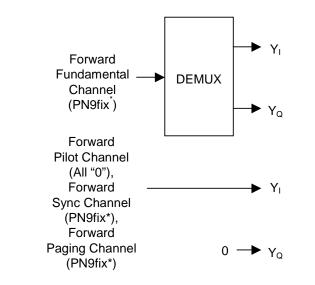

Figure 3.8.8-1 Signal generation block diagram of waveform pattern FWD\_RC3-5 9channel (1/2)

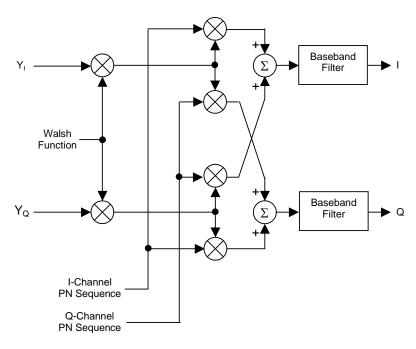

Figure 3.8.8-2 Signal generation block diagram of waveform pattern FWD\_RC3-5 9channel (2/2)

#### Note:

Binary numbers "0" and "1" are replaced by 1 and -1, respectively.

\*: 4-frame length data is output repeatedly because the PN9 generator is initialized for each 4 frames. This is why the continuity of PN9fix is held within the four frames, but the continuity with other four frames is lost. See Figure 3.8.1-3 "PN9fix data and short code" in Section 3.8.1 for details.

## 3.9 CDMA2000 1xEV-DO Waveform Pattern

As the CDMA2000 1xEV-DO waveform pattern, the following waveform patterns are provided.

#### FWD\_38\_4\_16slot/.../FWD\_2457\_6\_1slot

When these waveform patterns are selected, CDMA2000 1xEV-DO forward modulated signal for which channel coding, TDM, and IQ mapping are executed according to 3GPP2 C.S0024 is output.

#### FWD\_ldle

When this waveform pattern is selected, CDMA2000 1xEV-DO forward idle slot modulated signal for which TDM and IQ mapping are executed according to 3GPP2 C.S0024 is output.

#### RVS\_9\_6\_kbps\_RX/.../RVS\_153\_6\_kbps\_RX

When these waveform patterns are selected, CDMA2000 1xEV-DO reverse modulated signal for which channel coding and IQ mapping are executed according to 3GPP2 C.S0024 is output.

Table 3.9-1 lists the CDMA2000 1xEV-DO waveform patterns.

## 3.9 CDMA2000 1xEV-DO Waveform Pattern

| 1xEV-DO Waveform<br>Pattern | Supported System               | Baseband Filter | Data     |
|-----------------------------|--------------------------------|-----------------|----------|
| Package name: CDMA200       | 00_1xEV-DO                     |                 |          |
| FWD_38_4kbps_16slot         | CDMA2000<br>1xEV-DO<br>Forward | IS-95SPEC+EQ    | PN15fix* |
| FWD_76_8kbps_8slot          | CDMA2000<br>1xEV-DO<br>Forward | IS-95SPEC+EQ    | PN15fix* |
| FWD_153_6kbps_4slot         | CDMA2000<br>1xEV-DO<br>Forward | IS-95SPEC+EQ    | PN15fix* |
| FWD_307_2kbps_2slot         | CDMA2000<br>1xEV-DO<br>Forward | IS-95SPEC+EQ    | PN15fix* |
| FWD_614_4kbps_1slot         | CDMA2000<br>1xEV-DO<br>Forward | IS-95SPEC+EQ    | PN15fix* |
| FWD_307_2kbps_4slot         | CDMA2000<br>1xEV-DO<br>Forward | IS-95SPEC+EQ    | PN15fix* |
| FWD_614_4kbps_2slot         | CDMA2000<br>1xEV-DO<br>Forward | IS-95SPEC+EQ    | PN15fix* |
| FWD_1228_8kbps_1slo<br>t    | CDMA2000<br>1xEV-DO<br>Forward | IS-95SPEC+EQ    | PN15fix* |
| FWD_921_6kbps_2slot         | CDMA2000<br>1xEV-DO<br>Forward | IS-95SPEC+EQ    | PN15fix* |
| FWD_1843_2kbps_1slo<br>t    | CDMA2000<br>1xEV-DO<br>Forward | IS-95SPEC+EQ    | PN15fix* |

## Table 3.9-1 List of CDMA2000 1xEV-DO waveform patterns (1/2)

| 1xEV-DO Waveform<br>Pattern | Supported System                          | Baseband Filter | Data     |
|-----------------------------|-------------------------------------------|-----------------|----------|
| FWD_1228_8kbps_2slo<br>t    | CDMA2000<br>1xEV-DO                       | IS-95SPEC+EQ    | PN15fix* |
| FWD_2457_6kbps_1slo<br>t    | Forward<br>CDMA2000<br>1xEV-DO<br>Forward | IS-95SPEC+EQ    | PN15fix* |
| FWD_Idle                    | CDMA2000<br>1xEV-DO<br>Forward            | IS-95SPEC+EQ    | _        |
| RVS_9_6kbps_RX              | CDMA2000<br>1xEV-DO<br>Reverse            | IS-95SPEC       | PN9fix*  |
| RVS_19_2kbps_RX             | CDMA2000<br>1xEV-DO<br>Reverse            | IS-95SPEC       | PN9fix*  |
| RVS_38_4kbps_RX             | CDMA2000<br>1xEV-DO<br>Reverse            | IS-95SPEC       | PN9fix*  |
| RVS_76_8kbps_RX             | CDMA2000<br>1xEV-DO<br>Reverse            | IS-95SPEC       | PN9fix*  |
| RVS_153_6kbps_RX            | CDMA2000<br>1xEV-DO<br>Reverse            | IS-95SPEC       | PN9fix*  |
| RVS_9_6kbps_TX              | CDMA2000<br>1xEV-DO<br>Reverse            | IS-95SPEC       | PN9fix*  |
| RVS_19_2kbps_TX             | CDMA2000<br>1xEV-DO<br>Reverse            | IS-95SPEC       | PN9fix*  |
| RVS_38_4kbps_TX             | CDMA2000<br>1xEV-DO<br>Reverse            | IS-95SPEC       | PN9fix*  |
| RVS_76_8kbps_TX             | CDMA2000<br>1xEV-DO<br>Reverse            | IS-95SPEC       | PN9fix*  |
| RVS_153_6kbps_TX            | CDMA2000<br>1xEV-DO<br>Reverse            | IS-95SPEC       | PN9fix*  |

 Table 3.9-1
 List of CDMA2000 1xEV-DO waveform patterns (2/2)

 $\ast :$  Indicates the PN sequence that was extracted for each packet.

Therefore, the PN sequence is not continuous between the last data of a packet and the first data of the next packet.

When outputting each CDMA2000 1xEV-DO waveform pattern, marker signal (Marker 1, Marker 2, Marker 3) as outlined in the Table 3.9-2 is output from Marker1 Output connector of MG3710A rear panel or from AUX connector. For details of output connector setting, refer to 7.4.2 "Route Output Connectors" in MG3710A Vector Signal Generator Operation Manual (Mainframe).

| Marker Signal        | Output Data  |
|----------------------|--------------|
| Marker 1             | Frame Clock  |
| Marker 2             | RF Gate      |
| Marker 3             | Symbol Clock |
| AWGN addition (Note) | Enable       |

 Table 3.9-2
 Marker output data and IQ output level

## 3.9.1 1xEV-DO forward (excluding FWD\_Idle)

When a waveform pattern from FWD\_38\_4kbps\_16slot to FWD\_245\_7kbps\_6\_1slot is selected, a CDMA2000 1xEV-DO forward modulated signal for which channel coding and IQ mapping are executed according to 3GPP2 C.S0024 is output. In this output signal, the pilot channel, forward MAC channel, and forward traffic channel are multiplexed. For the forward traffic channel, PN15fix\* is used as the data before adding FCS (Frame Check Sequence).

Fig 3.9.1-1 shows the format of PN15fix bit sequence with FCS and TAIL bit sequences added. Hereafter, the PN15fix bit sequence with FCS and TAIL bit sequences added is referred to as "packet".

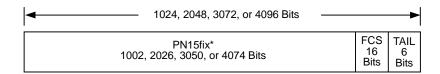

Figure 3.9.1-1 Format of 1xEV-DO forward packet

The channel coding including turbo coding, scrambling, channel interleaving, and modulation (QPSK, 8-PSK, 16QAM) is processed for a packet as shown in Figure 3.9.1-2 Then the packet is multiplexed with other channels by time division (time division multiplexing: TDM) For the MAC index that is used in scrambling, the MAC index value used by the preamble in the same slot is used.

\*: Indicates the PN sequence that was extracted for each packet. Therefore, the PN sequence is not continuous between the last data of a packet and the first data of the next packet.

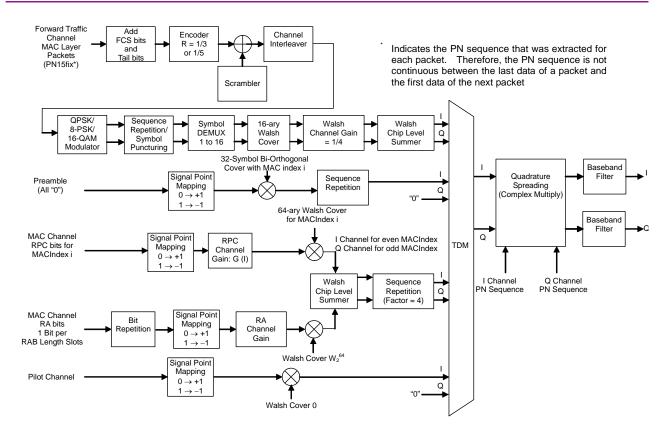

Figure 3.9.1-2 Signal generation block diagram of 1xEV-DO forward waveform pattern

The channel-coded packet is allocated to the data field in the slot along with the preamble that has the same MAC index by time division multiplexing.

Figure 3.9.1-3 shows the slot format, and Fig 3.9.1-4 shows the timing of time division multiplexing of preamble, channel-coded packet, MAC channel, and pilot channel.

| Data      | MAC      | Pilot    | MAC      | Data             | MAC      | Pilot    | MAC      | Data      |
|-----------|----------|----------|----------|------------------|----------|----------|----------|-----------|
| 400 chips | 64 chips | 96 chips | 64 chips | 800 chips        | 64 chips | 96 chips | 64 chips | 400 chips |
|           |          |          |          |                  |          |          |          |           |
| •         |          |          |          | 1 slot = 1.67 ms |          |          |          |           |

Figure 3.9.1-3 Slot format of 1xEV-DO forward waveform pattern (excluding idle slot)

#### Chapter 3 Details of Standard Waveform Pattern

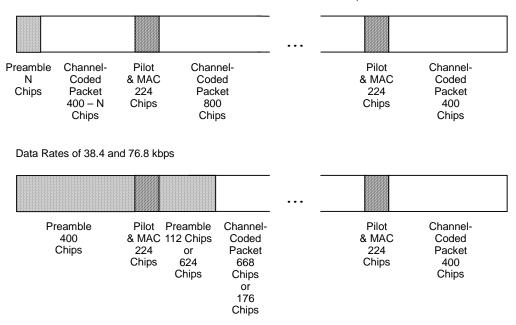

Data Rates of 153.6, 307.2, 614.4, 921.6, 1228.8, 1843.2 and 2457.6 kbps

Figure 3.9.1-4 TDM timing diagram

Four PN15fix that have a different initial value of the PN15 code generator are generated as the data to be transferred on the forward traffic channel, and a packet is generated from each PN15fix (four packets in total). Then the channel coding is executed for these packets. At this time, different values are applied to each MAC index that is used by the scrambler, according to each packet. The same MAC index value is applied to the packet and preamble if they are allocated to the same slot. See Figure 3.9.1-5 for MAC index values. A channel-coded packet is allocated to every 4 slots, and another channel-coded packet is allocated to one of the remaining three slots.

Figure 3.9.1-5 shows an example of allocation of forward traffic channels every 4 slots. Table 3.9.1-1 lists the parameters for forward traffic channels.

#### 3.9 CDMA2000 1xEV-DO Waveform Pattern

| 1xEV-DO Modulated<br>Signal | Data<br>Rate<br>(kbps) | Slot | Packet<br>(Bit) | Preamble<br>(Chip) | Modulatio<br>n Type |
|-----------------------------|------------------------|------|-----------------|--------------------|---------------------|
| FWD_38_4kbps_16slot         | 38.4                   | 16   | 1024            | 1024               | QPSK                |
| FWD_76_8kbps_8slot          | 76.8                   | 8    | 1024            | 512                | QPSK                |
| FWD_153_6kbps_4slot         | 153.6                  | 4    | 1024            | 256                | QPSK                |
| FWD_307_2kbps_2slot         | 307.2                  | 2    | 1024            | 128                | QPSK                |
| FWD_614_4kbps_1slot         | 614.4                  | 1    | 1024            | 64                 | QPSK                |
| FWD_307_2kbps_4slot         | 307.2                  | 4    | 2048            | 128                | QPSK                |
| FWD_614_4kbps_2slot         | 614.4                  | 2    | 2048            | 64                 | QPSK                |
| FWD_1228_8kbps_1sl<br>ot    | 1228.8                 | 1    | 2048            | 64                 | QPSK                |
| FWD_921_6kbps_2slot         | 921.6                  | 2    | 3072            | 64                 | 8-PSK               |
| FWD_1843_2kbps_1sl<br>ot    | 1843.2                 | 1    | 3072            | 64                 | 8-PSK               |
| FWD_1228_8kbps_2sl<br>ot    | 1228.8                 | 2    | 4096            | 64                 | 16QAM               |
| FWD_2457_6kbps_1sl<br>ot    | 2457.6                 | 1    | 4096            | 64                 | 16QAM               |

Table 3.9.1-1 List of traffic channel parameters

Table 3.9.1-2 lists the parameter for the MAC channel:

Table 3.9.1-2 List of MAC channel parameter

| MAC Index                             | RABit  | RPCBit |
|---------------------------------------|--------|--------|
| 4 (RA Channel),<br>5-17 (RPC Channel) | Random | Random |

The RPCBit to be transferred on the RPC channel and the RABit to be transferred on the RA channel of the MAC channel are set at random. There are 13 RPC channels and one RA channel. These MAC channels are spread by the Walsh cover, which is determined depending on the MAC index, and then multiplexed. The MAC channels are allocated to the MAC field in a slot as shown in Figure 3.9.1-3. Figure 3.9.1-5 shows the relationship between the slot and the data transmitted by the MAC channel and traffic channel.

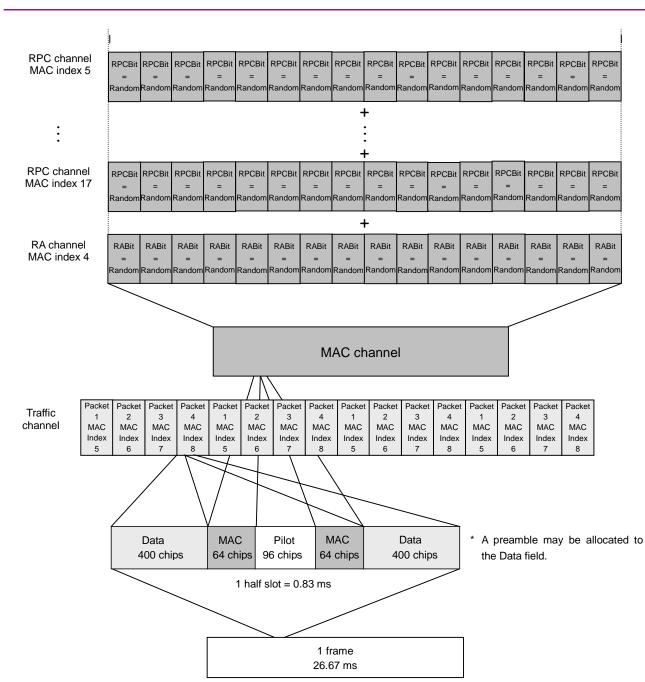

Chapter 3 Details of Standard Waveform Pattern

Figure 3.9.1-5 Multiplexing channels

## 3.9.2 1xEV-DO reverse

When a 1xEV-DO modulated signal from RVS\_9\_6kbps\_RX to RVS\_153\_6kbps\_TX is selected, a CDMA2000 1xEV-DO reverse modulated signal for which channel coding and IQ mapping are executed according to 3GPP2 C.S0024 is output. In this output signal, the pilot channel, RRI channel, DRC channel, ACK channel, and data channel are multiplexed. For the data channel, PN9fix\* is used as the data before adding FCS (Frame Check Sequence).

Fig 3.9.2-1 shows the format of PN9fix bit sequence with FCS and TAIL bit sequences added.

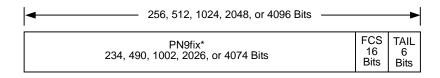

Figure 3.9.2-1 Format of 1xEV-DO reverse packet

The PN9fix bit sequence with FCS and TAIL bit sequences added is channel coded, and then multiplexed with the pilot channel, RRI channel, DRC channel, and ACK channel. Figure 3.9.2-2 shows the block diagram of 1xEV-DO reverse, and Tables 3.9.2-1 and 3.9.2-2 list modulation parameters and channel gains, respectively.

\*: The data length is not an integer multiple of the PN sequence length (511 bits), and the PN sequence is not continuous at the end of the data.

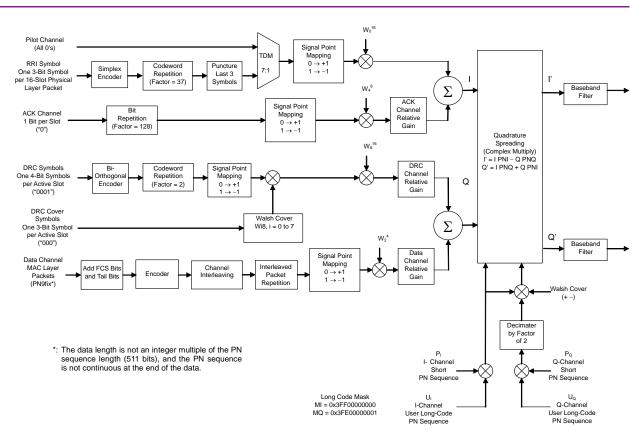

### Chapter 3 Details of Standard Waveform Pattern

Figure 3.9.2-2 Signal generation block diagram of 1xEV-DO reverse waveform pattern

| 1xEV-DO<br>Modulated Signal | Data Rate<br>(kbps) | RRI<br>Symb<br>ol | DRC<br>Value | DRC<br>Cover | ACK<br>Channel Bit | Long Code Mask        |
|-----------------------------|---------------------|-------------------|--------------|--------------|--------------------|-----------------------|
| RVS_9_6kbps_RX              | 9.6                 | 001               | 0x01         | $W_{0^8}$    | 0                  |                       |
| RVS_19_2kbps_RX             | 19.2                | 010               | 0x01         | $W_{0^8}$    | 0                  |                       |
| RVS_38_4kbps_RX             | 38.4                | 011               | 0x01         | $W_{0^8}$    | 0                  |                       |
| RVS_76_8kbps_RX             | 76.8                | 100               | 0x01         | $W_{0^8}$    | 0                  | . у.т.                |
| RVS_153_6kbps_R<br>X        | 153.6               | 101               | 0x01         | $W_{0^8}$    | 0                  | MI =<br>0x3FF00000000 |
| RVS_9_6kbps_TX              | 9.6                 | 001               | 0x01         | $W_{0^8}$    | 0                  | MQ =<br>0x3FE00000001 |
| RVS_19_2kbps_TX             | 19.2                | 010               | 0x01         | $W_{0^8}$    | 0                  | 0x01 E0000001         |
| RVS_38_4kbps_TX             | 38.4                | 011               | 0x01         | $W_{0^8}$    | 0                  |                       |
| RVS_76_8kbps_TX             | 76.8                | 100               | 0x01         | $W_{0^8}$    | 0                  |                       |
| RVS_153_6kbps_TX            | 153.6               | 101               | 0x01         | $W_{0^8}$    | 0                  |                       |

Table 3.9.2-1 List of modulation parameters for 1xEV-DO reverse waveform pattern

## 3.9 CDMA2000 1xEV-DO Waveform Pattern

| 1xEV-DO<br>Modulated Signal | Data<br>Rate<br>(kbps) | Data/Pil<br>ot     | RRI/Pil<br>ot | DRC/Pil<br>ot | ACK/Pil<br>ot |
|-----------------------------|------------------------|--------------------|---------------|---------------|---------------|
| RVS_9_6kbps_RX              | 9.6                    | $3.75~\mathrm{dB}$ | 0  dB         | 3.0 dB        | 0.0 dB        |
| RVS_19_2kbps_RX             | 19.2                   | $6.75~\mathrm{dB}$ | 0  dB         | 3.0 dB        | 0.0 dB        |
| RVS_38_4kbps_RX             | 38.4                   | $9.75~\mathrm{dB}$ | 0  dB         | 3.0 dB        | 0.0 dB        |
| RVS_76_8kbps_RX             | 76.8                   | 13.25<br>dB        | 0 dB          | 3.0 dB        | 0.0 dB        |
| RVS_153_6kbps_RX            | 153.6                  | 18.50<br>dB        | 0 dB          | 3.0 dB        | 0.0 dB        |
| RVS_9.6 kbps_TX             | 9.6                    | $3.75~\mathrm{dB}$ | 0  dB         | 3.0 dB        | 3.0 dB        |
| RVS_19.2 kbps_TX            | 19.2                   | $6.75~\mathrm{dB}$ | 0  dB         | 3.0 dB        | 3.0 dB        |
| RVS_38.4 kbps_TX            | 38.4                   | $9.75~\mathrm{dB}$ | 0  dB         | 3.0 dB        | 3.0 dB        |
| RVS_76.8 kbps_TX            | 76.8                   | 13.25<br>dB        | 0 dB          | 3.0 dB        | 3.0 dB        |
| RVS_153.6 kbps_TX           | 153.6                  | 18.50<br>dB        | 0 dB          | 3.0 dB        | 3.0 dB        |

 Table 3.9.2-2
 List of channel gains for 1xEV-DO reverse waveform pattern

## 3.9.3 1xEV-DO forward idle slot

When the FWD\_Idle waveform pattern is selected, a modulated signal with the CDMA2000 1xEV-DO forward idle slot configuration for which channel coding and IQ mapping are executed according to 3GPP2 C.S0024 is output. In this output signal, the pilot channel and forward MAC channel are multiplexed. Figure 3.9.3-1 shows the block diagram of 1xEV-DO forward idle slot waveform pattern.

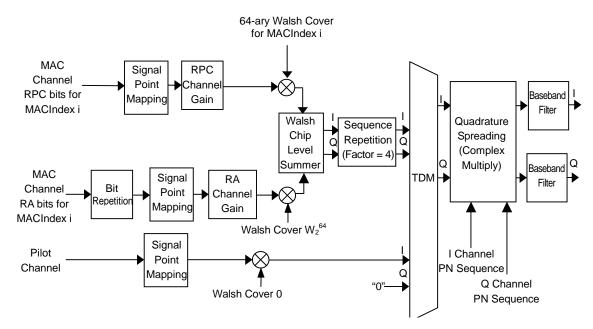

Figure 3.9.3-1 Signal generation block diagram of 1xEV-DO forward idle slot waveform pattern

Figure 3.9.3-2 shows the 1xEV-DO forward idle slot waveform pattern format, and Table 3.9.3-1 lists the MAC channel parameters for the 1xEV-DO forward idle slot waveform pattern.

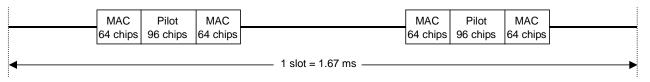

Figure 3.9.3-2 Format of 1xEV-DO forward idle slot waveform pattern

| MAC Index                                   | RA Bit     | RPC<br>Bit | RA<br>Channel<br>Gain | RPC<br>Channel<br>Gain |
|---------------------------------------------|------------|------------|-----------------------|------------------------|
| 4 (RA Channel),<br>5 to 17 (RPC<br>Channel) | Rando<br>m | Rando<br>m | -12.04<br>dB*         | −11.42 dB*             |

#### Table 3.9.3-1 List of MAC channel parameters for 1xEV-DO forward idle slot waveform pattern

 $\ast :$  Relative value to the pilot channel.

## 3.10 WLAN Waveform Pattern

As the WLAN waveform pattern, waveform patterns that conform to IEEE802.11a/b/g are provided as shown.

| Waveform Pattern Name     | Data Rate<br>(Mbits/s) | Modulation | Coding<br>Rate | Coding<br>Bits per<br>Subcarrier | Coding Bits<br>per OFDM<br>Symbol | Data Bits<br>per OFDM<br>Symbol |
|---------------------------|------------------------|------------|----------------|----------------------------------|-----------------------------------|---------------------------------|
| Package name: WLAN        |                        |            |                |                                  |                                   |                                 |
| 11a_OFDM_6Mbps            | 6                      | BPSK       | 1/2            | 1                                | 48                                | 24                              |
| 11a_OFDM_9Mbps            | 9                      | BPSK       | 3/4            | 1                                | 48                                | 36                              |
| 11a_OFDM_9Mbps_PN9 *1     | 9                      | BPSK       | 3/4            | 1                                | 48                                | 36                              |
| 11a_OFDM_12Mbps           | 12                     | QPSK       | 1/2            | 2                                | 96                                | 48                              |
| 11a_OFDM_18Mbps           | 18                     | QPSK       | 3/4            | 2                                | 96                                | 72                              |
| 11a_OFDM_18Mbps_PN9*1     | 18                     | QPSK       | 3/4            | 2                                | 96                                | 72                              |
| 11a_OFDM_24Mbps           | 24                     | 16-QAM     | 1/2            | 4                                | 192                               | 96                              |
| 11a_OFDM_36Mbps           | 36                     | 16-QAM     | 3/4            | 4                                | 192                               | 144                             |
| 11a_OFDM_36Mbps_PN9<br>*1 | 36                     | 16-QAM     | 3/4            | 4                                | 192                               | 144                             |
| 11a_OFDM_48Mbps           | 48                     | 64-QAM     | 2/3            | 6                                | 288                               | 192                             |
| 11a_OFDM_54Mbps           | 54                     | 64-QAM     | 3/4            | 6                                | 288                               | 216                             |
| 11a_OFDM_54Mbps_PN9<br>*1 | 54                     | 64-QAM     | 3/4            | 6                                | 288                               | 216                             |
| 11a_OFDM_54Mbps_ACP<br>*2 | 54                     | 64-QAM     | 3/4            | 6                                | 288                               | 216                             |

Table 3.10-1 List of IEEE802.11a waveform patterns

- \*1: Waveform pattern having continuous PN9 data. For the waveform patterns without \*1 affixed, the PN9 data does not have continuity. A gap period of 4 samples is secured at the start of the waveform pattern, followed by a PLCP preamble. When using an external trigger, set the trigger delay to -4 samples to match the rising of the external trigger and the starting point of the PLCP preamble.
- \*2: Waveform pattern having improved ACPR with spectrum sidelobes cut down.

#### 3.10 WLAN Waveform Pattern

| Waveform Pattern Name                                                         | Spreading, Coding            | Modulation |
|-------------------------------------------------------------------------------|------------------------------|------------|
| Package name: WLAN                                                            | ·                            |            |
| 11b_DSSS_1Mbps                                                                | DSSS, 11 chip Barker<br>Code | DBPSK      |
| 11b_DSSS_2Mbps                                                                | DSSS, 11 chip Barker<br>Code | DQPSK      |
| $\begin{array}{l} 11b\_DSSS\_2Mbps\_PN9^{\star_{1,}}\\ \star_{2} \end{array}$ | DSSS, 11 chip Barker<br>Code | DQPSK      |
| 11b_CCK_5_5Mbps                                                               | ССК                          | DQPSK      |
| 11b_CCK_11Mbps                                                                | ССК                          | DQPSK      |
| $11b\_CCK\_11Mbps\_PN9^{*1}$                                                  | ССК                          | DQPSK      |
| 11b_CCK_11Mbps_ACP*3                                                          | ССК                          | DQPSK      |

Table 3.10-2 List of IEEE802.11b waveform patterns

In the above waveform patterns, the ramp rises at the start of the waveform pattern. The frame clock also rises at the same timing. When using an external trigger, set the trigger delay to -88 samples to match the rising of the external trigger and the starting point of the PLCP preamble.

- \*1: Waveform pattern having continuous PN9 data. For the waveform patterns without \*1 affixed, the PN9 data does not have continuity.
- \*2: To use this waveform pattern, Combination of Baseband Signal (option), ARB Memory Upgrade 256 Msample (option), or ARB Memory Upgrade 1024 Msample (option), is required.
- \*3: Waveform pattern having improved ACPR with spectrum sidelobes cut down.

#### Chapter 3 Details of Standard Waveform Pattern

| Table 5.10-5 List of ILLL002. Try waveform patients |                               |            |                |                                  |                                      |                                    |  |
|-----------------------------------------------------|-------------------------------|------------|----------------|----------------------------------|--------------------------------------|------------------------------------|--|
| Waveform Pattern Name                               | Data<br>rate<br>(Mbit<br>s/s) | Modulation | Coding<br>Rate | Coding Bits<br>per<br>Subcarrier | Coding<br>Bits per<br>OFDM<br>Symbol | Data Bits<br>per<br>OFDM<br>Symbol |  |
| Package name: WLAN                                  |                               |            |                |                                  |                                      |                                    |  |
| 11g_DSSS_OFDM_6Mbps                                 | 6                             | BPSK       | 1/2            | 1                                | 48                                   | 24                                 |  |
| 11g_DSSS_OFDM_9Mbps                                 | 9                             | BPSK       | 3/4            | 1                                | 48                                   | 36                                 |  |
| 11g_DSSS_OFDM_12Mbps                                | 12                            | QPSK       | 1/2            | 2                                | 96                                   | 48                                 |  |
| 11g_DSSS_OFDM_18Mbps                                | 18                            | QPSK       | 3/4            | 2                                | 96                                   | 72                                 |  |
| 11g_DSSS_OFDM_24Mbps                                | 24                            | 16-QAM     | 1/2            | 4                                | 192                                  | 96                                 |  |
| 11g_DSSS_OFDM_36Mbps                                | 36                            | 16-QAM     | 3/4            | 4                                | 192                                  | 144                                |  |
| 11g_DSSS_OFDM_48Mbps                                | 48                            | 64-QAM     | 2/3            | 6                                | 288                                  | 192                                |  |
| 11g_DSSS_OFDM_54Mbps                                | 54                            | 64-QAM     | 3/4            | 6                                | 288                                  | 216                                |  |

Table 3.10-3 List of IEEE802.11g waveform patterns

In the above waveform patterns, the ramp rises at the start of the waveform pattern. The frame clock also rises at the same timing. When using an external trigger, set the trigger delay to -60 samples to match the rising of the external trigger and the starting point of the PLCP preamble.

When outputting each WLAN waveform pattern, marker signal (Marker 1, Marker 2) as outlined in the Table 3.10-4 is output from Marker1 Output connector of MG3710A rear panel or from AUX connector. For details of output connector setting, refer to 7.4.2 "Route Output Connectors" in MG3710A Vector Signal Generator Operation Manual (Mainframe).

| Marker Signal | Output Data |
|---------------|-------------|
| Marker 1      | Frame Clock |
| Marker 2      | RF Gate     |
| Marker 3      | _           |

Table 3.10-4 Marker output data and IQ output level

## 3.10.1 IEEE802.11a

These waveform patterns conform to the MAC layer and physical layer standards described in IEEE802.11, IEEE802.11a.

Table 3.10.1-1 lists the parameters commonly used by each waveform pattern:

 Table 3.10.1-1
 List of common parameters

| Parameter     | Setting Value        |
|---------------|----------------------|
| PSDU Length   | 1000 bytes           |
| PSDU Data     | PN9fix or PN9 (Note) |
| Sampling rate | 40 MHz               |

| Note:                                                          |              |
|----------------------------------------------------------------|--------------|
| PN9fix is PN9 data reset for each PSDU. Therefore, the PN data | $\mathbf{s}$ |
| not continuous between PSDUs. However, the waveform patterns   |              |
| whose name has _PN9 have the continued PN9 data.               |              |
| <u>.</u>                                                       |              |

Figure 3.10.1-1 shows the PPDU frame format.

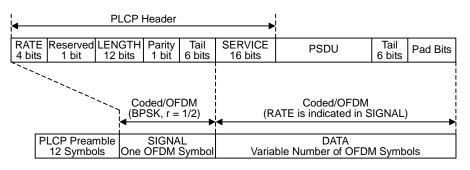

Figure 3.10.1-1 IEEE802.11a PPDU frame format

A MAC frame shown in Figure 3.10.1-2 below is applied to the PSDU field in the PPDU frame format. A MAC frame consists of the MAC header field and FSC field, as well as the transmission data indicated by Frame Body.

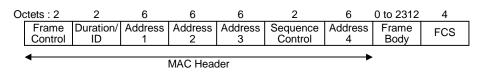

Figure 3.10.1-2 IEEE802.11a MAC frame format

The Frame Control field consists of the following bits with the corresponding data as shown in Table 3.10.1-2 below.

| Field            | Bit       | Data |
|------------------|-----------|------|
| Protocol Version | B0 and B1 | 00   |
| Туре             | B2 and B3 | 01   |
| Subtype          | B4 to B7  | 0000 |
| To DS            | B8        | 0    |
| From DS          | B9        | 0    |
| More Flag        | B10       | 0    |
| Retry            | B11       | 0    |
| Power Management | B12       | 00   |
| More Data        | B13       | 0    |
| WEP              | B14       | 0    |
| Order            | B15       | 0    |

 Table 3.10.1-2
 Contents of Frame Control field

Table 3.10.1-3 lists the data in a MAC header excluding the Frame Control field.

| Field            | Data                               |
|------------------|------------------------------------|
| Duration/ID      | $0000_{\rm H}$                     |
| Address 1        | FFFF FFFF FFFF <sub>H</sub> (Note) |
| Address 2        | $0000\ 0000\ 0000_{\rm H}$         |
| Address 3        | $0000\ 0000\ 0000_{\rm H}$         |
| Sequence Control | 0000н                              |
| Address 4        | $0000 \ 0000 \ 0000_{\rm H}$       |

Table 3.10.1-3 Contents of MAC header excluding Frame Control field

#### Note:

For Address 1 (Destination Address in the Adhoc mode,) all "1" indicates broadcast address.

## 3.10.2 IEEE802.11b

These waveform patterns conform to the MAC layer and physical layer standards described in IEEE802.11, IEEE802.11b.

Table 3.10.2-1 lists the parameters commonly used by each waveform pattern:

| Table 3.10.2-1 | List of common parameters | 5 |
|----------------|---------------------------|---|
|----------------|---------------------------|---|

| Setting Value        |
|----------------------|
| 1024 bytes           |
| PN9fix or PN9 (Note) |
| $44 \mathrm{~MHz}$   |
|                      |

| Note:                                                        |       |
|--------------------------------------------------------------|-------|
| PN9fix is PN9 data reset for each PSDU. Therefore, the PN da | ta is |
| not continuous between PSDUs. However, the waveform patter   | rns   |
| whose name has _PN9 have the continued PN9 data.             |       |

Figure 3.10.2-1 shows the Long PLCP PPDU frame format.

Scrambled One's SFD 16 bits 1 Mbit/s DBPSK SYNC SIGNAL SERVICE LENGTH CRC 128 bits 8 bits 8 bits 16 bits 16 bits PLCP HEADER PLCP Preamble PSDU 144 bits 48 bits 192 μs 1 DBPSK 2 DQPSK PPDU 5.5 or 11 Mbits/s

Figure 3.10.2-1 IEEE802.11b Long PLCP PPDU frame format

A MAC frame same with that described in Section 3.8.1 "IEEE802.11a" is applied to the PSDU field in the Long PLCP PPDU frame format.

## 3.10.3 IEEE802.11g

These waveform patterns conform to the physical layer standards described in IEEE802.11, IEEE802.11g.

Table 3.10.3-1 lists the parameters commonly used by each waveform pattern:

| Parameter                                      | Setting Value                                             |  |  |  |  |
|------------------------------------------------|-----------------------------------------------------------|--|--|--|--|
| PSDU Length                                    | 1000 bytes                                                |  |  |  |  |
| PSDU Data                                      | PN9fix (Note)                                             |  |  |  |  |
| Sampling rate                                  | 44 MHz                                                    |  |  |  |  |
| Note:                                          |                                                           |  |  |  |  |
| PN9fix is PN9 data re<br>not continuous betwee | eset for each PSDU. Therefore, the PN data is<br>en PSDUs |  |  |  |  |

Figure 3.10.3-1 shows the Long PLCP PPDU frame format.

not continuous between PSDUs.

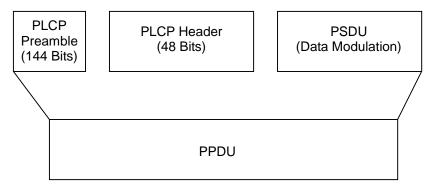

Figure 3.10.3-1 IEEE802.11b Long preamble PPDU frame format

## 3.11 Digital Broadcast Waveform Pattern

The Digital Broadcast waveform patterns shown in Table 3.11-1 are provided.

| Waveform Pattern<br>Name   | Parameter                                                                                                | Application                                                                                                    |  |  |  |  |  |  |
|----------------------------|----------------------------------------------------------------------------------------------------|----------------------------------------------------------------------------------------------------|--|--|--|--|--|--|
| Package name: Digital      | Package name: Digital_Broadcast                                                                          |                                                                                                    |  |  |  |  |  |  |
| BS_1ch                     | Roll-off factor: 0.35<br>Nyquist Bandwidth: 28.86 MHz<br>Modulation: QPSK                                | Physical layer waveform<br>pattern of digital BS<br>broadcast for device<br>evaluation.                                             |  |  |  |  |  |  |
| CS_1ch                     | Roll-off factor: 0.35<br>Nyquist Bandwidth: 21.096 MHz<br>Modulation: QPSK                               | Physical layer waveform<br>pattern of digital CS<br>broadcast for device<br>evaluation.                                             |  |  |  |  |  |  |
| CATV_AnnexC_1ch            | Roll-off factor: 0.13<br>Nyquist Bandwidth: 5.274 MHz<br>Modulation: 64QAM                               | Physical layer waveform<br>pattern of CATV (ITU-T J83<br>Annex C) for device<br>evaluation.                                         |  |  |  |  |  |  |
| ISDBT_1layer_1ch           | Mode: 3, GI: 1/8<br>A-Layer:13seg, 64QAM                                                                 | Physical layer waveform<br>pattern of ISDB-T for device<br>evaluation.                                                              |  |  |  |  |  |  |
| ISDBT_2layer_1ch           | Mode: 3, GI: 1/8<br>A-Layer: 1seg, QPSK<br>B-Layer: 12seg, 64QAM                                         | Physical layer waveform<br>pattern of ISDB-T for device<br>evaluation.                                                              |  |  |  |  |  |  |
| ISDBT_2layer_Movi<br>e *1  | Mode: 3, GI: 1/8<br>A-Layer: 1seg, QPSK, CR = 2/3, TI = 2<br>B-Layer: 12seg, 64QAM, CR = 7/8, TI =<br>2  | Waveform pattern for<br>ISDB-T partial reception,<br>mainly used for evaluation of<br>image and voice data of                       |  |  |  |  |  |  |
| ISDBT_2layer_Movie<br>2 *1 | Mode: 3, GI: 1/8<br>A-Layer: 1seg, QPSK, CR = 2/3, TI = 4<br>B-Layer: 12seg, 64QAM, CR = 3/4, TI =<br>2  | terminals. The waveform<br>length is 40 frames. * <sup>2</sup>                                                                      |  |  |  |  |  |  |
| ISDBT_2layer_Code<br>d     | Mode: 3, GI: 1/8<br>A-Layer: 1seg, QPSK, CR = 2/3, TI = 2<br>B-Layer: 12seg, 64QAM, CR = 7/8, TI =<br>2  | Waveform pattern for<br>ISDB-T partial reception,<br>mainly used for simple BER<br>measurement. The waveform<br>length is 4 frames. |  |  |  |  |  |  |
| ISDBT_QPSK_1_2             | Mode: 3, GI: 1/8<br>A-Layer: 1seg, QPSK, CR = 1/2, TI = 0<br>B-Layer: 12seg, 64QAM, CR = 7/8, TI =<br>1  | Waveform pattern for<br>ISDB-T partial reception,<br>mainly used for simple BER<br>measurement. The waveform                        |  |  |  |  |  |  |
| ISDBT_QPSK_2_3             | Mode: 3, GI: 1/8<br>A-Layer: 1seg, QPSK, CR = 2/3, TI = 0<br>B-Layer: 12seg, 64QAM, CR = 7/8, TI =1      | length is 4 frames.                                                                                                    |  |  |  |  |  |  |
| ISDBT_16QAM_1_2            | Mode: 3, GI: 1/8<br>A-Layer: 1seg, 16QAM, CR = 1/2, TI = 0<br>B-Layer: 12seg, 64QAM, CR = 7/8, TI =<br>1 |                                                                                                    |  |  |  |  |  |  |

Table 3.11-1 List of Digital Broadcast waveform patterns

| Waveform Pattern<br>Name |                                                                                                    | Parameter                                                                                                    | Application                                                                                                    |
|--------------------------|----------------------------------------------------------------------------------------------------|----------------------------------------------------------------------------------------------------|----------------------------------------------------------------------------------------------------|
| ISDBT_QPSK_2_3_T<br>I4   | Mode: 3, GI: 1/8<br>A-Layer: 1seg, QPSK, CR = 2/3, TI = 4<br>B-Layer: 12seg, 64QAM, CR = 3/4, TI =<br>2 |                                                                                                    |                                                                                                    |
| ISDBTsb_Movie *3         | t<br>fe<br>Seg#6 to #8: 8<br>t                                                                          | B-segment concatenation<br>ransmission in 1-segment<br>format<br>B-segment concatenation<br>ransmission in 3-segment<br>format | Mainly used for evaluation of<br>image and voice data of<br>terminals. The waveform<br>length is 68 frames.* <sup>2</sup> |
|                          |                                                                                                    | /8<br>K, CR = 1/2, TI = 4<br>K, CR = 1/2, TI = 4                                                                               |                                                                                                    |
|                          | t                                                                                                    | B-segment concatenation<br>ransmission in 1-segment<br>format                                                                  | Mainly used for simple BER<br>measurement. The waveform<br>length is 4 frames.                                            |
| ISDBTsb_QPSK_1_<br>2     | t                                                                                                    | 8-segment concatenation<br>ransmission in 3-segment<br>format                                                                  |                                                                                                    |
|                          |                                                                                                    | /8<br>K, CR = 1/2, TI = 0<br>K, CR = 1/2, TI = 0                                                                               |                                                                                                    |
|                          | t                                                                                                    | B-segment concatenation<br>ransmission in 1-segment<br>format                                                                  |                                                                                                    |
| ISDBTsb_QPSK_2_<br>3     | t                                                                                                    | B-segment concatenation<br>ransmission in 3-segment<br>format                                                                  |                                                                                                    |
|                          | • •                                                                                                    | /8<br>K, CR = 2/3, TI = 0<br>K, CR = 2/3, TI = 0                                                                               |                                                                                                    |
|                          | t                                                                                                    | B-segment concatenation<br>ransmission in 1-segment<br>format                                                                  |                                                                                                    |
| ISDBTsb_16QAM_1_<br>2    | t                                                                                                    | 3-segment concatenation<br>ransmission in 3-segment<br>ormat                                                                   |                                                                                                    |
|                          |                                                                                                    | ./8<br>AM, CR = 1/2, TI = 0<br>AM, CR = 1/2, TI = 0                                                                            |                                                                                                    |

Table 3.11-1 List of Digital Broadcast waveform patterns (Cont'd)

- \*1: To use this waveform pattern, ARB Memory Upgrade 256 Msample (option) or ARB Memory Upgrade 1024 Msample (option), is required.
- \*2: It is not guaranteed that any receiver can receive a waveform with this length.

\*3: To use this waveform pattern, Combination of Baseband Signal (option), ARB Memory Upgrade 256 Msample (option), or ARB Memory Upgrade 1024 Msample (option), is required.

Table 3.11-2 lists the parameters commonly used by each waveform pattern.

| Parameter     | Setting Value                                                                                                    |  |  |  |
|---------------|----------------------------------------------------------------------------------------------------|--|--|--|
| Data          | PN23fix*: (digital BS, digital CS,<br>CATV, ISDB-T)                                                                           |  |  |  |
| Sampling rate | digital BS: 144.3 Msps<br>digital CS: 147.62 Msps<br>CATV: 42.192 Msps<br>ISDB-T: 16.253968 Msps<br>ISDB-Tsb: 8.12698417 Msps |  |  |  |

Table 3.11-2 List of common parameters

\*: PN sequence is discontinuous at the connection of the waveform pattern.

#### 3.11.1 Frame configuration

BS\_1ch, CS\_1ch, CATV\_AnnexC\_1ch

Digital BS, digital CS and CATV waveform patterns have no-frame structure as follows.

PN23fix

#### Figure 3.11.1-1 Data structure for digital BS, digital CS and CATV

ISDBT\_1layer\_1ch, ISDBT\_2layer\_1ch, ISDBT\_QPSK\_1\_2, ISDBT\_QPSK\_2\_3, ISDBT\_16QAM\_1\_2, ISDBT\_QPSK\_2\_3\_TI4 ISDB-T waveform patterns are created as follows.

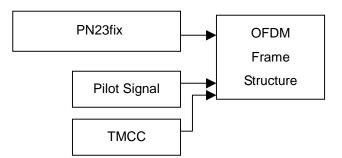

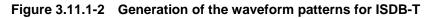

ISDBT\_2layer\_Movie, ISDBT\_2layer\_Movie2, ISDBT\_2layer\_Coded ISDB-T waveform patterns are created as follows.

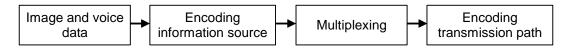

Figure 3.11.1-3 Generation of the waveform patterns for ISDB-T

Table 3.11.1-1 lists the parameters used for encoding the transmission paths of ISDBT\_2layer\_Movie and ISDBT\_2layer\_Coded waveform patterns.

Table 3.11.1-2 lists the parameters used for encoding the transmission paths of an ISDBT\_2layer\_Movie2 waveform pattern.

Image and voice data of receivers for partial reception can be evaluated with ISDBT\_2layer\_Movie and ISDBT\_2layer\_Movie2 waveform patterns. Simple BER measurement can be performed for receivers for partial reception with an ISDBT\_2layer\_Coded waveform pattern. Note that the contents in Layers A and B of ISDBT\_2layer\_Movie waveform patterns, those of ISDBT\_2layer\_Movie2 waveform patterns, and those of ISDBT\_2layer\_Coded waveform patterns are different.

Parameter Layer A Layer B Mode Mode3 1/8 Guard interval ON Partial reception OFF Emergency flag Segment count 1 12Modulation QPSK 64QAM Encoding rate 2/37/8Time interleave  $\mathbf{2}$  $\mathbf{2}$ 

 Table 3.11.1-1
 List of transmission path encoding parameters

 for ISDBT\_2layer\_Movie and ISDBT\_2layer\_Coded waveform patterns

# Table 3.11.1-2 List of transmission path encoding parameters for ISDBT\_2layer\_Movie2 waveform pattern

| Parameter         | Layer A    | Layer B |  |  |  |
|-------------------|------------|---------|--|--|--|
| Mode              | Mode3      |         |  |  |  |
| Guard interval    | 1/8        |         |  |  |  |
| Partial reception | ON         |         |  |  |  |
| Emergency flag    | OFF        |         |  |  |  |
| Segment count     | 1 12       |         |  |  |  |
| Modulation        | QPSK 64QAM |         |  |  |  |
| Encoding rate     | 2/3 3/4    |         |  |  |  |
| Time interleave   | 4 2        |         |  |  |  |

Table 3.11.1-3 lists the parameters used for encoding the transmission paths for each segment of ISDBTsb\_Movie waveform patterns. Signals in 1-segment format or signals in 3-segment format are concatenated into 8 segments in a layout shown in Table 3.11.1-3 and transmitted.

| Parameter                                     | Seg#1         Seg#2         Seg#3         Seg#4         Seg#5         Seg#6 to #8 |            |            |            |            | 6 to #8    |            |
|-----------------------------------------------|-----------------------------------------------------------------------------------|------------|------------|------------|------------|------------|------------|
| Layer                                         | Layer<br>A                                                                        | Layer<br>A | Layer<br>A | Layer<br>A | Layer<br>A | Layer<br>A | Layer<br>B |
| Mode                                          |                                                                                   | Mode3      |            |            |            |            |            |
| Guard interval                                |                                                                                   |            |            | 1/8        |            |            |            |
| Partial reception                             | OFF                                                                               | OFF        | OFF        | OFF        | OFF        | ON         | OFF        |
| Emergency flag                                | OFF                                                                               | OFF        | OFF        | OFF        | OFF        | OFF        | OFF        |
| Modulation                                    | QPSK                                                                              | QPSK       | QPSK       | QPSK       | QPSK       | QPSK       | QPSK       |
| Encoding rate                                 | 1/2                                                                               | 1/2        | 1/2        | 1/2        | 1/2        | 1/2        | 1/2        |
| Time interleave                               | 4                                                                                 | 4          | 4          | 4          | 4          | 4          | 4          |
| Subchannel No. in<br>the center of<br>segment | 5                                                                                 | 8          | 11         | 14         | 17         | 20/2       | 3/26       |

Table 3.11.1-3 List of transmission path encoding parameters for ISDBTsb\_Movie waveform patterns

An ISDBTsb\_Movie waveform pattern contains image and voice data that are multiplexed, re-multiplexed, and encoded. Table 3.11.1-4 lists the multiplexed parameters. Images and voices of the receiver can be evaluated using such a waveform pattern. When receiving an RF signal, set the output frequency of the MG3710A to 190.21428571 MHz.

 Table 3.11.1-4
 PSI/SI information of ISDBTsb\_Movie waveform pattern

| Parameter                           | Seg#1  | Seg#2  | Seg#3  | Seg#4  | Seg#5  | Seg#6 to 8 |
|-------------------------------------|--------|--------|--------|--------|--------|------------|
| service_id                          | 0x2600 | 0x2608 | 0x2610 | 0x2618 | 0x2620 | 0x2630     |
| network_id                          | 0x8090 | 0x8091 | 0x8092 | 0x8093 | 0x8094 | 0x8096     |
| transport_stream_id                 | 0x8090 | 0x8091 | 0x8092 | 0x8093 | 0x8094 | 0x8096     |
| remote_control_key_id               | 0x5B   | 0x5C   | 0x5D   | 0x5E   | 0x5F   | 0x60       |
| frequency                           | 0x529  | 0x52C  | 0x52F  | 0x532  | 0x535  | 0x538      |
| connected_transmissio<br>n_group_id | 0x2401 | 0x2401 | 0x2401 | 0x2401 | 0x2401 | 0x2401     |

# 3.12 Bluetooth<sup>®</sup> Waveform Pattern

The  $\mathit{Bluetooth}$  waveform patterns shown in Table 3.12-1 are provided.

| Waveform Pattern<br>Name     | Data<br>rate<br>(Mbits/s) | Modulation<br>for Payload | Filter         | Packet Type         | Dirty,<br>FM* <sup>8</sup> |
|------------------------------|---------------------------|---------------------------|----------------|---------------------|----------------------------|
| Package name: Bluet          | ooth                      |                           |                |                     |                            |
| DH1*1                        | 1                         | GFSK*4                    | Gaussian*5     | DH1                 | -                          |
| DH3*1                        | 1                         | GFSK*4                    | Gaussian*5     | DH3                 | -                          |
| DH5*1                        | 1                         | GFSK*4                    | Gaussian*5     | DH5                 | -                          |
| DH3_3SlotOff*1               | 1                         | GFSK*4                    | Gaussian*5     | DH3                 | -                          |
| DH5_5SlotOff*1               | 1                         | GFSK*4                    | Gaussian*5     | DH5                 | -                          |
| POLL                         | 1                         | GFSK*4                    | Gaussian*5     | POLL                | -                          |
| 2-DH1*1                      | 2                         | π/4-DQPS<br>K             | Root Nyquist*6 | 2-DH1               | -                          |
| 2-DH3*1                      | 2                         | π/4-DQPS<br>K             | Root Nyquist*6 | 2-DH3               | -                          |
| 2-DH5*1                      | 2                         | π/4-DQPS<br>K             | Root Nyquist*6 | 2-DH5               | -                          |
| 2-DH3_3SlotOff <sup>*1</sup> | 2                         | $\pi/4$ -DQPS<br>K        | Root Nyquist*6 | 2-DH3               | -                          |
| $2\text{-DH5}_5SlotOff^{*1}$ | 2                         | π/4-DQPS<br>K             | Root Nyquist*6 | 2-DH5               | -                          |
| 3-DH1*1                      | 3                         | 8-DPSK                    | Root Nyquist*6 | 3-DH1               | -                          |
| 3-DH3*1                      | 3                         | 8-DPSK                    | Root Nyquist*6 | 3-DH3               | -                          |
| 3-DH5*1                      | 3                         | 8-DPSK                    | Root Nyquist*6 | 3-DH5               | -                          |
| 3-DH3_3SlotOff*1             | 3                         | 8-DPSK                    | Root Nyquist*6 | 3-DH3               | -                          |
| $3$ -DH5_5SlotOff*1          | 3                         | 8-DPSK                    | Root Nyquist*6 | 3-DH5               | -                          |
| GFSK-PN9*2                   | 1                         | $GFSK^{*_4}$              | Gaussian*5     | No packet<br>format | -                          |
| GFSK-PN15* <sup>3</sup>      | 1                         | GFSK*4                    | Gaussian*5     | No packet<br>format | -                          |
| PI_4_DQPSK-PN9*              | 2                         | $\pi/4$ -DQPS<br>K        | Root Nyquist*6 | No packet<br>format | -                          |
| PI_4_DQPSK-PN15<br>*3        | 2                         | π/4-DQPS<br>K             | Root Nyquist*6 | No packet<br>format | -                          |
| 8DPSK-PN9*2                  | 3                         | 8DPSK                     | Root Nyquist*6 | No packet<br>format | -                          |
| 8DPSK-PN15*3                 | 3                         | 8DPSK                     | Root Nyquist*6 | No packet<br>format | -                          |

| Table 3.12-1 | List of Bluetooth waveform | patterns ( | (1/2)     |  |
|--------------|----------------------------|------------|-----------|--|
|              |                            | pa         | · · · — / |  |

### Chapter 3 Details of Standard Waveform Pattern

| Table 3.12-1 List of <i>Bluetooth</i> waveform patterns (2/2)    |                               |                           |                   |                         |                            |
|------------------------------------------------------------------|-------------------------------|---------------------------|-------------------|-------------------------|----------------------------|
| Waveform Pattern<br>Name                                         | Data<br>rate<br>(Mbits/<br>s) | Modulation<br>for Payload | Filter            | Packet Type             | Dirty,<br>FM* <sup>8</sup> |
| $DH1_dirty^{*1}$                                                 | 1                             | GFSK*4                    | Gaussian*5        | DH1                     | Dirty                      |
| DH3_dirty *1                                                     | 1                             | GFSK*4                    | Gaussian*5        | DH3                     | Dirty                      |
| $ m DH5\_dirty*_1$                                               | 1                             | $GFSK^{*4}$               | Gaussian*5        | DH5                     | Dirty                      |
| $2\text{-DH1}_dirty*_1$                                          | 2                             | $\pi/4$ -DQPSK            | Root<br>Nyquist*6 | 2-DH1                   | Dirty                      |
| 2-DH3_dirty *1                                                   | 2                             | $\pi/4$ -DQPSK            | Root<br>Nyquist*6 | 2-DH3                   | Dirty                      |
| 2-DH5_dirty *1                                                   | 2                             | $\pi/4$ -DQPSK            | Root<br>Nyquist*6 | 2-DH5                   | Dirty                      |
| 3-DH1_dirty *1                                                   | 3                             | 8-DPSK                    | Root<br>Nyquist*6 | 3-DH1                   | Dirty                      |
| 3-DH3_dirty *1                                                   | 3                             | 8-DPSK                    | Root<br>Nyquist*6 | 3-DH3                   | Dirty                      |
| 3-DH5_dirty *1                                                   | 3                             | 8-DPSK                    | Root<br>Nyquist*6 | 3-DH5                   | Dirty                      |
| $DH1_Dirty_withFM^{*1}$                                          | 1                             | GFSK*4                    | Gaussian*5        | DH1                     | Dirty,<br>FM               |
| DH3_Dirty_withFM*1                                               | 1                             | $GFSK^{*4}$               | Gaussian*5        | DH3                     | Dirty,<br>FM               |
| $DH5_Dirty_withFM^{*1}$                                          | 1                             | GFSK*4                    | Gaussian*5        | DH5                     | Dirty,<br>FM               |
| $2$ -DH1_Dirty_withFM $*_1$                                      | 2                             | $\pi/4$ -DQPSK            | Root<br>Nyquist*6 | 2-DH1                   | Dirty,<br>FM               |
| $2$ -DH3_Dirty_withFM $*_1$                                      | 2                             | $\pi/4$ -DQPSK            | Root<br>Nyquist*6 | 2-DH3                   | Dirty,<br>FM               |
| $\begin{array}{l} 2\text{-}DH5\_Dirty\_withFM \\ *1 \end{array}$ | 2                             | $\pi/4$ -DQPSK            | Root<br>Nyquist*6 | 2-DH5                   | Dirty,<br>FM               |
| $3-DH1_Dirty_withFM *1$                                          | 3                             | 8-DPSK                    | Root<br>Nyquist*6 | 3-DH1                   | Dirty,<br>FM               |
| $3-DH3_Dirty_withFM *1$                                          | 3                             | 8-DPSK                    | Root<br>Nyquist*6 | 3-DH3                   | Dirty,<br>FM               |
| $3-DH5_Dirty_withFM *1$                                          | 3                             | 8-DPSK                    | Root<br>Nyquist*6 | 3-DH5                   | Dirty,<br>FM               |
| BLE*1                                                            | 1                             | GFSK*9                    | Gaussian*5        | BLE Reference<br>Signal | -                          |
| BLE_Dirty*1                                                      | 1                             | GFSK*9                    | Gaussian*5        | BLE Reference<br>Signal | Dirty                      |
| $\operatorname{BLE\_Dirty\_withFM*}_{1}$                         | 1                             | GFSK*9                    | Gaussian*5        | BLE Reference<br>Signal | Dirty,<br>FM               |
| BLE_CRC_corrupted *1,*7                                          | 1                             | GFSK*9                    | Gaussian*5        | BLE Reference<br>Signal | -                          |
| GFSK-PN15_BLE*3                                                  | 1                             | GFSK*9                    | Gaussian*5        | No packet<br>format     | -                          |

| Table 3.12-1 | List of Bluetooth waveform | patterns | (2/2) |
|--------------|----------------------------|----------|-------|
|              |                            | patterns |       |

- \*1: PN9 data is inserted into the payload body.
- \*2: PN9 data is inserted to all areas that do not have a packet format.
- \*3: PN15 data is inserted to all areas that do not have a packet format.
- \*4: Modulation index = 0.32
- \*5: Bandwidth time (BT) = 0.5
- \*6: Roll-off rate  $\beta = 0.4$
- \*7: Use in RF-PHY.TS/4.0.0 RCV-LE/CA/07/C (PER Report Integrity) with intentional CRC errors in every other packet is assumed.
- \*8: Refer to Section 3.12.4.
- \*9: Modulation index = 0.5

#### Chapter 3 Details of Standard Waveform Pattern

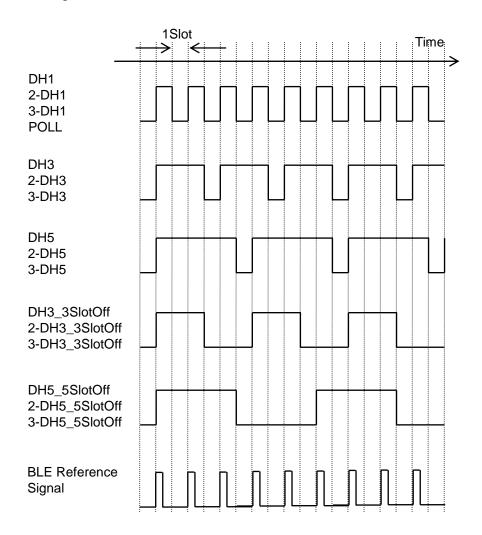

Figure 3.12-1 below shows the timing chart of waveform patterns that have a packet format.

Figure 3.12-1 Timing chart of waveform patterns

When outputting each *Bluetooth* waveform pattern with packet configuration, marker signal (Marker 1, Marker 2) as outlined in the Table 3.12-2 is output from Marker1 Output connector of MG3710A rear panel or from AUX connector. For details of output connector setting, refer to 7.4.2 "Route Output Connectors" in MG3710A Vector Signal Generator Operation Manual (Mainframe).

 Table 3.12-2
 Marker output data and IQ output level

| Marker Signal | Output Data  |
|---------------|--------------|
| Marker 1      | Packet Clock |
| Marker 2      | RF Gate      |
| Marker 3      | -            |

### 3.12.1 Packet configuration for Basic Rate (BR)

When a waveform pattern of DH1, DH3, DH5, DH3\_3SlotOff, or DH5\_5SlotOff is selected, the data is output in the format shown in Figure 3.12.1-1 below. Table 3.12.1-1 shows the payload body data length for each file.

| LS | SB                     |                   |         | MSB |  |
|----|------------------------|-------------------|---------|-----|--|
|    | ACCESS CODE<br>68 bits | HEADER<br>54 bits | PAYLOAD |     |  |
|    | ← GFSK                 |                   |         |     |  |

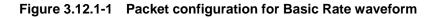

| Table 3.12.1-1 | Data length of payload body for BR |
|----------------|------------------------------------|
|----------------|------------------------------------|

| Packet Type | Payload Body (Bytes) |
|-------------|----------------------|
| DH1         | 27                   |
| DH3         | 183                  |
| DH5         | 339                  |
| POLL        | None                 |

#### 3.12.1.1 ACCESS CODE

The following figure shows the configuration of the ACCESS CODE. For Sync Word (SW), a value that is obtained according to the Sync Word Definition, which is prescribed in section 6.3.3 of BLUETOOTH SPECIFICATION Version 2.0 + EDR[vol3], is assigned with LAP = 9E8B33<sub>H</sub>. For Preamble and Trailer, a value that is determined by the Sync Word value and the specifications in section 6.3.2 (for Preamble) or 6.3.4 (for Trailer) of the above specifications is assigned respectively.

#### ACCESS CODE

| Р | SW              |                                  | Т                                                                 |                              |
|---|-----------------|----------------------------------|-------------------------------------------------------------------|------------------------------|
|   | P:<br>SW:<br>T: | Preamble<br>Sync Word<br>Trailer | 5 <sub>H</sub> (4 bits)<br>475C58CC733<br>A <sub>H</sub> (4 bits) | 45E72 <sub>H</sub> (64 bits) |

#### 3.12.1.2 Packet Header

The following figure shows the configuration of the Packet Header. For HEC, a value that is obtained according to the HEC generation specifications, which are prescribed in section 7.1.1 of BLUETOOTH SPECIFICATION Version 2.0 + EDR[vol3], is assigned. 18-bit HEC data is then converted to 54-bit data, according to FEC: RATE 1/3, which is prescribed in section 7.4 of BLUETOOTH SPECIFICATION Version 2.0 + EDR[vol3].

#### **Packet Header**

| LT_ADDR | TYPE                            | FLOW                 | ARQN                                                                      |                | SEQN                                                                                                    | HEC                    |
|---------|---------------------------------|----------------------|---------------------------------------------------------------------------|----------------|----------------------------------------------------------------------------------------------------|------------------------|
|         | LT_<br>FLC<br>ARG<br>SEG<br>HEC | QN: Ackı<br>QN: Sequ | cal transpor<br>7 control<br>10wledge inc<br>1ence numbe<br>der error che | lication<br>er | 0 <sub>H</sub> (3 bits)<br>1 <sub>H</sub> (1 bit)<br>1 <sub>H</sub> (1 bit)<br>Alternate of 1 <sub>H</sub><br>(18 bits) | and $0_{ m H}$ (1 bit) |

#### Table 3.12.1.2-1 Type code (TYPE) for BR output signal

| Packet Type | Type Code                 |
|-------------|---------------------------|
| DH1         | $4_{ m H}$                |
| DH3         | $\mathrm{B}_{\mathrm{H}}$ |
| DH5         | $\mathrm{F}_{\mathrm{H}}$ |

### 3.12.1.3 Payload

The following figure shows the configuration of the Payload. For CRC, a value that is obtained according to the CRC generation specifications, which are prescribed in section 7.1.2 of BLUETOOTH SPECIFICATION Version 2.0 + EDR[vol3], is assigned with UAP =  $00_{\text{H}}$ .

| LLID | FLOW | LENGTH         | UNDEFINED                         | PAYLO | AD BODY                                               | CRC          |
|------|------|----------------|-----------------------------------|-------|-------------------------------------------------------|--------------|
|      |      | LLID:<br>FLOW: | Logical link in<br>Flow indicatio |       | $2_{ m H} (2 \ { m bits}) \\ 1_{ m H} (1 \ { m bit})$ |              |
|      |      | LENGTH:        | payload length indicator          |       | See Table 3.12.                                       | 1.3-1 below. |

Table 3.12.1.3-1 LENGTH for BR

| Packet Type | Data<br>Length  | Value |
|-------------|-----------------|-------|
| DH1         | $5 	ext{ bits}$ | 27    |
| DH3         | 9 bits          | 183   |
| DH5         | 9 bits          | 339   |

## 3.12.2 Packet configuration for Enhanced Data Rate (EDR)

When a waveform pattern of 2-DH1, 2-DH3, 2-DH5, 3-DH1, 3-DH3, 3-DH5, 2-DH3\_3SlotOff, 2-DH5\_5SlotOff, 3-DH3\_3SlotOff, or 3-DH5\_5SlotOff is selected, the data is output in the format shown in Figure 3.12.2-1 below. Table 3.12.2-1 shows the payload body data length for each file.

| L | SB                     |                   |       |          |         | MSB           |
|---|------------------------|-------------------|-------|----------|---------|---------------|
|   | ACCESS CODE<br>68 bits | HEADER<br>54 bits | GUARD | SYNC     | PAYLOAD | TRAILER       |
|   | < GF                   | SK>               | •     | <i>~</i> | DPSK    | $\rightarrow$ |

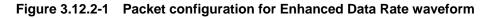

Table 3.12.2-1 Data length of payload body for EDR

| Packet Type | Payload Body (Bytes) |
|-------------|----------------------|
| 2-DH1       | 54                   |
| 2-DH3       | 367                  |
| 2-DH5       | 679                  |
| 3-DH1       | 83                   |
| 3-DH3       | 552                  |
| 3-DH5       | 1021                 |

#### 3.12.2.1 ACCESS CODE

The configuration of the ACCESS CODE is the same as that shown in Section 3.12.1.1.

#### 3.12.2.2 Packet Header

The configuration of the Packet Header is the same as that shown in Section 3.12.1.2. Table 3.12.2.2-1 shows the values to be assigned for TYPE (type code).

| Table 3.12.2.2-1 | Type code (TYPE) for EDR output signal |
|------------------|----------------------------------------|
|------------------|----------------------------------------|

| Packet Type | Type Code                 |
|-------------|---------------------------|
| 2-DH1       | $4_{ m H}$                |
| 2-DH3       | B <sub>H</sub>            |
| 2-DH5       | $\mathbf{F}_{\mathbf{H}}$ |
| 3-DH1       | $4_{ m H}$                |
| 3-DH3       | B <sub>H</sub>            |
| 3-DH5       | $\mathbf{F}_{\mathbf{H}}$ |

#### 3.12.2.3 Payload

The configuration of the Payload is the same as that shown in Section 3.12.1.3. Table 3.12.2.3-1 shows the data lengths and setting values for LENGTH.

| Packet Type | Data<br>Length  | Value |
|-------------|-----------------|-------|
| 2-DH1       | 5 bits          | 54    |
| 2-DH3       | 10 bits         | 366   |
| 2-DH5       | 10 bits         | 678   |
| 3-DH1       | $5 	ext{ bits}$ | 81    |
| 3-DH3       | 10 bits         | 549   |
| 3-DH5       | 10 bits         | 1017  |

Table 3.12.2.3-1 LENGTH for EDR

#### 3.12.2.4 Synchronous Sequence

The following value is assigned for Synchronous Sequence (SYNC) in each EDR packet. The phase is initialized to 0 rad by setting 0 to the head of Synchronous Sequence.

For 2-DH1, 2-DH3, and 2-DH5 packets: 0777D5<sub>H</sub> (22 bits) For 3-DH1, 3-DH3, and 3-DH5 packets: 0175D7E92<sub>H</sub> (33 bits)

#### 3.12.2.5 Trailer

The following value is assigned for Trailer (TRAILER) in each EDR packet.

For 2-DH1, 2-DH3, and 2-DH5 packets: 0<sub>H</sub> (4 bits) For 3-DH1, 3-DH3, and 3-DH5 packets: 00<sub>H</sub> (6 bits)

### 3.12.3 Packet configuration for BLE

When waveform patterns of BLE, BLE\_Dirty, BLE\_Dirty\_withFM, and BLE\_CRC\_corrupted of Bluetooth Low Energy (BLE) waveform pattern are selected, the data is output in the format shown in Figure 3.12.3-1. Table 3.12.3-1 shows the payload body data length. The Packet Interval is 1.25 ms.

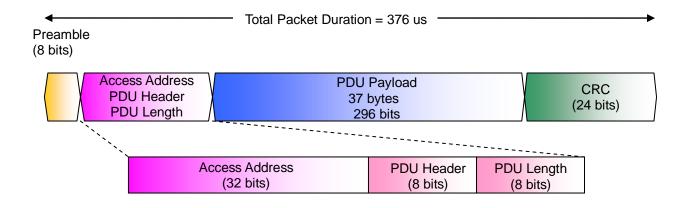

#### Figure 3.12.3-1 Packet Configuration for BLE Waveform

| Table 3.12.3-1 | BLE Payload Bod | y Length |
|----------------|-----------------|----------|
|----------------|-----------------|----------|

| Packet type             | Payload Body<br>(bytes) |  |
|-------------------------|-------------------------|--|
| BLE Reference<br>Signal | 37                      |  |

#### 3.12.3.1 Preamble

Preamble is 8 bits of either one of 10101010 or 01010101 depending on LSB of Access Address as specified in Section 2.1.1, BLUETOOTH SPECIFICATION Version 4.0 [vol 6].Because Access Address of BLE, BLE\_Dirty, BLE\_Dirty\_withFM, and BLE\_CRC\_corrupted is 0x94826E8E <sub>H</sub>, when LSB of Access Address is 1, the preamble is "10101010" (In this case, the first bit is assumed to be LSB due to the transmission order).

When LSB of Access Address is 1:10101010b (8 bits) When LSB of Access Address is 0:01010101b (8 bits)

#### 3.12.3.2 Access Address

Access Address is a bit string of 32 bits as specified in Section 2.1.2, BLUETOOTH SPECIFICATION Version 4.0 [vol 6].Access Address of BLE, BLE\_Dirty, BLE\_Dirty\_withFM, and BLE\_CRC\_corrupted is 0x94826E8E<sub>H</sub>.

#### 3.12.3.3 PDU Header, PDU Length

PDU Header and PDU Length are bit strings of 8 bits as specified in Section 2.4, BLUETOOTH SPECIFICATION Version 4.0 [vol 6] and Section 7.2.4, RF-PHY.TS/4.0.0 respectively.

| Payload Type (4<br>bits)<br>'0000' | <b>'0000'</b> | Payload Length in octets (6<br>bits) '100101' | <b>'00'</b> |
|------------------------------------|---------------|-----------------------------------------------|-------------|
| PDU                                | Header        |                                               | PDU         |
|                                    |               |                                               | Length      |

#### 3.12.3.4 PDU Payload, CRC

PDU Payload is payload data of 6 to 37 bytes as specified in Section 2.4, BLUETOOTH SPECIFICATION Version 4.0 [vol 6].Payload data of BLE, BLE\_Dirty, BLE\_Dirty\_withFM, and BLE\_CRC\_corrupted is 37 bytes. In addition, CRC is 3 bytes.

### 3.12.4 Dirty Transmitter Signal

Dirty Transmitter Signal is specified as a signal used for a reception test in Section 5.1.18, Bluetooth Test Specification v1.2/2.0/2.0 + EDR/2.1/2.1 + EDR/3.0/3.0 + HS and Section 6.3.1, RF-PHY.TS/4.0.0. This Dirty Transmitter Signal changes the frequency offset, modulation index, and symbol timing error with every 50 packets. 10 combinations of these three parameters are specified, and outputs of Test Run 1 to 10 are repeated. Furthermore, the frequency drift of output signals is specified for the Dirty Transmitter Signal. The waveform patterns "Dirty" in Table 3.12-1 are waveform patterns with the addition of the frequency offset, modulation index fluctuation, and symbol timing error. In addition, the waveform patterns "Dirty, FM" are signals with the addition of the frequency offset, modulation index fluctuation, symbol timing error, and frequency drift.

The *Bluetooth* word mark and logo are owned by Bluetooth SIG, Inc. and Anritsu uses this mark based on the license. Other trademarks and trade names shall belong to individual owners.

# 3.13 GPS Waveform Pattern

The GPS waveform patterns shown in Table 3.13-1 are provided.

| Waveform<br>Pattern Name           | Main Usage                       | Outline of Data                                                                                                    |  |  |
|------------------------------------|----------------------------------|----------------------------------------------------------------------------------------------------|--|--|
| Package name: GPS                  |                                  |                                                                                                    |  |  |
| SYNC_ADJ*1                         | Synchronizatio<br>n adjustment*2 | Consists of TLM, HOW, and default navigation data,<br>formatted according to the subframe configuration that is<br>prescribed in GLOBAL POSITIONING SYSTEM<br>STANDARD POSITIONING SERVICE SIGNAL<br>SPECIFICATION. One period is configured with 1<br>subframes.                                                                |  |  |
| TLM*3                              | Sensitivity test                 | Consists of TLM, HOW, and default navigation data,<br>formatted according to the subframe configuration that is<br>prescribed in GLOBAL POSITIONING SYSTEM<br>STANDARD POSITIONING SERVICE SIGNAL<br>SPECIFICATION.                                                                                                    |  |  |
| PN9                                | BER<br>measurement               | Consecutive PN9 data, not configured in a subframe format                                                                                                    |  |  |
| PARITY                             | Parity<br>detection              | Configured in the Word format that is prescribed in<br>GLOBAL POSITIONING SYSTEM STANDARD<br>POSITIONING SERVICE SIGNAL SPECIFICATION. One<br>Word consists of 24-bit PN9fix data and 6-bit parity bit data.                                                                                                    |  |  |
| TLM_PARITY<br>*4                   | Sensitivity test                 | Consists of TLM, HOW, and Nav Data, formatted according<br>to the subframe configuration that is prescribed in GLOBAL<br>POSITIONING SYSTEM STANDARD POSITIONING<br>SERVICE SIGNAL SPECIFICATION. Random data is<br>inserted into the Nav Data part of Word3 to Word10. One<br>period is configured with 5 subframes.            |  |  |
| Data0, Data1,<br>Data10,<br>Data1C | Synchronizatio<br>n adjustment   | Used in combination with SYNC_ADJ. These waveform<br>patterns are automatically loaded into the memory when<br>SYNC_ADJ is loaded into the memory. Users do not have to<br>perform loading and selecting of these waveform patterns,<br>because these waveform patterns are automatically selected<br>when SYNC_ADJ is selected. |  |  |

- \*1: When using SYNC\_ADJ, press the Baseband key on the MG3710A and set Pattern Combination to Defined. Refer to the MG3710A Vector Signal Generator Operation Manual (Mainframe) for details on how to configure the settings.
- \*2: The repeatability of the subframe output timing of RF output against an external start trigger input is reduced to 10 ns or less.

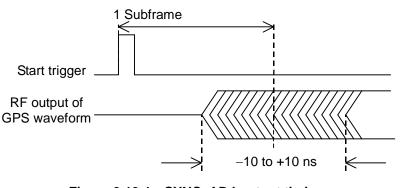

Figure 3.13-1 SYNC\_ADJ output timing

\*3: When executing a Doppler test, change the RF frequency and sampling clock at the same rate.

The sampling clock when the Doppler frequency is 0 Hz is 4.092 MHz. For example, when applying a +4-kHz Doppler frequency, the following expression establishes (providing the sampling clock as "CLK"):

(1575.42 MHz + 4 kHz)/1575.42 MHz = CLK/4.092 MHz then;

 $\mathrm{CLK}=4.09201039~\mathrm{MHz}$ 

Refer to *MG3710A Operation Manual (Mainframe)* for RF frequency and sampling clock settings.

\*4: To use this waveform pattern, Combination of Baseband Signal (option), ARB Memory Upgrade 256 Msample (option), or ARB Memory Upgrade 1024 Msample (option), is required.

When outputting each TLM and PARITY waveform pattern, marker signal (Marker 1, Marker 2) as outlined in the Table 3.13-2 is output from Marker1 Output connector of MG3710A rear panel or from AUX connector. For details of output connector setting, refer to 7.4.2 "Route Output Connectors" in MG3710A Vector Signal Generator Operation Manual (Mainframe).

Table 3.13-2 Marker output data and IQ output level

| Marker Signal | Output Data  |
|---------------|--------------|
| Marker 1      | Packet Clock |
| Marker 2      | RF Gate      |
| Marker 3      | _            |

### 3.13.1 Waveform format

The following figures show the formats of the waveforms listed in Table 3.13-1 above. Each data is spread by the C/A code with Satellite ID Number 1. See Figure 3.13.1-1 for the C/A code generation.

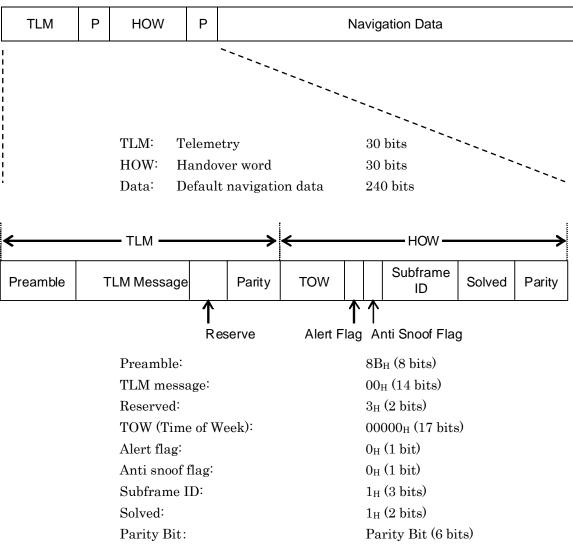

SYNC\_ADJ, TLM

Figure 3.13.1-1 Waveform format of GPS

Р:

Parity bit

| Р | PN9 |
|---|-----|
| Р | 2N9 |

#### PARITY

|              | D      | Р             | D  |      | Р |         | D | Р |
|--------------|--------|---------------|----|------|---|---------|---|---|
| $\leftarrow$ | 1 Word | $\rightarrow$ |    |      |   |         |   |   |
|              |        |               |    |      |   | 10 Word |   | / |
|              |        |               | D: | Data | à | 24 bits |   |   |

PN9fix data is allocated to the Data part. Adjacent Word PN data is contiguous but the PN data is discontiguous at the 10th Word and the 1st Word of the next cycle.

6 bits

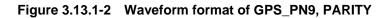

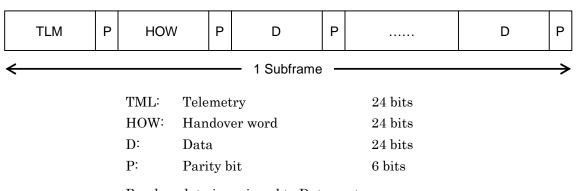

#### TLM\_PARITY

Random data is assigned to Data parts.

#### Figure 3.13.1-3 Waveform format of GPS TLM\_PARITY

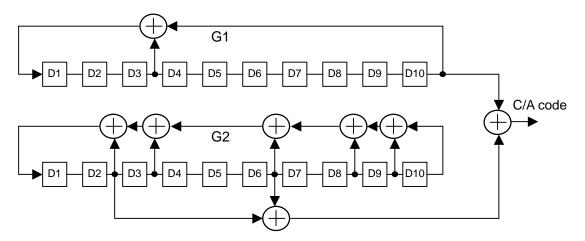

Figure 3.13.1-4 C/A code generation

# 3.14 Mobile WiMAX Waveform Pattern

The Mobile WiMAX patterns shown below are provided as Mobile WiMAX waveform patterns.

| Waveform Pattern Name      | Main Use           | Data Summary                                                                                         |
|----------------------------|--------------------|----------------------------------------------------------------------------------------------------|
| Package name: Mobile WiMAX |                    |                                                                                                    |
| WiMAX_DL_10MHz_QPSK        | DC TV Davias Tract | Includes Preamble, FCH, and DL-MAP<br>Modulation method is QPSK DL-Burst<br>mapped waveform pattern  |
| WiMAX_DL_10MHz_64QAM       | BS TX Device Test  | Includes Preamble, FCH, and DL-MAP<br>Modulation method is 64QAM BL-Burst<br>mapped waveform pattern |

| Table 3.14-1 Mobile WiMAX Waveform Patterns | Table 3.14-1 | Mobile | WiMAX | Waveform | Patterns |
|---------------------------------------------|--------------|--------|-------|----------|----------|
|---------------------------------------------|--------------|--------|-------|----------|----------|

## 3.14.1 Waveform format

WiMAX\_DL\_10MHz\_QPSK

The parameters for this waveform pattern are listed in the following table. The channel-coded data corresponding to the PN9Fix data is mapped at DL-Burst.

| Parameter                  | Settings             |  |  |
|----------------------------|----------------------|--|--|
| Bandwidth                  | 10 MHZ               |  |  |
| Frame Duration             | 5  ms                |  |  |
| Preamble Index             | 0                    |  |  |
| Number of OFDMA Symbols    | 31 symbols           |  |  |
|                            | (Including Preamble) |  |  |
| FCH                        | Yes                  |  |  |
| DL-MAP                     | Yes                  |  |  |
| DL-Burst FEC Type          | CTC (1/2)            |  |  |
| DL-Burst Modulation Method | QPSK                 |  |  |

| Table 3.14.1-1 | Waveform Pattern Parameters |
|----------------|-----------------------------|
| (WiM/          | AX_DL_10MHz_QPSK)           |

The frame composition is shown below.

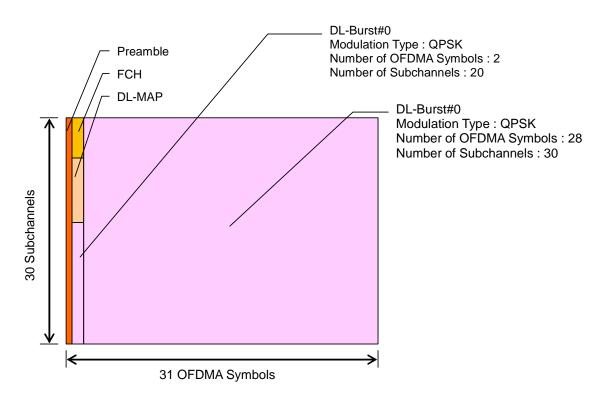

Figure 3.14.1-1 WiMAX\_DL\_10MHz\_QPSK Frame Composition

#### WiMAX\_DL\_10MHz\_64QAM

The parameters for this waveform pattern are listed in the following table. The channel-coded data corresponding to the PN9Fix data is mapped at DL-Burst.

| (WIMAX_DL_10MHZ_64QAM)     |                      |  |  |  |
|----------------------------|----------------------|--|--|--|
| Parameter                  | Settings             |  |  |  |
| Bandwidth                  | 10 MHZ               |  |  |  |
| Frame Duration             | 5 ms                 |  |  |  |
| Preamble Index             | 0                    |  |  |  |
| Number of OFDMA Symbols    | 31 symbols           |  |  |  |
|                            | (Including Preamble) |  |  |  |
| FCH                        | Yes                  |  |  |  |
| DL-MAP                     | Yes                  |  |  |  |
| DL-Burst FEC Type          | CTC (1/2)            |  |  |  |
| DL-Burst Modulation Method | 64QAM                |  |  |  |

Table 3.14.1-2 Waveform Pattern Parameters (WiMAX\_DL\_10MHz\_64QAM)

The frame composition is shown below.

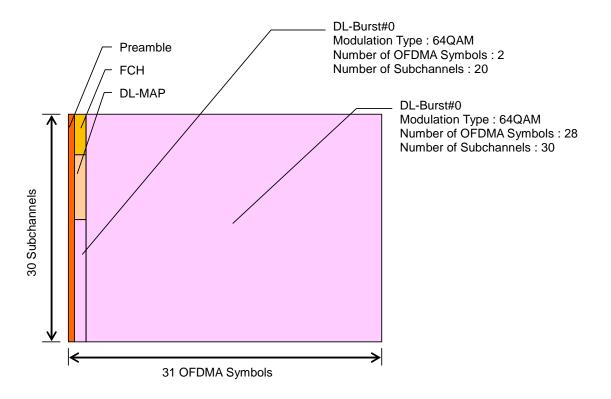

Figure 3.14.1-2 WiMAX\_DL\_10MHz\_64QAM Frame Composition

# 3.15 Tone Signal Waveform Pattern

The following table lists the waveform patterns and combination file that are available as tone signal waveform pattern.

| Waveform Pattern Name | Main Use    | Data Summary                             |  |  |
|-----------------------|-------------|------------------------------------------|--|--|
| Package name: Tone    |             |                                          |  |  |
| +1MHz_Tone            |             | Tone signal with +1 MHz frequency offset |  |  |
| -1MHz_Tone            | Device Test | Tone signal with -1 MHz frequency offset |  |  |
| DC_Tone               |             | Tone signal without any frequency offset |  |  |

| Table 3.15-1 | Tone Signal Waveform Pattern |
|--------------|------------------------------|
|--------------|------------------------------|

| Table 3.15-2 Tone Signal Combination Fil | Table 3.15-2 | Tone Signal | <b>Combination File</b> |
|------------------------------------------|--------------|-------------|-------------------------|
|------------------------------------------|--------------|-------------|-------------------------|

| Waveform Pattern Name | Main Use    | Data Summary                                                                                                    |
|-----------------------|-------------|----------------------------------------------------------------------------------------------------|
| Package name: Tone    |             |                                                                                                    |
| 2Tones_+1MHz_–1MHz    | Device Test | Signal that combines tone signal with +1<br>MHz frequency offset and tone signal with<br>-1 MHz frequency offset. |

Note:

To use this combination file, Combination of Baseband Signal (option) is required.

## 3.16 Waveform Pattern for Phase Adjustment

The following table lists the waveform patterns that are available for MG3710A's phase adjustment.

| Table 3.16-1 | Waveform Pattern for Phase Adjustment |
|--------------|---------------------------------------|
|--------------|---------------------------------------|

| Waveform Pattern Name        | Main Use                              | Data Summary                                                                            |
|------------------------------|---------------------------------------|-----------------------------------------------------------------------------------------|
| Package name: PhaseCoherence | е                                     |                                                                                         |
| Adjustment                   | For phase<br>adjustment of<br>MG3710A | This is used to adjust phase and timing<br>when outputting MIMO signal from<br>MG3710A. |

# 3.17 GLONASS Waveform Pattern

The GLONASS waveform patterns shown in Table 3.17-1 are provided.

| Waveform Pattern Name | Main Use                                      | Data Summary                                                                                                    |  |  |
|-----------------------|-----------------------------------------------|----------------------------------------------------------------------------------------------------|--|--|
| Package name: GLONAS  | S                                             |                                                                                                    |  |  |
| 15String_PN9          | Sensitivity<br>test<br>Check bit<br>Detection | It has String Navigation bit structure specified in<br>GLOBAL NAVIGATION SATELLITE SYSTEM<br>INTERFACE CONTROL DOCUMENT. |  |  |
| 15String _Message     | Sensitivity<br>test<br>Check bit<br>Detection | It has String Navigation bit structure specified in<br>GLOBAL NAVIGATION SATELLITE SYSTEM<br>INTERFACE CONTROL DOCUMENT. |  |  |
| GLONASS_PN9           | BER<br>measurement                            | Consecutive PN9 data, not configured in a String,<br>Frame format                                                        |  |  |

| Table 3.17-1 | <b>GLONASS</b> waveform | patterns |
|--------------|-------------------------|----------|
|--------------|-------------------------|----------|

When outputting each 15String \_PN9 and 15String \_Message waveform pattern, marker signal (Marker 1, Marker 2) as outlined in the Table 3.17-2 is output from Marker1 Output connector of MG3710A rear panel or from AUX connector. For details of output connector setting, refer to 7.4.2 "Route Output Connectors" in MG3710A Vector Signal Generator Operation Manual (Mainframe).

 Table 3.17-2
 Marker output data and IQ output level

| Marker Signal | Output Data  |
|---------------|--------------|
| Marker1       | Frame Clock  |
| Marker2       | String Clock |
| Marker3       |              |

## 3.17.1 Waveform format

The following figures show the formats of the waveforms listed in Table 3.17-1 above.

| Idle                                                                                                    | Data                                   | кх | MB            |                                | Idle | Data | кх | MB            |
|----------------------------------------------------------------------------------------------------|----------------------------------------|----|---------------|--------------------------------|------|------|----|---------------|
| $\leftarrow$                                                                                                    | 1 String                               |    | $\rightarrow$ |                                |      |      |    |               |
| ←                                                                                                    |                                        |    | 1             | Frame = 15 String              | s    |      |    | $\rightarrow$ |
| i<br>Idle:                                                                                                    | Idle chip                              |    | 1             | bit [50 bps]                   |      |      |    | i             |
| Data:<br>KX:                                                                                                    | Random data* <sup>1</sup><br>Check bit |    |               | bits [50 bps]<br>bits [50 bps] |      |      |    |               |
| MB:                                                                                                    | Time Mark* <sup>2</sup>                |    |               | bits [100 bps]                 |      |      |    |               |
| <ul> <li>*1: PN9fix or Random data is assigned to Data parts.</li> <li>Data is discontinuous, for it is reset every 1 frame.</li> </ul> |                                        |    |               |                                |      |      |    |               |
| *2:                                                                                                    | Generator polynom $g(x) = 1 + x^3 + $  |    | Time N        | lark                           |      |      |    |               |

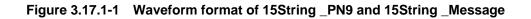

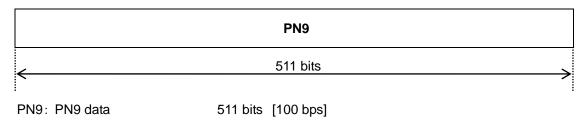

Figure 3.17.1-2 Waveform format of GLONASS\_PN9

## 3.18 QZSS Waveform Pattern

The QZSS waveform patterns shown in Table 3.18-1 are provided.

| Waveform Pattern Name | Main Use            | Data Summary                                                                                                    |  |  |
|-----------------------|---------------------|----------------------------------------------------------------------------------------------------|--|--|
| Package name: QZSS    |                     |                                                                                                    |  |  |
| DefaultNavData        | Sensitivity<br>test | Consists of TLM, HOW, and default navigation data,<br>formatted according to the subframe configuration<br>that is prescribed in GLOBAL POSITIONING<br>SYSTEM STANDARD POSITIONING SERVICE<br>SIGNAL SPECIFICATION. |  |  |
| PARITY                | Parity<br>detection | Configured in the Word format that is prescribed in<br>GLOBAL POSITIONING SYSTEM STANDARD<br>POSITIONING SERVICE SIGNAL<br>SPECIFICATION. One Word consists of 24-bit<br>PN9fix data and 6-bit parity bit data.     |  |  |
| ENC                   | Parity<br>detection | Configured in the Word format that is prescribed in<br>GLOBAL POSITIONING SYSTEM STANDARD<br>POSITIONING SERVICE SIGNAL<br>SPECIFICATION. One Word consists of 24-bit<br>Random data and 6-bit parity bit data.     |  |  |
| QZSS_PN9              | BER<br>measurement  | Consecutive PN9 data, not configured in a subframe format                                                                                                    |  |  |

| Table 3.18-1 | List of QZSS waveform patterns |
|--------------|--------------------------------|
|--------------|--------------------------------|

When outputting each DefaultNavData, PARITY and ENC waveform pattern, marker signal (Marker 1, Marker 2) as outlined in the Table 3.18-2 is output from Marker1 Output connector of MG3710A rear panel or from AUX connector. For details of output connector setting, refer to 7.4.2 "Route Output Connectors" in MG3710A Vector Signal Generator Operation Manual (Mainframe).

| Marker Signal | Output Data    |
|---------------|----------------|
| Marker1       | Subframe Clock |
| Marker2       | RF Gate        |
| Marker3       |                |

### 3.18.1 Waveform format

The following figures show the formats of the waveforms listed in Table 3.18-1 above. Each data is spread by the C/A code with Satellite ID Number 193. See Figure 3.18.1-1 for the C/A code generation.

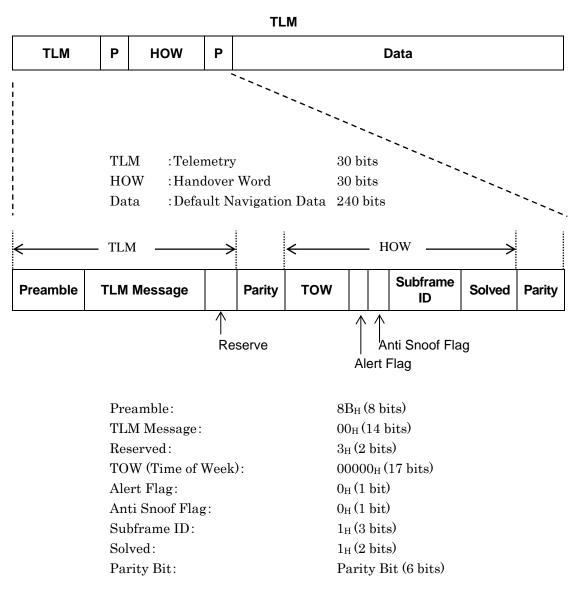

Figure 3.18.1-1 Waveform format of DefaultNavData

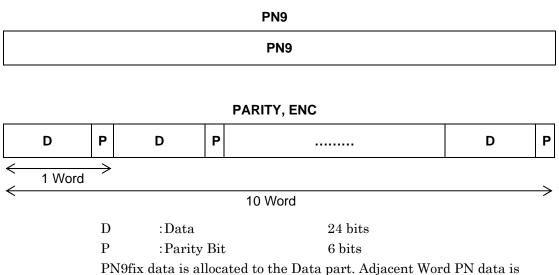

PN9fix data is allocated to the Data part. Adjacent Word PN data is contiguous but the PN data is discontiguous at the 10th Word and the 1st Word of the next cycle in PARITY waveform.

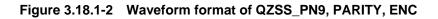

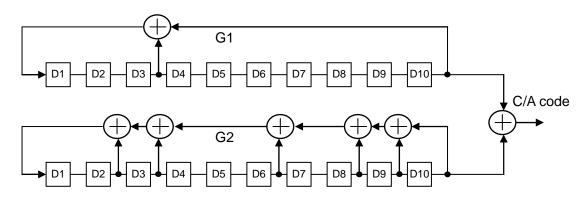

Figure 3.18.1-3 C/A code generation

# 3.19 Interference Waveform Pattern

Table 3.19-1 shows the interference waveform patterns provided for receiving performance test.

| System<br>Name      | Combination<br>File Name<br>(Package<br>Name) | Waveform<br>Name<br>(Package<br>Name)               | File Type           | Data Summary                                                                                                    |
|---------------------|-----------------------------------------------|-----------------------------------------------------|---------------------|----------------------------------------------------------------------------------------------------|
| W-CDMA<br>Downlink  | W-CDMA_D<br>L_Interferer<br>(Interferer)*     | DL_Interferer_<br>ov3<br>(W-CDMA_A(U<br>E Rx test)) | Combination<br>File | Interferer defined in 3GPP<br>TS34.121-1 E.4. Refer to 3.1.6<br>"DL_Interferer" in this operation<br>manual.                          |
| LTE FDD<br>Downlink | -                                             | FDD_DL_xxMx<br>_Interfer<br>(Interferer)            | Waveform<br>Pattern | Waveform pattern defined in 3GPP<br>TS36.521-1 Table A3.2-1.xxMx<br>represents channel bandwidth.                                     |
| LTE TDD<br>Downlink | -                                             | TDD_DL_xxMx<br>_Interfer<br>(Interferer)            | Waveform<br>Pattern | Waveform pattern defined in 3GPP<br>TS36.521-2 Table A3.2-2.xxMx<br>represents channel bandwidth.                                     |
| GSM                 | GSM_Interfe<br>rer<br>(Interferer)*           | GMSK_PN9<br>(GSM)                                   | Combination<br>File | Refer to the description about<br>GMSK_PN9 in Chapter 3.7 of this<br>operation manual.                                                |
| TD-SCDMA            | -                                             | TD-SCDMA_In<br>terferer<br>(Interferer)             | Waveform<br>Pattern | Interferer defined in Chapter 6 of<br>3GPP TS34.122.<br>Continuous wave of chip rate<br>=1.28M/s, 1 code, and roll off rate<br>=0.22. |

 Table 3.19-1
 List of interference waveform patterns

\*: Output is enabled by calling an interferer package combination file (alias) or a direct waveform pattern. The combination files in this table are set to alias. Alias is a function to call a waveform pattern from a different package such as a shortcut file.

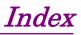

References are to page numbers.

## 1

| 1xEV-DO forward                         |    |
|-----------------------------------------|----|
| excluding FWD_Idle 3-1                  | 06 |
| 1xEV-DO forward idle slot3-1            | 14 |
| 1xEV-DO reverse                         | 11 |
| 1xRTT Forward RC3, 4, 5                 |    |
| (FWD_RC3-5 9channel) 3-1                | 00 |
| 1xRTT Reverse RC1 (RVS_RC1_FCH) 3-      | 84 |
| 1xRTT Reverse RC2 (RVS_RC2_FCH) 3-      | 86 |
| 1xRTT Reverse RC3 (1) (RVS_RC3_FCH) 3-  | 88 |
| 1xRTT Reverse RC3 (2)                   |    |
| (RVS_RC3_FCH_SCH)                       | 90 |
| 1xRTT Reverse RC3 (3) (RVS_RC3_DCCH) 3- | 93 |

1xRTT Reverse RC4 (RVS\_RC4\_FCH) ....... 3-96

## В

| Bluetooth waveform patterns | 129 |
|-----------------------------|-----|
|-----------------------------|-----|

## С

| CDMA2000 | 1X Waveform Pattern       | 3-83    |
|----------|---------------------------|---------|
| CDMA2000 | 1xEV-DO Waveform Pattern. | . 3-102 |

## D

| Details of each pattern                  |
|------------------------------------------|
| Digital Broadcast Waveform Pattern 3-123 |
| DL_AMR_TFCSx/DL_ISDN/DL_384kbps_Packe    |
| t                                        |
| DL_Interferer                            |
| DL_RMCxxxkbps                            |
| -                                        |

## F

Frame configuration 3-68, 3-71, 3-75, 3-80, 3-126

## G

| GLONASS Waveform Pattern 3- | 150  |
|-----------------------------|------|
| GPS Waveform Pattern 3-     | 141  |
| GSM Waveform Pattern        | 3-77 |

## I

| IEEE802.11a | 3-119   |
|-------------|---------|
| IEEE802.11b | . 3-121 |
| IEEE802.11g | . 3-122 |

| Interference Waveform Pattern             |
|-------------------------------------------|
| М                                         |
| Mobile WiMAX Waveform Pattern             |
| 0                                         |
| Outline of Product 1-2                    |
| Р                                         |
| PDC PACKET Waveform Pattern 3-70          |
| PDC Waveform Pattern                      |
| PHS Waveform Pattern                      |
| Q                                         |
| QZSS Waveform Pattern                     |
| S                                         |
| Slot configuration 3-69, 3-72, 3-76, 3-81 |
| Software End-User License Agreement       |
| (EULA)v                                   |
| Standard Waveform Pattern                 |
| How to use                                |
| Package configuration of2-4               |
| т                                         |
| TestModel_5_xDPCH                         |
| TestModel_5_xHSPDSCH                      |
| TestModel_6_xHSPDSCH                      |
| TestModel_x_xxDPCH                        |

## U

| $UL\_AMR\_TFCSx/UL\_ISDN/UL\_64kbps\_Packet$ |
|----------------------------------------------|
|                                              |
| UL_Interferer                                |
| UL_RMCxxxkbps                                |
|                                              |

### V

| virusvii | i |
|----------|---|
|----------|---|

## Index

## W

| Warrantyii                                 |
|--------------------------------------------|
| Waveform Pattern for Phase Adjustment 3-14 |
| W-CDMA Waveform Pattern 3-3                |
| WLAN Waveform Pattern                      |